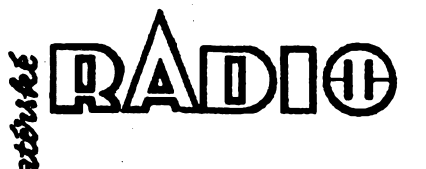

ČASOPIS PRO PRAKTICKOU **ELEKTRONIKU** 

### ROČNÍK XLIV/1995. ČÍSLO 10

### V TOMTO SEŠITĚ

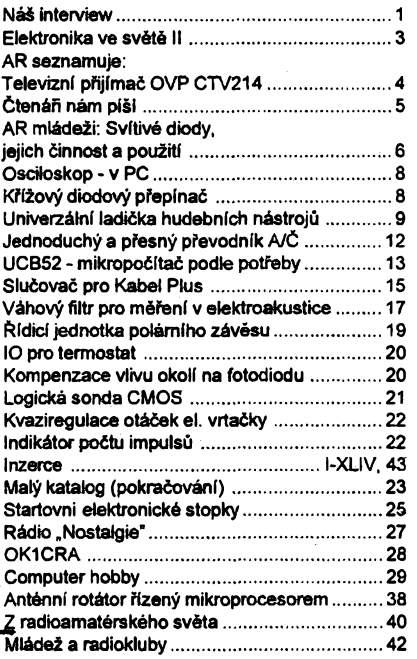

### AMATÉRSKÉ RADIO - ŘADA A

Vydavatel: Vydavatelství MAGNET-PRESS, s. p.,<br>Vladislavova 26, 113 66 Praha 1, tel.: 24 22 73 84-9, fax: 24 22 31 73, 24 21 73 15. en a France - Jungmannova 24, 113 66 Praha 1,<br>tel. 24 22 73 84-9. Séfredaktor Luboš Kalousek,<br>OK1FAC, 1. 354, redaktor i: ing. Josef Kellner<br>(zástupce šéfred.) 1. 348, Petr Havliš, OK1PFM,<br>1. 474, ing. Jan Klabal, l. 353,

-ro., savetniki: raminar i miesta kontroliko 20 Kč.<br>Ročně yvchází 12 čisel. Cena výtisku 20 Kč. Po-<br>loletní předplatné 120 Kč, celoroční předplatné<br>240 Kč. Cena pro předplattiele ve vydavatelství<br>Magnet-Press je 18 Kč/ks.

Rozšiřuje MAGNET-PRESS a PNS, informace contration podá a objednávky přijímá PNS,<br>pošta, doručovatel a předplatitelské středisko<br>administrace MAGNET-PRESS. Velkoodběratelé a prodejci si mohou objednat AR za výhodných<br>podmínek v oddělení velkoobchodu MAGNET-<br>PRESS, tel./fax: (02) 26 12 26.

Predsovani novinových záslek povoleno jak ředitel-<br>stvím pošt Praha (č.j. nov 5030 /1994 ze dne<br>10. 11. 1994), tak RPP Bratislava - pošta Bratislava<br>12. (č. 82/93 dňa 23. 8. 1993). Objednávky do<br>24. zahraničí přijímá vydav nou adresu.

Ve Slovenské republice předplatné zajišťuje a objednávky přijímá přímo nebo prostřednictvím<br>dalších distributorů MAGNET-PRESS Slovakia distinct distinct of Participan Care in Participan Care is not the box 169, 830 00 Bratislava, tel. Tax (07) 213 644, cena za jeden výtisk v SR je 27 SK. Cena pro před-<br>platitele u MAGNET-PRESS Slovakia je 22 SK.

Inzerci přijímá inzertní oddělení MAGNET-PRESS Hungmannova 24, 113 66 Praha 1, tel. (02) 24 22<br>
73 84, 24 22 77 23, tel. *Hax* (02) 24 22 31 73. Rád-<br>
kovou inzerci v SR vyřizuje MAGNET-PRESS<br>
Slovakia s. r. o., Grösslingova 62, 811 09 Bratisla-<br>
va. tel./fax. (07) 361

Znění a úpravu odborné inzerce lze dohodnout<br>s kterýmkoliv redaktorem AR.

Za původnost a správnost přispěvků odpovídá autor. Nevyžádané rukopisy nevracime.

ISSN 0322-9572, číslo indexu 46 043 © MAGNET-PRESS s. p. Praha

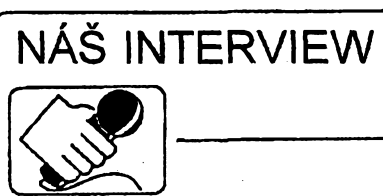

s ing. Vlastimilem Sloupem, zástupcem a jednatelem firmy SemiTech spol. s r. o., autorizovaným distributorem elektronických součástek firmy General Instruments a některých dalších výrobců, se sídlem v Tachově u Plzně.

> Firma SemiTech je našim čtenářům známa z pravidelné inzerce v Amaterském radiu jako distributor elektronických součástek. Můžete nás blíže seznámit s vaši firmou?

Firma SemiTech spol. s r. o. byla založena v dubnu 1991 se zaměřením na prodej elektronických součástek a poradenské služby v elektronice. Od samého začátku jsme se zaměřili na dodávky kvalitních komponentů se zárukou kvality. Tím bylo dáno také zaměření firmy na velkoobchod, protože jsme předpokládali, že i v tehdejším Československu začne brzo platit, že dobře může prosperovat jen firma, která prodává kvalitní zboží se zárukou kvality. Tuzemští výrobci finálních elektrotechnických zařízení, kteří se dříve snažili nakupovat elektrotechnické součástky co nejlevněji bez ohledu na jejich původ, brzo na tuto naši strategii (po několikerých zklamáních jinde) přistoupili. Snažili jsme se zákazníkům vysvětlit, že brát cenu jako jediné kritérium při nákupu součástek pro průmyslovou výrobu je zcestné a může být i velmi drahé.

> Součástí vaší inzerce je i logo firmy General Instrument. Jak ke spolupráci s touto firmou došlo a jaké produkty vyrábí?

Jak jsem již uvedl v úvodu, naší strategií je dodávat kvalitní produkty se zárukou kvality a maximálním servisem a uvedená firma tato kritéria bezezbytku splňuje. Firma GENERAL INSTRUMENT má své sídlo v USA, svoje produkty však vyrábí již 31 let i na Taiwanu a poslední tři roky také v Irsku. V současné době je tento poměr asi 80 % na Taiwanu a 20 % v Irsku. Svojí denní produkcí 19 miliónů kusů diod zaujímá první místo mezi výrobci diod na světě a má také největší podíl na trhu diod. Je zastoupená po celém světě, včetně Japonska, kde není lehké se prosadit. Diody vyrábí ve všech možných modifikacích podle normy ISO 9001 s atestem pro celý svět. Výrobní sortiment tvoří asi 1500 základních druhů a různé zákaznické diody. Popsat jednotlivé typy diod by bylo na delší povídání a tak uvedu pouze rozdělení na skupiny: diody, diodové můstky a ochranné di-

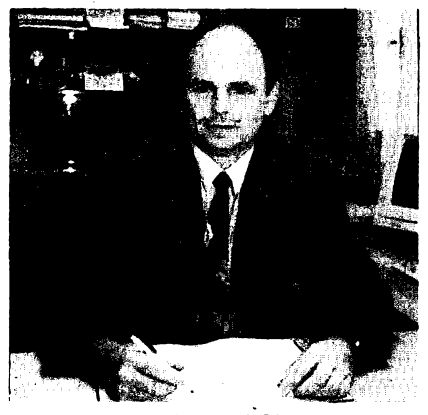

Ing. Vlastimil Sloup

ody. Posledně jmenovaná skupina diod zaznamenala v posledním období značný nárůst poptávky a tak firma Gl koupila v roce 1992 firmu General Semiconductor Industries, sídlící v USA a v Irsku, která ochranné diody vyráběla jako první na světě. Vzhledem k tomu, že firma GI velmi dbá na kvalitu svých produktů při co nejnižší výrobní ceně, bylo nutné zavést nové technologie při výrobě těchto diod. V roce 1994 se již výroba ochranných diod zdvojnásobila a od roku 1996, kdy bude uvedena do provozu nová výrobní hala, by měla denní produkce činit asi 1,5 milionu kusů. Firma GI si tak upevní první místo ve výrobě ochranných diod. Doufám, že po uvedeni této nové výrobní haly se podstatně zkrátí dodací termíny a budeme moci naše zákazníky lépe uspokojit. Ochranné diody jsou velmi perspektivní a v celém světě jsou hodně aplikovány. Naši konstruktéři zřejmě vlivem nedostatku technické literatury tyto diody ještě neaplikují v takové míře, jak by si zasluhovaly.

Další oblast diod, o které bych se chtěl zmínit, je výroba diod technologií SUPERECTIFIER. Touto technologii vyrábí diody pouze firma GI a hlavní rozdíl ve výrobě je v tom, že je sklem pasivována celá dioda a nikoli pouze chip. Dioda vyrobená touto technologií má vlastnosti skleněné diody, ale je podstatně levnější. Musim dodat, že tyto diody splňují nejpřísnější kritéria a používají se pro svoji velkou spolehlivost v nejnáročnějších zařízeních. Mezi největší odběratele patří telekomunikace a automobilový průmysl, kde má firma GI silné postavení, protože její výrobky splňují i nejpřísnější normu Q 101 amerického koncernu Ford.

> Firma General Instrument však produkuje jen uvedený okruh součástek. Kteří další významnější zahraniční výrobci se podileji na sortimentu vámi dodávaných součástek?

Na první místo bych zařadil firmu Quality Technologies. Tato firma vyrábi optoelektronické součástky, LED a především optočleny a IR členy. Produkty této firmy jsou rovněž velmi kvalitní a mají atest pro celý svět. Aby byl sortiment dodávaných součástek úpl-

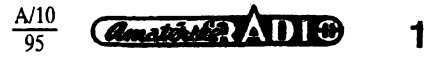

**nÿ, dodáváme vÿrobky i dalsích firem : MAXIM, SIEMENS, PHILIPS, SGS-Thomson, Texas Instruments, Linear Technology, WAGO, AMP a dalsích.**

> **Jak se Vám dan v dnesní dobé, kdy není celosvêtovê rychle uspokojována poptávka, zajistovat plynule dodávky soucástek?**

**Firma SemiTech úzce spolupracuje s dodavateiem elektronickÿch souõástek v BRD v blízkosti Mnichova, kterÿ má dobré kontakty po celém svété. Díky této spolupráci se nám dafí obstarat soucástky veas a hlavné zajistit dodávky souõástek, které se obtízné obstarávají. Velmi dúlezitá je <sup>i</sup> spolupráce se zákazníky. Pokud dostaneme veas informad o torn, které soucástky bude idient asr potfebovat, máme i my vice case soucástky zajistit**

#### **Ktefí zákazníci u vás pfevázne nakupují?**

**Nasi zákazníci jsou ze vsech oblasti prûmyslu. Pfedevsim jsou to vÿrobei elektrotechnickÿch zafízeni, v nichz se uplatní námi nabizenÿ Sortiment souõástek. Dále je to, jak jsem se jiz zminil, pfedevsim automobilovÿ prûmysl, telekomunikace a prûmyslová automatizace. Nasimi stàlÿmi zákazníky jsou vsak i obchodni a servisni firmy. Ràdi obslouÈime i drobné odbèratele, protoze <sup>i</sup> z mensích firem mûzou bÿt jednou firmy velké a vzdy je lepéi mit nékolik mensich firem, které odebiraji mehèi mnoèství stále, neè ôekat na velkÿ obehod. Dà se fici, ze ti zákazníci, ktefí se na nás jednou obrátí, jiz u nás zústávají. Snazíme se pro klienty vytvofit dobré podminky a spolecné resit jejich problémy.**

#### **A co konkurence? Kde se stfetáváte a v cem se odlisujete?**

**O konkurenci samozfejmé vime. V posledním období se <sup>i</sup> do ÓR stëhuji pfední distributori eleketronickÿch souõástek. Za ctyfi roky existence firmy jsme si vsak jiz upevnili postaveni a kontakty se zákazníky máme velmi tésné zalozené na vzàjemné dûvëfe. Podle ohlasu u zákaznikú se odlisujeme hlavnë spolehlivosti, servisem a poradenstvim. To je dàno kvalitnim kádrem nasich pracovnikù. Snazime se vytvofit pro klienty takové podminky, aby meli <sup>i</sup> nadále pàdné dùvody pro nákup u nás. Obõas se setkáváme s urcitou nekulturnosti nasich podnikatelú - nase firma vsak chce bÿt dobrÿm obchodním partnerem a rovnéz slusnÿm podnikatelskÿm subjektem.**

#### **Podle dosahovanÿch vÿsledkù Ize cinnost va§í firmy hodnotit velmi pozitivnê. Povazujete se za ùspësnou firmu?**

**Dosazené yÿsledky jsou velmi dobré. Vybudovali jsme firmu, která má pevné postaveni a je známá v nasem elektrotechnickém prûmyslu. Okruh nasich zákaznikú se stále zvëtsuje a tim roste <sup>i</sup> obrat firmy. Myslim také, ze se nám podafilo dobfe zorganizovat cinnost v nasi firmé, nebot v po-**

**Amatorica** AUIO

 $\boldsymbol{2}$ 

**mëmè malém poctu pracovnikû vederne éirokÿ Sortiment komponentû. Tyto vysoké pracovní nároky se daji zvlàdnout jen s pouzitim kvalitni techniky.**

#### **Kterÿm smérem jde vase prodejni cinnost?**

**Jak jsem jiz uvedl, hlavni dûraz klademe na kvalitu, spolehlivost, rychlost a priznivé ceny. Dále bych uvedl primÿ kontakt se zàkaznikem, zalozenÿ na vzàjemné dûvëfe. Pfi prûmyslové vÿrobè to ani jinak nejde. Soucástky se musí dodávat võas a vzdy ve stejné kvalitë. Pro opakovanou vÿrobu je toto velmi dûlezité.**

#### **Jak se vypofádáváte s vaëi polohou mimo oblast velkÿch mëst?**

**To, ze nemâme svoje sidlo v nèkterém velkém mëstë, není podle mÿch dosavadních zkuseností na zàvadu, spíse je to pfínos. V kazdém velkém mëstë ùmëmë k jeho velikosti stoupají celkové nàklady na cinnost firmy a tím <sup>i</sup> cena prodávaného zbozí. Navic k nám zákazník ve vëtsinë pfípadú nemusí dojizdët, nebot staci, kdyz primo od svého stolu zasle své pozadavky faxem. U souõástek, které máme na skladé, jsme schopni zajistit expedid jesté tÿz den. Stàlÿm zákazníkúm dodáváme zbozí podle jejich dispozic. Dalsí vÿhodou nasi polohy je velice rychlé celní odbavení.**

### **Jaké jsou vaie plány do bu\* douena a kde vás nasi ctenári najdou?**

**Pro nás jsou plány jasné. Stále je co zlepsovat a je tfeba pokracovat ve vytváfení stále lepéích podminek pro zákazníky. V soucasné dobé máme dvé stfediska, jedno v Plzni, druhé v Tachovë. Právé v Tachovë budujeme novou správní budovu s vëtëimi skladovÿmi prostory. V budouenu chceme otevfít také stfedisko na Morave. Chtéli bychom také navázat spolupráci s dalsími firmami, které prodávají elektronické souõástky. Zájemci o spolupráci se mohou ozvat na nízeuvedenou adresu. Hlavním problémem zatim zústává nedostatek nëkterÿch souõástek, pozadovanÿch nasimi zákazníky a tím <sup>i</sup> prodlouzené dodací doby. Vzhledem k tomu, ze komponenty odebíráme pfímo od vÿrobcû, vyzaduje to vzájemnou dobrou spolupráci. <sup>I</sup> v této oblasti chceme spolupráci jesté vice prohloubit a pfímo se podílet na vÿvoji a vÿrobé.**

**Zájemci o námi nabizené zbozí nás najdou v Tachovë, Nádrazní 779, tel./ fax 0184/4065 a priblizné od konce záfí na nové ádrese: SemiTech s.r.o., P. O. Box 43, Vetmá ul, 347 01 Tachov. O stéhování budeme samozfejmé své klienty veas informovat i v nasi inzerci v Amatérském radiu. Pro úplnost uvádím jesté adresu stfediska v Plzni : SemiTech s.r.o., Kprokopávce 19, 323 21 Plzeñ, tel./fax 019/72 59 209.**

#### **Dékuji za rozhovor.**

A/10 95

*Rozmlouval ing. Jan Klabal*

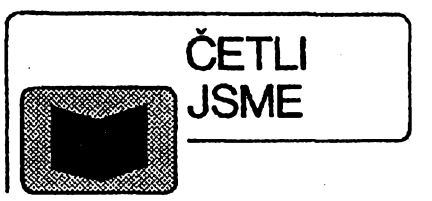

*Lapka* **Ví.Némecko - cesky a cesko - nëmeckÿ slovník pro technickou praxi, vydal Montanex, rozsah 584 stran A5,1995, cena 210 Kc.**

**Slovník je zaméfen zejména na hutnictví, tézké <sup>i</sup> lehké strojírenstvi, chemii, energetiku. V mensí míre tu najdete vÿrazy ze stavebnictví, ekonomiky, matematiky, fyziky, elektroniky a elektrotechniky.**

*Vrátil Z., Ing.:* **Postavte si PC, svazek 20, vydai GETHON audio and computer, rozsah 70 stran A4,1995, cena 79 Kó.**

**Tato pfírucka je urceha jako návod na stavbu osobního pocítace, vcetnë jeho následného ozivení.**

**Zabÿvà se péti hlavními tématy. První cást slouzí jako pomúcka pro vÿbër vhodné konfigurace pocítace. Ve druhé õásti je probrána problematika pfípravy jednotlivÿch komponent k sestaveni do celku. Ve tfetí õásti je popsána vlastní montáz PC s následnÿm ozivenim. Náplñ ctvrté cásti dosti podrobnë vysvétluje softwarovou konfiguraci systému (SETUP). Závéreõná (pátá cást) je zaméfena na instalaci základního programového vybavení (rozdëleni pevného disku, instalace operacního systému MS DOS).**

### *VrátilZ., BenesP" ChrástJ.:[Fax]* **modemy a sériovÿ pfenos dat, svazek 16, vydal GETHON audio and computer, rozsah 144 stran A4,1995, cena 168 Kõ.**

**Tato publikace vznikla pfeprácováním a rozsífením úspésného 5. svazku edice s názvem "Modemy a sériovÿ pfenos dat". Zabÿvà se pfedevsim, jak jiz název napovídá, sériovÿm pfenosem od nejobecnëjëich teoretickÿch aspektû az po praktictéjsí otázky. Pozornost je vénována fídicímu jazyku modemú AT. Opomenuta nezústává ani problematika faxú, hlasové komunikace, instalace modemu a komunikace prostfednictvim nul-modemu. Náplní dalsích õásti je problematika portú osobních poõítacú, komunikacni programy a vëe co k nim patfi. Závérecná cást je zamëfena na BBS, které nabÿvaji na stále vëtéi popularité. Õtenáfi jisté ocení pfehled èeskÿch a slovenskÿch BBS a vefejnÿch databází. Na konci knihy je uveden rozsàhlÿ tabulkovÿ pfehled modemû, faxmodemú a faxú.**

*Knihy si múzete zakoupit nebo objednat na dobírku v prodejné technické literatury BEN, Véèínova 5, Praha 10, 100 00, tel. (02) 782 02 11, 781 8412, fax 782 27 75.*

*Slovenskâ pobocka: Intemàtnà 2, 974 01 Banska Bystrica, tel. (088). 350 12, 732 629.*

# Elektronika ve světě II<br>T

" s» ' <sup>4</sup>' "ir 4'Mi *S-* 5«

Elektronická měřicí technika proniká ovsem i do ostatnich oblastí a tvofí tak soucàst oboru prùmyslové elektroniky. Roste sortiment i přesnost čidel pro konverzi neelektronickÿch veliõin na elektronické signály použitelné pro řízení technologických procesó. Zde je zajimavÿ zejména vÿvoj tzv. mechatroniky, oboru spojujíciho mechaniku s elektronikou a vytváfejícího na jedné strané ultraminiaturni cidla, motorky a aktuátory pro vÿzkumné úõely a pro lékafské aplikace, na druhé strané pak vÿkonná elektronickà zafizeni pro napâjení a fizení systémû, zahrnující nejrûznéjsi mënice napêti, proudû a kmitoctü. Zde se uplatňují i výkonové integrované obvody zahrnující vÿkonové bipolární tranzistory s izolovanÿm hradlem (IGBT), zvládající kilowattové vÿkony. Hitachi uvádí moduly IGBT pro 325 A/2 kV pro fratóni invertory, Powerex Inc. uvádí integrované inteligentni" moduly IGBT 1,2 kV/600 A pro vétrné elektrârny.

Urcité starasti vsak pûsobi tyto ménice ve styku s béznou siti, kde je nutné se vyrovnat s problémy vyssich harmonickÿch kmitoctû. Pfedpisy IEEE 519/92 a IEC555- 2 budeme muset v přištích letech i u nás respektovat.

Jednou z nejkritictèjsich oblastí prùmyslové elektroniky je řídicí a zabezpečovaci elektronika v jadernÿch elektrárnách, která musí nejen zajistit bezpecnost normálního chodu reaktoru a jeho energetické soustavy, ale zabezpecit zpûsoby jeho regulace a ovládání proti moznÿm omylûm obsluhujícího personálu. Tento úkol je o to aktuálnéjáí, protoze na jedné strané se za aktadingor, proces na provozu tzv. mnozivé reaktory (Superfénix, Francie, Monja, Japonsko), které mohou účelně spotřebovat zásoby plutonia z demontovanÿch jadernÿch raket, na druhé. strane se stavi nové jaderné elektrârny na pfírodní uran v rozvojovÿch zemích (Korea, Cina, Indonèsie).

Je třeba se ještě zmínit o aplikacich elektroniky v dopravnich systémech. Jiz v loftském pfehledu jsme uvedli ûdaje o némeckém projektu TRANSRAPID - jeho zkušebni trati, na niž dosahuje rychlosti až 500 km/hod. Nyni je jiz schvâlen projekt stavby tohoto systému pro trat' Berlin-Hamburk, 280 km s nákladem asi 8 miliard DM. Doba jízdy võetnè rozjezdu a dojezdu <sup>1</sup> hodina. Rychlovlak TGV - Eurostar jiz jezdi na trati Paříž-Londýn tunelem Calais-Folkestone za 3 hodiny, zpátecni jizdenka za 310 \$ je platná pfes víkend. Túnel je dlouhÿ 51 km, celá vzdálenost 380 km.

Hlavní problémy elektroniky u kolejové dopravy spocívaji jednak v potfebé adaptibility na rúzné systémy pohonû a napá-jecích siti (napr. Washington-New York 11 kV 25 Hz, New York-New Haven 11 kV 60 Hz, New Haven-Boston 25 kV 60 Hz), dále v elektronickÿch systémech brzdéní (stare pneumatické systémy reagovaly se zpožděním až několik sekund mezi začátkem a koncem vlaku) a konečně v automatickÿch systémech fizenf rychlosti. V mêstské hromadné dopravé se v nëkterÿch mèstech plánuje zavedeni magnetickÿch pfedplatnÿch listkû fungujicich podobné jako telefonni karty.

Velkému zàjmu se tési vÿvoj elektromobilů a dalších vozidel nenarušujících životní prostředí. Elektromobily s olověnými akumulâtory Electrosource Inc. maji dojezd asi 150 km na dalnici, 110 km ve mésté (General Motors, Import). Zrychleni 0 az 90 km 8 s, zivotnost baterie 40 000 km, hmotnost

vozu 1300 kg. Do roku 2000 má bÿt vyvinuta baterie 400 W/kg s cenou pod 100 \$/kWh.

Zajimavou alternativou je setrvačnikový pohon. V jademém prùmyslu byly pro separaci isotopù vyvinuty vysokoobrâtkové odstfedivky, jejichz soucásti ze speciálních laminâtû maji extrémni pevnost, a jsou schopny pri hmotnosti pod 200 kg akumulovat kinetickou energii pro automobil s dojezdem přes 500 km. Počitá se s životností pfes 300 000 km a s cenou ctyfmistného vozu asi 30 000 \$. American Flywheel Systems, Inc. zkousi nyni funkõní vzor setrvacnikového vozu s 6 až 12 setrvačníky, výroba se očekává v roce '98. Velmi intenzivně se pracuje také na inteligentnim dálnicovém fidicim a informacnim systému (IVHS a nyni ITS, tj. Inteligent Transport System), který má sloužit i lodim a vlakům. Přijímací systém s displejem v automobilu v ceně 500 az 2000 \$ mûze poskytnout rûzné informace o stavu silnic, hustotë provozu, objízdkách, uzavírkách atd.

Velmi podstatnÿ byl pfinos elektroniky v letectvi a v kosmickém vÿzkumu. Pfi konstrukci největšího dvouturbinového "airbusu" Boeing 777 ve spolupráci s francouzskÿm Dassaultem byly zpracovâny 3 terabyty dat na 2200 pocitacich typu workstation a na 8 velkých "mainframech".<br>Tento airbus s rozpětim 61 metrů má dolet 9000 km s 375 cestujicími a letos se jiz dodává.

V pokrocilém stavu je rozpracování projektu kosmické stanice Alpha, pro jejíž výstavbu bude zapotfebí 85 startû raketoplânû a raket DC-X v létech 1997 az 2002: má mit v rozpéti 110 metrû, sluneõní clánky s výkonem 100 kW, hmotnost 400 tun, žívotni prostor 1200 m<sup>3</sup> a vybavení pro 6 kosmonautû. Do doby realizace tohoto projektu budou pokracovat lety raketoplânû Discovery k ruské stanici Mir. V minulém roce se podafilo opravit i elektronické pfislusenstvi Hubbleova teleskopu a mapovat zemskÿ povrch pomoci radarového systému se syntetickou aperturou, vyvinutého ve spolupráci USA a Némecka. Druzice Clementine pfi svÿch obézích kolem Mésíce sejmula a odeslala 1,8 miliônû snímkú. Po této dobré zkušenosti budou každoročně vysílány podobné vesmírné sondy, které jsou poměrně "levné" (asi 150 miliónů \$) ve srovnání s dfivèjéimi sondami. V éervenci minulého roku byly takto pozorovány dopady 21 úlomkú komety Shoemaker-Levy 9 na povrch Jupitera, jejichz stopy byly pozorovatelné po nèkolik mësicû. Protiraketové druzice obranného systému USA zachytily za poslední léta 136 velkých meteoritů, které explodovaly a shofely v zemské atmosfère: jejich energie dosahovala az 15 kilotun TNT. V téze dobé bylo zjiáténo, *ie* v dobé koronárních erupcí na Slunci jsou vysílány tak silné proudy elektricky nabitÿch cástic, které pfedávaji náboj komunikacnim druzicím a mohou zpúsobit jejich poruchu. Geomagnetické "bouře" s tím spojené indukují do pozemských dálkových vedení vn poruchové impulsy, které prorážejí izolaci transformátorů.

Druzicové pfistroje mohou varovat elektrárenské sluzby s nékolikaminutovÿm pfedstihem.

Nejzajímavější jsou však pokroky v radioastronomii, dosažené zásluhou výstavby velkÿch mikrovlnnÿch pfijimacich systémû a pocítacovou analÿzou prijatÿch kosmickÿch signâlû. Takto zjiëfujeme na jedné strané zmény vlastnosti zemské atmosféry, na druhé stranè vlastnosti kvasarû a pulsarû daleko za mezi dosazitelnou optickÿmi dalekohledy, bilionkrát dále nez planeta Pluto nasi sluneõní soustavy. Systém 27 parabol o prûméru 25 m v Novém Mexiku, tficetimetrová parabola Granady ve Spanélsku, 45metrová Nobegama v Japonsku - ty vèechny pfijimají kmitocty od 50 do 500 MHz a jsou vybaveny vstupnimi zesilovači chlazenými na 4 K a směšovači, pracujícími pfi 70 K, takze dosahují meznich citlivosti. Jiná zafizeni pracují na kmitočtech až do 800 GHz, např. 15 metrový Clerk Maxwell nebo 10 metrovÿ Cal-Tech na Havaji, poblíze Mauna Kea. Nejnovèjèí je 10 metrovÿ Mount Graham blízko Tusconu, provozovanÿ Institutem Maxe Plancka a univerzitou Arizona. Takto se zjist'uje chemické slození látek záfících ve vzdálenÿch galaxiích i slození plynú a mezihvézdného prachu - bylo identifikováno pfes 100 druhú molekul, nékteré na zemi neznámé, např. HC13N apod. To vše přidává nové kamínky do mozaiky teorií o vzniku vesmíru pfed 15 miliardami let.

Jesté nékolik zajímavostí z lékafské elektroniky. Pro Studium anatomie byl vytvofen soubor informaci o lidském téle s rozlisovací schopnosti <sup>1</sup> mm, umozñujicí zobrazení "řízků" libovolné částí těla s tloušťkou 1 mm. Byl vytvořen na základě těla 39letého muže pomoci počítačové, rentgenové a nukleárni tomografie a dalsího chirurgického zpracování. Soubor má rozsah 15 GB, je možné se naň napojit pomoci sité Internet bez licenõních poplatkú a bude prodáván jako sada CD-ROM.

Operace prostaty bude mozné podstatnè zjednodusit vpichovací sondou se svètlovodnÿm vláknem, které pfivede primo do prostaty laserové záfeni z GaAs diody o vÿkonu desitek mW po dobu nékolika minut a tak tepelně koaguluje část jejiho objemu, který se během několika dnů vstřebá. Metoda se ùspësnë zkousi na nékolika klinikách, laser vyrábí Indigo Medicai Inc., Palo Alto, Co.

Pocitacovà tomografie nalézá stále nové aplikace. Při diagnostice poruch zazivaciho systému je mozné tento systém bèznÿmi metodami vypràzdnit a pak naplnit vzduchem, a v tomto stavu pacienta tomograficky vysetrit, nejlépe v tomografu se sroubovicovym pohybem rentgenky a registracniho systému. Z takto ziskaného souboru informaci je mozné pomoci vhodného software zrekonstruovat obrazy vnitfnich povrchù zaludku, dvanàctemiku apod. Pacient musi pouze zadržet dech po dobu<br>asi 20 sekund. Timto postupem je možné usetfit tradicní zavádéní sond a rentgenovàni s bariovou kaèi. Tato technika je pouzitelná <sup>i</sup> pro jiné tëlesné dutiny, které je mozné naplnit vzduchem a tak ziskat kontrast na vnitfnim povrchu.

Nakonec jestë zajimavÿ projekt vyuziti elektroniky v kriminalistice. V USA je nyni asi 1,4 miliónu zločinců ve vězení, což zatěžuje státní rozpočet 90 miliardami \$ ročnè. Znacná cást tëchto delikventû by mohla být propuštěna do "domácího vězení", kdyby bylo mozné automaticky kontrolovat misto jejich pobytu a pohybu. Podobné systémy byly již vyvinuty pro lékařské účely pro kardiaky a jiné pohyblivé nemocné, nyni se aplikuji <sup>i</sup> pro trestance. Vysílaõ s výkonem asi 1 mW je v uzamčeném "náramku" na kotniku nohy trestance, přijímač je v jeho byté pfipojen modernem na telefonni linku napojenou na policii. Pferuseni signálu je dûvodem ke stíhání a trestu za opuètëni povolené oblasti pohybu. Takto je nyni hlídáno 67 000 trestancû, vyviji se zdokonalenÿ systém a soucasnë se prosazuje legislativní úprava tohoto druhu "vězení". Doufejme, ze néco podobného zavedeme i u nàs.

**Doc. Ing. Jirí Vackâr, Csc.**

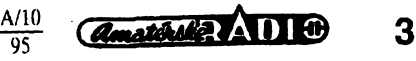

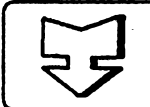

# AMATÉRSKÉ RADIO SEZNAMUJE

### Televizní přijímač OVP CTV214 stereo

### Celkový popis

Před několika měsíci jsem slíbil, že naše čtenáře seznámím s dalším výrobkem nové firmy OVP v Trstené na Oravě. Dnes tento slib splním a představim nový stereofonní televizor s typovým označením CTV 214. Je to méně obvyklá kombinace, neboť úhlopříčka obrazovky tohoto přístroje je 55 cm a přístroj je ve stereofonním provedení. U zahraničních televizorů je obvyklé, že tuto možnost příjmu stereofonního a dvoukanálového zvuku mívají přístroje až od úhlopříčky obrazovky 63 cm. Popisovaný přístroj je schopen přijímat signály v normě D/K i B/G, v barevné soustavě PAL i SE-CAM a zvukový doprovod v monofonní, stereofonní i dvouzvukové verzi. Zvuková část umožňuje též zvolit reprodukci s rozšířenou bází.

Tento televizor je vyráběn v "klasickém" provedení, to znamená, že jeho reproduktory jsou po obou stranách obrazovky na čelní stěně a vyzařují proto směrem k posluchači. Ovládací prvky na přístroji jsou umístěny pod odklopným víčkem na čelní stěně pod obrazovkou. Jsou to odleva: tlačitko postupného přepínání programových tlačítko míst, automatického ladění, tlačítko otevírání a zavírání paměti a dvě tlačítka regulace hlasitosti. Vpravo vedle odklopného víčka je hlavní siťový spínač a vlevo pak okénko přijímače dálkového ovládání.

Pod víčkem je ještě zásuvka (JACK o průměru 6,3 mm) pro připojení sluchátek. Zasunutím zástrčky se automaticky odpojí vestavěné reproduktory.

Na zadní stěně je zásuvka pro připojení televizní antény, zásuvka SCART pro připojení běžných audiovizuálních zařízení, dále zásuvka pro připojení přístrojů S-VHS a dvě zásuvky CINCH pro připojení výstupního zvukového signálu z vnějšího zdroje. Jsou zde i dvě reproduktorové zásuvky, které umožňují k tomuto televizoru připojit vnější reproduktorové soustavy

Obdobně jako u předešle popisovaného typu CTV 211 se i u tohoto

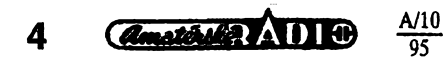

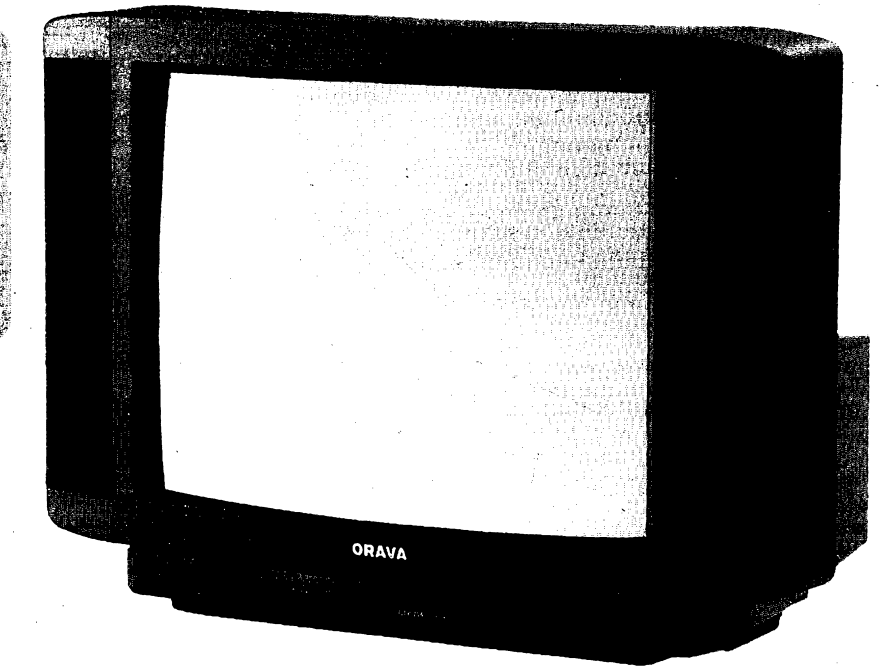

přístroje zobrazují všechny změny jeho parametrů na obrazovce (OSD -On Screen Display). Tyto informace se zobrazují jen na krátký okamžik a způsobem, který příliš neruší. Kromě toho tuto funkci většina zákazníků preferuje a výrobce to musí respektovat. Ladění vysílačů je realizováno napěťovou syntézou a v případě výjimečné potřeby lze vysílač i jemně doladit a teprve pak ho uložit do paměti. Pro uložení vysílačů slouží celkem 70 programových míst (0 až 69). Kromě toho jsou k dispozici ještě dva vnější vstupy (jak již bylo popsáno).

Tento přístroj má teletextový dekodér, který zobrazuje českou a slovenskou abecedu i abecedu sousedních států. Má osmistránkovou paměť a lze realizovat všechny úkony, které jsou při obsluze teletextu běžné.

Televizor je vybaven dalšími funkcemi, jako je například automatické přepnutí do pohotovostního stavu asi za pět minut po skončeném vysílání, nebo automatické vypnutí nastavitelné časovačem na dobu od 15 do 120 minut. Televizor lze připojit na síťové napětí v rozmezí 140 až 260 V.

### Základní technické údaje podle výrobce

Obrazovka: A51EBV13X01 Thomson (případně ekvivalent). Úhlopříčka obrazovky: 55 cm. Anténní vstup:  $\sqrt{75}$   $\Omega$  (nesymetrický). Příjem zvukového doprovodu: D/K i B/G (stereo). Výstupní výkon zvuku: 10 W (hudební), 5 W (sinusový). Napájení: 140 až 260 V. Příkon: 65 W, 9 W (v pohotovostním stavu).

### Funkce přístroje

Prvním dojmem, kterým tento televizor na uživatele zapůsobí, je jeho velice úhledné vnější provedení. Po zapnutí a naladění zjistíme mimořádně dobrou kvalitu obrazu, což se projevuje v jeho ostrosti a velice příjemném podání barev. I reprodukce zvuku je velice dobrá, navíc ji lze vhodně přizpůsobit poslechovému prostoru i osobním požadavkům, protože lze odděleně regulovat hloubky a výšky.

Pro první naladění vysílačů a jejich uložení do paměti je i u tohoto přístroje použita napěťová syntéza. Přiznám se, že mě osobně vyhovuje více syntéza kmitočtová, která umožňuje vložit přímo číslo televizního kanálu, což může být výhodné v těch případech, kdy v místě příjmu je k dispozici více vysílačů stejného programu a uživatel přesně ví, který vysílač nastavuje (pokud ovšem zná číslo kanálu, na němž vysílá). Zde lze tento drobný nedostatek obejít tak, že pokud se nemůžeme rozhodnout mezi několika vysílači shodného programu, uložíme předběžně tyto vysílače pod čísla programových míst, která určitě nepoužijeme (například 41, 42, 43) a pak si v klidu ten nejlepší vybereme a přeřadíme ho na programové misto, které nám bude vyhovovat (například 1). Tento postup je dobře popsán v české verzi návodu k použití, který jsem měl k dispozici. Navíc tuto práci běžný uživatel dělá pouze jednou při instalaci přístroje, případně při změně kmitočtu vysílače (a to se běžně nestává).

Dálkový ovladač, kterým je televizor vybaven, pracuje rovněž zcela spolehlivě a jeho číslicová tlačítka

### **ORAVA**

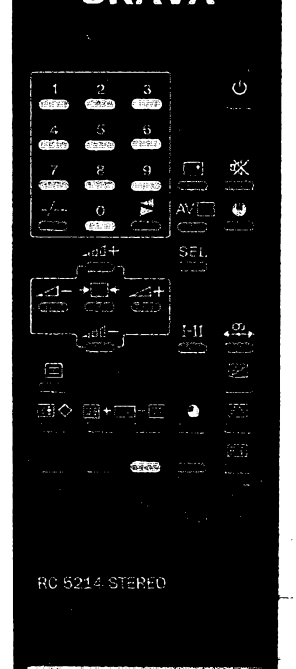

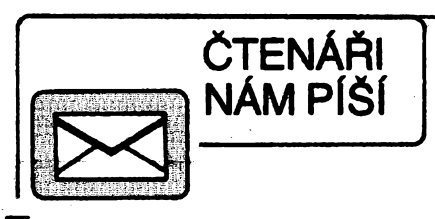

### **K clánku "Jak kupovat SMD IV VÄRA5/35**

**V õísle A5/95 AR jsou v rubrice "Jak kupovat SMD IV" autora "JOM" uvedeny nëkteré ceny souõástek a konstatování vaseho pfispèvatele o cenovÿch relacich nasi firmy. Domníváme se, ia ne vëechny údaje jsou zeela hodnovémé. Sortiment souõástek SMD nabízejí témèf vèechny vedouci svètové firmy a velice ôasto se stává, ie tyto souõástky jsou rozliëeny napf. v koncovém písmenu za názvem souõástky (u SMD polovodiõú pismena D a DW, atd.). Oznaceni SMD je velice obeené a vûbec nie nefíká o torn, o jakÿ typ souõástky se jedná. Napf. IO 555 v provedeni SMD je v naëem sortimentu zastoupen pod dvaceti rûznÿmi nàzvy od nëkolika svëtovÿch dodavatelù (SMD NE 555D, NE 555D, NE 555DR TEX, SA 555D TEX, atd.), pfitom nejlevnëjëj vaod firmy Texas Instruments v provedeni SMD je k dodání za 9,70 Kc/ks vôetnë DPH pñ minimálnímm odbëru 75 kusû. Podobnë je to <sup>i</sup> u dalèích souõástek, napf. u rezistorû v provedeni SMD, velikosti 1206. Naèe bëinà cena rezistorû CR 1206, které máme na skladë v fade E24, je pro 10 kusû 0,75 Kè, pro 1000 ks 0,375 Kõ. Jen pro zajímavost, rezistorû 10K ve velikosti 1206 máme podle typû, paramétré a vlastnosti asi padesát nejrùznëjèich druhù. Vyplÿvà z toho, ie jakési hrubé soudy ci odhady autora "JOM" jsou velmi nepfesné. Sortiment souõástek SMD vyiaduje urõité znalosti a zákazník svûj dotaz neformuluje pfesnë, dochází k rozpëti v cenách tfeba <sup>i</sup> o nëkolik fádú. Situace je jednoduchá u malÿch firem, které maji jen nëkolik stovek poloiek a tfeba ani nevi, ie takovÿ obvod 555 mûie v SMD provedeni existovat v mnoha variantâch.**

**jsou v bílé barvë. Toto zlepsení velice** vítám, protože to uživateli usnadňuje **orientaci. Zústává vèak jeden nedostatek a tím je zapínání teletextu jedním a vypínání druhÿm tlacítkem, navíc jsou tato tlaõitka umísténa daleko od**  $s$ ebe. Na tento způsob si sice uživatel **zanedlouho zvykne, avèak pfesto bych se pfimlouval za zapínáni <sup>i</sup> vypínání jedním tlacítkem, coi si myslím, ie je vyhodnéjèí.**

**K televizoru bude také dodáván návod <sup>i</sup> v õeském jazyku, kterÿ jsem mêl moinost posoudit zatím pouze v jeho redakõním zpracování a jeví se mi jako pfehlednÿ a velmi uspokojivÿ.**

### **Provedeni prístroje**

**Televizor je v plastové skfíni velice modemího vzhledu s reproduktory na rozsífené celní sténé vedle obrazovky. Toto fesení vyiaduje sice na sífku pro televizor vëtsi prostor, je vèak oproti monitorovÿm provedením vÿhodnéjsi v tom, ie reproduktory vyzafují oblast vysokÿch kmitoótu pfimo k posluchaci. U morritorovÿch provedeni by to vyza-**

**Pouzijeme-li vulgární srovnání, je to asi tak, jako kdyz pfed sesti lety pfisel zàkaznlk do pekâmy a chtél chleba. Byl râd, kdyz dostal alespoñ jeden typ. Nyní i pod pojmem chleba dostane deset - dvacet rûznÿch vÿrobkû. Tyto analogie platt pfenesenë a v podstatnè vëtsi mite i pro oblast elektronickÿch souõástek. Pfi nejasnë formulovaném dotazu nebo pfi povrchních anketách se pak mûie stát, ie vÿsledky neodpovidaji skuteõnosti. V pripadë autora písícího pod znaõkou JOM se pak navíc jeètë jedná o to, ze uvádí údaje znaõnê zastaralé. Cenové relace se mêní velice rychle (vzpomeftme tfeba cenové skoky u modulû SIMM, kde se cena lièila i fádovê dlky vÿpadku vÿroby nékterÿch svëtovÿch dodavatelù, atd.). Pokud by.chtël autor zpracovat seriózní cenovÿ prûzkum, bylo by tfeba, aby se se sortimentem SMD souõástek, které nablzime, lépe seznámil. Velkÿm problémem je pultovÿ prodej SMD souõástek. Ten se vzhledem k obrovské èifi sortimentu prills neosvédcuje. Pro SMD Sortiment je vÿhodnëjèi pouzivat naëi zásilkovou sluzbu, a to z prostého dûvodu:**

**Na prodejnâch je SMD Sortiment zastoupen màio.**

**Je to proto, ze je zatím màio pozadován, naproti tomu jsou preferovány velkoodbéry nékterÿch prûmyslovÿch vÿrobcû, které jsou vèak u speciálních typû souõástek a nekryji se s individuálními pozadavky nëkterÿch maloodbèratelû. Jak jistë kaidÿ vi, u sortimentu, kterÿ se prodává ménë, je vysèi cena nei u sortimentu, kterÿ se prodává ôastëji. Bohuiel je poptâvka po SMD souõástkách zatím malá, a proto jsou <sup>i</sup> nëkteré ceny màio pfíznivé. Naproti tomu velice dobré ceny jsou vázány na vysèi odbërná mnoistvi (balie! jednotky).**

**Sortiment SMD je, vzhledem ke svÿm rozmërûm, <sup>i</sup> velice obtiinë zpracovatelnÿ v malÿch poctech, a proto cena jedné soucàstkyjedaleko vyèèi nei cena pro tutéi toto stanovisko je vhodné tlumoëit <sup>i</sup> ctenâfùm, protoie se nám cenové relace uvedené u naëi firmy v tabulce autora jeví jako velice nepfesné.**

**GES Electronics Plzeñ Ing. Milan Gütter** 

**dovalo jeètë dva vÿskové systémy vpfedu.**

**Povrch plastu skfinë je, jako u pfedeèlého typu, velmi dobfe cistitelnÿ, protoie je hladkÿ. Jak jsem se jii v testu minulého pfistroje zminil, mnozi vÿrobci svefepë trvaji na drsné struktufe povrchu skfíni, které se cisti jen velmi obtiinë a v nichi se navíc neóistoty daleko lépedrii.**

### **Zàvër**

**Televizní pfijimac CTV 214 je prvnim stereofonnim pfistrojem, kterÿ z nové továrny v Trstené vyèel. Pfi jeho hodnocení mohu jen zdûraznit vynikajici kvalitu obrazu a velmi dob-rÿ zvuk. Rovnêi po vzhledové strân-ce nelze tomuto televizoru nie vytknout.** Bohužel jde o výrobek zcela nový, tak**ie v dobë odevzdàni rukopisu jeètë neznàm jeho prodejni cenu ani na Slovensku ani v Ôeské repub-lice. Byl jsem vèak vÿrobcem ujiètën, ie ucini vèe, aby cena tohoto pfistro-je v Ôeské** republice byla nižší než **15 000,-Kõ.**

### **Adrien Hofhans**

**Rád bych reagoval na õlánek v AR-A 5/ 95, ve kerém je popsàna situace na trhu se souõástkami pro povrchovou montái (SMD). Mimo jiné je zde popisována <sup>i</sup> situace v Bmë. Popravdê feõeno jsem pfekva-pen popisem sortimentu SMD nabizeného firmou GM Electronic v Bmë. Zdálo se mi ai neuvëfitelné, ie by mi uniklo, jak èpatnë je matoprodejna zásobena zbozím, avèak analÿzou tabulky v uvedeném clánku a provéfenírn zásob na maloprodejnë GM Electronic na ul. Lidická 3 jsem dosei k závéru, ie uvedenÿ prûzkum byl proveden alespoñ pfed datem 28. 7.1994, kdy byia precenèna õást sortimentu SMD. Nechci polemizovat** nad stavem, který byl před rokem, i když si<br>myslím, že nebyl tak špatný, jak vyplývá<br>z článku. Od té doby se však pochopitelně **mnohé zmènilo a soucasná nabídka maloprodejny obsahuje bezmála 600 rûznÿch poloiek komponentú SMD. Dalèí je moino ziskat ve velkoobchodním odbytu tamtéi, pochopitelné jii jen v balicích jednotkách. Na maloprod^jné obdrzite v provedeni SMD mimo jiné rezistory, keramické kondenzátory, tantalové kondenzátory, usmêmovací, rychlé a Zenerovy diody, tranzistory, OZ, stabilizátory napëti, obvody fady 74LS, HC, HCT a CMOS 4000, èest druhù LED (dvouubarevnou nevyjímaje) apod. Vèe pochopitelné V ucelenÿch Fadách v bëinÿch pouz-drecíTa v dostateõnénTTnnoistvr. V pfipadé vyprodání je pak zboií doplñováno do druhého dne z velkoobchodního skladu. Vedoucí GM Electronic Bmo**

### **Ing. Martin Santavÿ**

### *Poznámka redakce:*

*Obé firmy trvaly na zverejnéní svého stanoviska k vÿse zmínénému õlànku. Redakce nemá nejmensí dúvod nevêfit autorovi clánku, iejeho údaje jsou pravdivé.*

*Firmy se ozvaly podle hesla o potrefené huse. Jejich argumenty se tykají spíSe velkoobehodu a s "obycejnÿm amatérem" príUs nepoõltají. Neuvédomujl si, ¿e uvedené incovníci odjejich prodavaõú a nemàji dúvod je zkreslovat. Z toho vyplÿvà, ie by bylo lep- §1 vice intormovatsvé zamêstnance.*

*Mimochodem - reakce firem nás velmi pfekvapila, protoze podle naseho minéní nedopadly v testu spatné.*

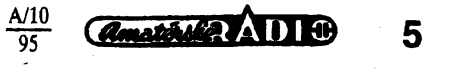

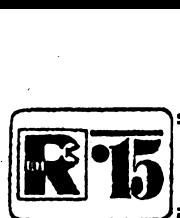

## **AMATÉRSKÉ RADIO MLÁDEZI**

### **SVÍTIVÉ DIODY, JEJICH CINNOST A POUZITÍ**

*(Pokraàování)*

### **Obvody s LED**

**Nez si uvederne zapojení LED v nejrúznéjsích obvodech, napájenÿch stejnosmèmÿm napétim, je tfeba se zminit o pouzití svítívych diod v obvodech, napâjenÿch stfidavÿm napètim.**

**Kdybychom chtèli pfi napájení svitivÿch diod z velkého stfídavého napètí pouzit stejnÿ postup jako v obvodech, napâjenÿch stejnosmèmÿm napëtim, museli bychom (napf. pfi sifovém napëti) pouzit rezistor, dimenzovanÿ asi na 4 az 5 W a na sit'ové napëti. Vÿkon, kterÿ se na rezistorú "ztrati", se pfemèní na teplo, coz je v nëkterÿch pfipadech nezádoucí a v kazdém pfípadé nehospodárné.**

**Na stésii existuje soucàstka, kterou Ize stfidavé napëti omezit na pozadovanou velikost - kondenzátor. Jak je známo, pfedstavuje kondenzátor pro stridavÿ proud odpor, jehoz velikost závisí na kmitoctu napëti a kapacitè kondenzátoru, tomuto odporu se fíká kapacitni reaktance nebo také kapacitance, oznacuje se vètsinou** *Xc*

### $X_c = 1/\omega C$ ,

 $ù$ hlový kmitočet  $ω = 2πf$ , kapacitance **je tedy nepfimoúmémá jak kmitoctu, tak kapacitè kondenzátoru.**

**Kapacitu kondenzátoru Ize celkem snadno urcit z jednoduchého vztahu a to pro jakékoli napëti, jakÿkoli proud a jakÿkoli kmitocet**

**<sup>C</sup> [F] <sup>=</sup>** *l/(2nfU)* **(A), kde** *I* **je efektivni proud, tekoucí svítivou diodou (A],**

- *U* **efektivni napétí (V],**
- *f* **kmitocet [Hz],**

 $\pi$  = 3,14 **je** konstanta.

**Kdybychom tedy chtèli pouzit svíti**vou diodu např. jako "doutnavku" v ob**vodech se sitovÿm napétim podle obr. 1, musei by mit "srázecí" kondenzátor kapacitu pfibliznë (pro proud / = = 20 mA svítivou diodou)**

- *<sup>C</sup> -* **0,02/(6,28.220.50) <sup>=</sup>**
- **= 0,02/69080 = 0,000 000 289 F = 290 nF,**

**z vyrâbèné fady by tedy vyhovël kondenzátor asi 270 nF.**

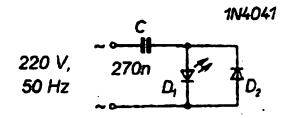

*Obr. 1. Svítivá dioda jako sítová "doutnavka". Pfi takto jednoduchém pripojení LED k siti by pravdépodobné dioda dlouho "nevydrzeìa", do série s diodami je proto vhodné zapojit rezistor s odporem asi 470 az <sup>1</sup> kQ (totéz piati i pro obr. 2, viz obr. 3)*

6  $\frac{A/10}{95}$ 

**Kondenzátor musí mit vzdy nejménë dvakrát vëtsi provozni napëti, nez jaká je spicková velikost stfídavého napëti, které se na nèj pfipojuje, tj. alespoñ 630, radéji vsak 1000 V pfi jeho pouzití v obvodech se sitovÿm napétim (efektivni napétí sité, 220 V, odppvídá spickovému napètí** *Um = = Ï2U\*,* **tj. 220.1,41, pfibliznë 311 V, co¿ je nejvétsí napétí, které se na kondenzátoru objeví pfi prúchodu vrcholy sinusovky). Dioda D2, zapojená antiparalelné ke svítivé diodé D1, zabrañuje znicení svítivé diody napétim v závérném smëru vètèim, nez je dovolené.**

**Chceme-li zkontrolovat sprâvnost urceni kapacity "srázecího" kondenzátoru ze vztahu (A), postupujeme takto: - pro efektivni stfidavé napëti napf. 220 V (tj. pro spickové napëti 311 V ) a pro proud diodou 20 mA je tfeba srázecí odpor (kapacitance)**

*R=U/I <sup>=</sup>* **314/0,02 , tj. asi <sup>15</sup> <sup>700</sup> Q, - pouzili-li jsme kapacitu kondenzátoru C = 270 nF, bude kapacitance**

 $X_c = 1/(2\pi fC) =$ 

**= 1/6,28.50.0,000 000 270 =**

**= 1/0,000 062 8= 15 923 Q.**

**Kapacita kondenzátoru byla tedy zvolena sprâvnë, rozdil ve vÿsledcich je zanedbatelnÿ.**

**Uvedenÿm zpûsobem Ize postupovat pfi urèeni kapacity "srázecího" kondenzátoru <sup>i</sup> pro jiná stfídavá napétí.**

**Protoze toto zapojení LED je napájeno sitovÿm napètim, je sí tfeba uvédomit, ze celÿ obvod je spojen se siti a tím je kazdÿ neopatrnÿ dotyk zivotu nebezpecny. Také pfípadnÿ návrh desky s plosnÿmi spoji musí brát ohled na to, ze se pracuje se sitovÿm napétim. Stavbu tohoto a nékolika dalsích zapojení s LED, která jsou napájena ze sité, vúbec nedoporucujeme nezkusenÿm õi zacínajícímjsou uvádéna jako pfíklad pouzití LED v obvodech stfídavého proudu a Ize je s minimálnimi úpravami pouzít pro bezpecná stfídavá napétí - proto byly uvedeny i vÿpocetni vztahy.**

**Variantou zapojení z obr. <sup>1</sup> je zapojení na obr.** *2.* **Aby byly vylouceny nékteré problémy, které vznikají pfi pñpojování LED na 220 V, je na obr. 2 paralelné s LED zapojena Zenerova dioda. Béhem záporné púlvlny je**

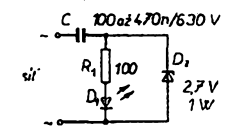

*Obr. 2. Jiné zapojení LED s napájením ze sité*

**Zenerova dioda D2 v propustném sméru pfepólována a pracuje tedy jako bézná dioda, tak¿e napétí na LED v závérném sméru bude malé. Béhem kladné púlvlny omezuje Zenerova dioda napétí na LED a R1 na své Zenerovo napétí, tj. na 2,7 V. Také v tomto zapojení urcuje proud Zenerovou diodou pfedevsim kapacita "srázecího" kondenzátoru: pñ kapacité 100 nF je proud svítivou diodou asi 4 mA, pfi 470 nF asi 20 mA.**

**Svítivé diody Ize zapojit <sup>i</sup> tak, aby byly vyuzity obé poloviny sinusového prûbëhu sífového napétí podle obr. 3.**

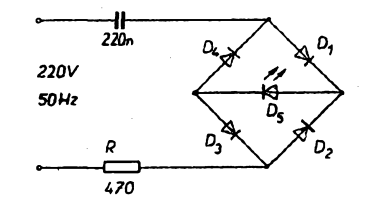

*Obr. 3. Zapojení, vyuzívající obou púlvln sífového napétí*

**Misto pfedfadného odporu, na kterém by se zbytecné spotfebovával vÿkon, je opét zapojen kondenzátor. Rezistor R pouze omezuje proudovou spicku pfi krátkodobém pferusení napájení na**

$$
l_{\text{max}} = 2U_{\text{max}}/R
$$

**kde** *Umm* **je spicková velikost pouzitého stfídavého napétí (pfi sífovém napétí je** *Una.,* **jak jiz bylo uvedeno, asi <sup>311</sup> V, tj.** *12.***<sup>220</sup> V). Kapacita kondenzátoru je opét zvolena tak, aby svítivou diodou protékal próud asi 20 mA. Usmérñovací diody D1 az D4 by mély mít závèrné napétí vétsí nez asi 3 V to je splnéno u pfevázné vétsiny béznÿch kfemikovÿch diod.**

**Pro úplnost je tfeba se jesté zmínit o zapojení LED v obvodech stfidavého proudu, pou¿ívá-l¡ se k úpravé napájecího napétí srázecí rezistor podle**

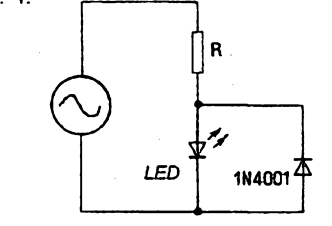

*Obr. 4. Svítivá dioda v obvodu stfídavého proudu se srázecím rezistorem*

**Jak jste si jisté vsimli, zapojení LED v obvodu stfídavého proudu se srázecím rezistorem se lisi od zapojení v obvodu se stejnosmèmÿm napá**jecím napětím pouze tím, že je přidá**na dioda (napf. 1N4001), která zabrañuje tomu, aby LED nemohla bÿt polarizována v závérném sméru pfi záporné pûlvlnè napájeciho napétí. Pfi návrhu (nebo vÿpoctu) odporu**

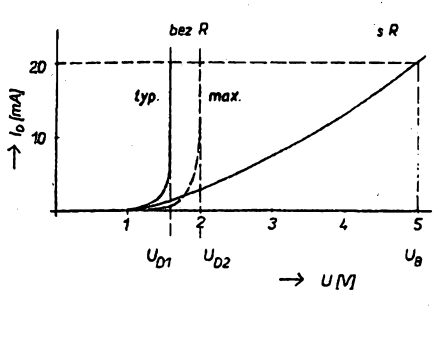

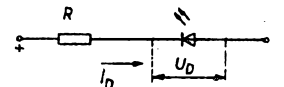

*Obr. 5. Typické voltampérové charakteristiky svítivé diody bez a se sériovÿm rezistorem R. První kfìvka pfedstavuje typickÿ prûbëh charakteristiky svitivé diody v propustném smëru, cárkovaná krivka je mezni Charakteristika, jeètë pfípustná u daného typu diod, a tfeti znázorñuje vÿslednou charakteristiku sériového spojení rezistoru a diody.* **V** *tomto pripadë jde vlastnë o modifikaci zdroje konstantniho proudu s predradnÿm rezistorem s velkÿm odporem. Cím vëtëi je napájecí napétí UB, tim vëtsi je i ùëinek proudové stabilizace rezistorem R. Pfi urëitém napájecím napëti U<sup>B</sup> protékà typickou svitivou diodou se sériovÿm rezistorem R<sup>p</sup> proud ID1 = (U<sup>B</sup> - UD1)/RP, nahradi-li se ve shodném zapojení púvodní dioda diodou s vëtsim napètim na "tiiodë v propustném smëru, pak se proud zmenší na*  $I_{D2} = (U_B - U_{D2})/R_p$ . *Zmensí-li se protékajici proud o 20 %, neni to na jasu diody témër postfehnutelné a lze tedy proto pripustit zmenëeni protékajiciho proudu na lD2/lD1 = 0,8. Z toho vyplÿvà nejmensi potrebné napájecí napëti*

 $U_{Bmin} = (U_{D2} - 0.8U_{D1})/(1 - 0.8) = 3.6$  V. *Pro bézné pouzívané napájecí napèti napf. 5 Vje pak tfeba predradnÿ rezistor s odporem*

 $R = (U_B - U_{D1}) / I_D = 170 \Omega$ .

**srázecího rezistoru si vsak musíme uvédomit, ze pro danÿ proud svitivou diodou musí bÿt odpor srázecího rezistoru polovicní proti odporu rezistoru v obvodu, napájeném stejnosmêrnÿm napètim Je-li totíz LED napájen stfídavÿm napètim sinusového prúbéhu, prochází pfední proud svitivou diodou pouze béhem kladné púlvlny napàjeciho napétí a to navíc az tehdy, dosáhne-li napétí kladné púlvlny napétí kolena voltampérové charakteristiky diody, tj. asi 1,5 V (obr. 5). Proto protéká pfední proud svitivou diodou pouze po dobu kratsí, nez je doba trvání kladné púlvlny napàjeciho napétí. Aby byl tedy pfední proud diodou pfiblizné shodnÿ pfi stfídavém <sup>i</sup> stejnosmémém napájecím napétí stejné velikosti, musí bÿt odpor pfedfadného rezistoru pfi napájení stfidavÿm napétím zhruba polovicní proti odporu rezistoru pfi napájení stejnosmêrnÿm**

**napètim. Jak se odpor pfedfadného rezistoru pocitá jsme si uvedli v minulém ëisle a strucnè <sup>i</sup> v textu k obr. 5.**

**V úvodu k tomuto seriálu jsme si uvedli, ze ke stále stejné intenzivnimu svitu LED pfi zménâch napàjeciho napèti je tfeba napájet svitivou diodu ze zdroje konstantniho proudu a byly uvedeny dva pfiklady zapojeni zdrojù konstantniho proudu. Na obr. 6 je jes-**

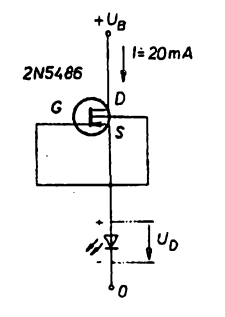

*Obr. 6. Napájení svitivé diody ze zdroje konstantniho proudu, tvofeného FET (tranzistorem, flzenÿm polem)*

**tè jeden jednoduchÿ zdroj konstantniho proudu, tentokrât s tranzistorem fizenÿm polem (FET) s kanálem typu n. Proud tohoto tranzistoru je pfi napèti** *UG5* **= 0 stejnÿ jako proud, potfebnÿ pro svitivou diodu (podle zvoleného proudu musí bÿt tento a jemu podobné typy vybírány). Zmëna napàjeciho napétí v mezích asi 4 az 25 V v tomto zapojení pak nevyvolá pozorovatelné zmény jasu svítivé diody (pfi pouziti tohoto tranzistoru je maximàlni zmèna proudu diodou -20 % vzhledem k proudu pfi napájecím napétí 8 V).**

**Na obr. 7 je jednoduchÿ indikátor polarity napétí, slozenÿ ze dvou "antiparalné" zapojenÿch svitivÿch diod.**

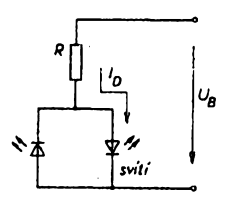

*Obr. 7. Jednoduchÿ indikátor polarity ze dvou shodnÿch svitivÿch diod, zapojenÿch "antiparalelnë"*

**V zapojení sviti podle polarity napàjeciho napèti vzdy jen ta dioda, kterou protékà proud v propustném sméru. Vzhledem k tomu, ze zàvèmé napétí svítivé diody je vzdy vétsi, nez ùbytek napèti v propustném sméru, neprotékà diodou, pólovanou v neprópustném sméru, takovÿ proud, kterÿ by j¡ mohl rozsvitit. Bude-li obvod napájen stfidavÿm napètim, budou svitit obè diody.**

**Na obr. 8 je univerzálné pouzitelnà dioda. Bézná svítivá dioda sviti pouze tehdy, je-li na ni pfilozeno vhodné sprâvné polarizované napèti. Misto pfedfadného rezistoru Ize pro neproménnÿ jas diody pouÈit béznÿ FET typu BF256C, kterÿ zaruci pro rozsah napájecich napétí 5 az 30 V stàlÿ**

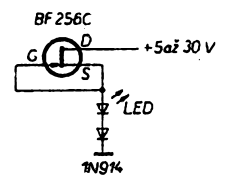

*Obr. 8. Univerzálné pouzitelná svítivá dioda*

**proud diodou 11 az 14 mA. Univerzální kfemíková dioda chrání svitivou diodu pri zméné polarity napàjeciho napétí, LED Ize tedy napájet <sup>i</sup> stfidavÿm napètim a to v mezích asi 5 az 20 V. FET opét slouzi jako zdroj proudu.**

**Zapojení na obr. 9 vyuzívá skutecnosti, ze cervená a zelená LED maji rozdílná napétí v propustném sméru. Neodebírá-li spotfebiõ zàdnÿ proud,**

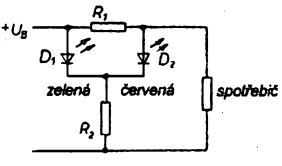

### *Obr. 9. Zapojení svitivÿch diod ke kontrole ôinnosti obvodu*

**sviti jen cervená LED, která má mensí napéti v propustném sméru, nez LED zelená. Tece-li zatézovací proud pfes rezistor R1, bude na R1 a D2 vétsí úbytek napétí, kterÿ postaëi k rozsvícení zelené svítivé diody. K návrhu obvodu Ize pouzít následující vztahy**

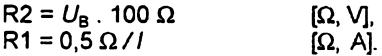

**Odpor rezistoru R1 musí bÿt vétèi nez 10 Q. Zelená dioda slouzi jako indikátor správné cinnosti pfistroje a Ize ji umístit napf. na panel kontrolovaného-pfístroje.**

**Jako poslední pfíklad základních a nejjednoduáéích zapojení s LED si dnes uvedeme zapojení pro pferusovanÿ svit LED (obr. 10). <sup>I</sup> kdyz jsou dnes LED s pferusovanÿm svétlem bézné na trhu, Ize volbou clenú clánkú** *RC* **ménit kmitoéet blikání svítivé diody, kterÿ je v zapojeni podle obr. 10 asi 1,5 Hz. Zapojení je vlastné Schmittúv klopnÿ obvod se dvéma l¡ bovolnÿmi univerzálními kfemikovÿmi**

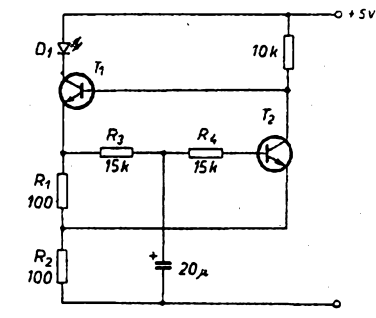

### *Obr. 10. Zapojení pro pferuèovanÿ svit LED*

**tranzistory, které zajiétují opakované spinâni a rozpínání. Volbou odporu rezistorú R3 a R4 je urcena casová konstanta. Jas LED Ize upravit zménou odporu rezistoru R1 a R2.**

*(Pokracování)*

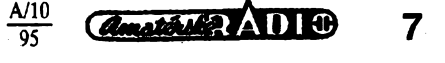

### Osciloskop - v PC

Dostali jsme do redakce na otestování digitální paměťový osciloskop M211 od firmy Adon. Osciloskop se dodává jako zásuvná karta do počítače PC. Součástí dodávky je manuál, disketa s programem a sada propojovacích kablíkú.

K testování osciloskopu jsem pfistoupil s mírnou skepsí - viděl jsem již několik podobných přístrojů, jejichž kvalita však byla taková, že byly vhodné leda do škol na demonstrační účely. Výrobek firmy Adon mne však příjemně překvapil. Instalace karty i programu byla snadná a rychlá - nastavení adres od vÿrobce nebylo nutno měnit. Ovládací program nezabírá příliš mista a vystačí s operačním systémem DOS.

Pro informaci uvádím alespoň základní technické údaje:

*Kmitoctovy rozsah:* 0 az 30 MHz. *Vstupní* odpor: *Rozlisovací schopnost pfevodníku:* 8 bitú.

*Délka vyrovnávací paméti:*

8000 vzorkú. Po spusténí programu se na monitoru objeví "čelní panel" osciloskopu. Vsechny ovládací prvky jsou pfístupné mysí nebo z klávesnice. Ovládací prvky jsou obdobné jako u klasického osciloskopu - múzeme nastavit vstupní dtlivost, stejnosmérnÿ posuv, funkee casové základny a kurzory.

Osciloskop M211 má fadu funkci, které jsou běžné až u přístrojů mnohem vyssí tfidy. Jednou z téchto funkci je použití kurzorů. Pomocí tří horizontálních kurzorú múzeme pohodlné odméfit napétí na zméfeném prúbéhu, pomocí dvou vertikálních pak čas mezi

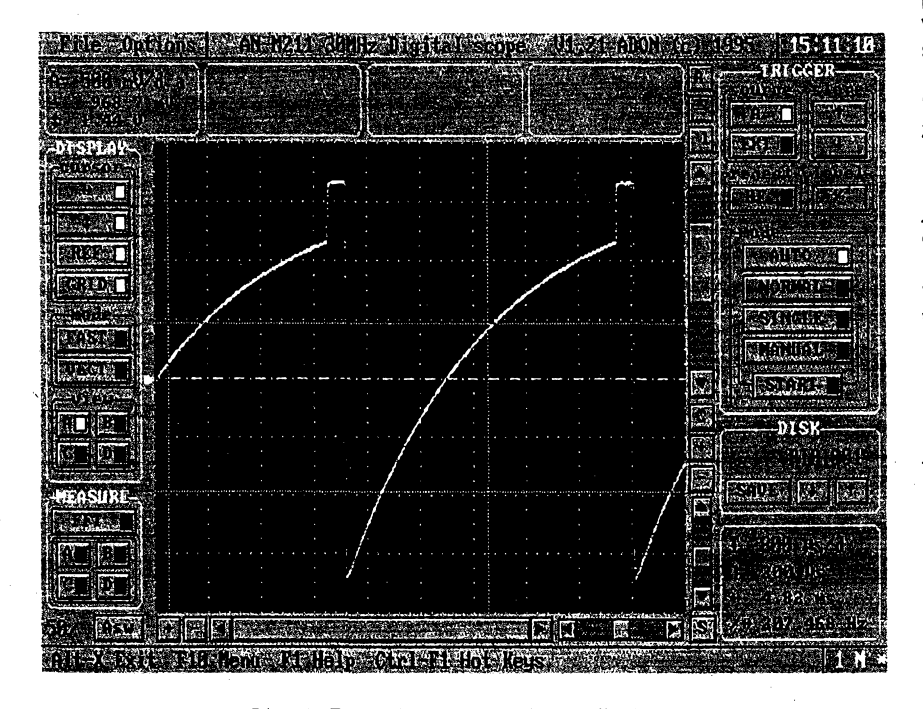

*Obr. 1. Pohled na obrazovku osciloskopu*

### <span id="page-7-0"></span>**Krizovÿ diodovÿ pfepínac**

Zapojení ušetří náklady na zhotovení otočných zařízení k otáčení antén, nébo parabol satelitních příjímačů. V takovÿchto zafízeních se pouzívají motorky od stéracú ékodovek, které se po přepólování točí opačně. S popsanou úpravou lze pouzít i starÿ elektromotorek napf. od stéracú Oktavie, nebo j¡ nÿch vozidel, kterÿ se i po pfepólování se točí stejnou stranu. Stačí rozpojit pfívody od statoru a od uhlíkú rotoru, nastavit je vyvést ven zadním víckem, do kterého vyvrtáme dírku. Venku pak umístíme destičku s diodami, přívody zapojíme podle obr. 1. Po této úpravé

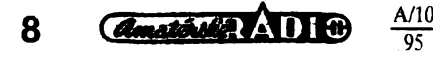

se po pfepólování bude motorek otáčet na opačnou stranu. Jelikož motorkem procházi pfi rozbéhu proud az 3 A, je nutné použít diody s dostatečným povolenÿm proudem. Vyhoví napf. KY708 nebo KY710, KY711, KY712, které jsou pro proudy do 10 A.

Věřím, že toto zařízení využije hódné ctenáfú tak jako já.

#### **Josef Mazuch**

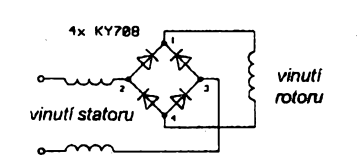

*Obr. 1. Úprava propojení vinutí*

kurzory. Je tak možno pohodlně změřit napf. délku impulsu. Soucasné se zobrazuje i pfevrácená hodnota - ta odpovídá kmitočtu u periodického signálu. Dalším kladem přístroje je i funkce automatického nastavení. Po jejím aktivování program sám zvolí vhodnou citlivost a rozsah časové základny tak, že méfenÿ prúbéh se nachází uprostfed "obrazovky". Dalším kladem přístroje je i bezvadné pracující synchronizace.

Dále se musím zmínit <sup>i</sup> o pámétovÿch funkcích. Pohodlné je mozno sejmout i jednorâzovÿ déj - napfíklad odezvu néjakého zafízení na stisknutí tlacitka. U periodickÿch signálú múzeme na osciloskopu sledovat prúbéh vzniklý zprůměrováním 2 až 64 měření. Dodaná verze programu umožňovala i výpočet kmitočtového spektra signálu pomocí rychlé Fourierovy transformace.

Bohužel i na tak dobrém výrobku se najde néjaká vada. Sledovanÿ prúbéh periodického signálu je zobrazen "chlupatý". Rušení uvnitř počítače je totiž vétsí nez rozlisení pfevodníku a rusivÿ signál se přičítá k měřenému průběhu. Použijeme-ii však zprůměrování signálu alespoň ze 4 měření, tento jev zcela zmizí. Daléi závada je spíse estetická při periodickém spouštění časové základny "obrazovka" osciloskopu nepříjemně bliká. Věřím, že úpravou ovládacího programu by tento jev bylo mozno znacné potlacit. Nastavení citlívosti, stejnosměrného posuvu a časové základny posuvnÿmi listami mi nepřipadá příliš praktické. Vhodnější by snad byla dvě tlačítka s tím, že zvolenÿ rozsah by se zobrazoval v jejich blizkosti a ne v opačném rohu obrazovky jak je tomu u nastavení citlivosti.

<sup>I</sup> pres drobné vÿhrady si myslím, ze se jedná o zdafiiÿ vÿrobek. Osciloskopickou kartou lze provádét i méfení, béznÿm osciloskopem zhola nemozná - to vše za cenu, která není vyšší než cena klasického osciloskopu, vybaveného jen nejzákladnéjsími funkeemi.

Osciloskop dodává firma **Adon,** 1.máje 1220, 756 61 Rožnov p. R.; tel/<br>fax 0651-562352. **Jaroslav Belza** fax 0651-562352.

### **Desky s plosnÿmi spoji pro konstrukce zARA <sup>i</sup> AR B**

*nebo podle vlastního návrhu si múzete objednat u firmy* **SPOJ,** *tel. (02) 781 38 23 nebo (02) 472 82 63, pfípadné písemné ci osobné (od 8 do 11 a od 16 do 18 hod.) na ádrese Jifí Kohout, Nosická 16, 100 00 Praha 10. U desky uvedte císlo AR a stranu, u starsích (znacenÿch) spojú císlo desky. Cena desek s pl. spoji je 35 Kc u jednostranné desky a 45 Kc u oboustranné desky za <sup>1</sup> dm2.*

# **Univerzální ladicka hudebních nástrojú**

### **Ing. Petr Bartos**

**Prístroj slouzí k ladèní strunnych nástrojú, jejichz zvuk Ize snímat mikrofonem, popfípadè je k nèmu mozné pfipojit elektricky signál z elektromagnetického snímace. Odchylka od pozadovaného kmitoctu je zobrazována na dvoumístném displeji LCD se znaménkem. Rozsah mèfení je tedy ±99 centú (100 centú = <sup>1</sup> púltón). Je mozno ladit 6 a 12strunnou kytaru, kontrabas a mandolínu. Daléí nástroje je mozné s minimáiním úsilim doprogramovat. Stací pouze zvollt symbol nástroje a spocítat príslusné konstanty.**

**Zapojení je reaíizováno pP systémem 8051, kterÿ vykonává vsechny funkce - méfení, obsluhu klávesnice <sup>i</sup> buzení displeje. Pfi méfeni vstupního signálu je pro zvètsení pfesnosti pouzito metody méfeni vètsího poõtu period, pficemz pro kazdÿ tón je pocet period odliénÿ a to takovÿ, aby celkovÿ óas méfeni témëf naplnil casovac 0 (tj. pfibliznè 50 ms).**

**Na celé ladióce je nejzajimavëjsi zpüsob detekce prûchodu signálu nulou. Signât ze struny obsahuje velmi mnoho harmonickÿch sloèek, pficemz 1. harmonická není ani zdaleka dominantei (alespoñ se to zdà pfi mëfeni na osciloskopu). Proto se na vstupu jorocesoru objevuje mnoho "falesnÿch" hran (prûchodû nulou). Po dlouhém experimentování se jako jedinÿ pouzitelnÿ ukàzal zpüsob detekce takovÿ, pfi nëmz se pP zasynchronizuje na 1. impuls, kterÿ se objevi a od nëho vypoóítá interval o velikosti pfibliÈnë 150 centú. V tomto intervalu ocekává daléí hranu.**

**Jestlize se hrana neobjevi, zasynchronizuje se znovu na daléí hranu a cyklus se opakuje. Pfi úspésném zasynchronizování pP vzdy vypocitá** střed dalšího intervalu, který je posu**nutÿ od poslední namérené hodnoty o hodnotu, která odpovídá velikosti periody ladéné struny (obr. 1b). Takto zústává velikost intervalu stejná <sup>i</sup> pfi ocekávání dalëich hran (koncú period), kdy by se jinak interval musei zvétéovat, aby byl zachován rozsah ladióky (obr. 1a).**

**Pfi zvétsováni intervalu vsak nastávaly chybné detekce, zpúsobené vyësimi harmonickÿmi. Jedinë tímto**

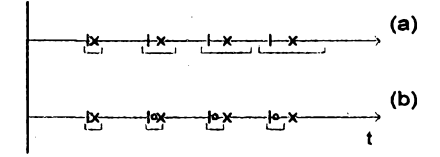

*Obr. 1. (x - ëas prûchodu nulou správné naladéné struny, I - signât ze struny podladëné o -80 centû, o - stfed intervalu posunutÿ od poslední naméfené hodnoty,* **i»«\*** *velikost intervalu)*

**zpúsobem se mi podafilo odfiltrovat "císlicové" nezádoucí harmonické slozky. Takto naprogramovanÿ procesor pfipomíná svou funkci fàzovÿ závés.**

**V ladicce je pouzít procesorovÿ systém 8051, obsahujíci klasické zapojení procesoru, oddélovaóe a paméti. K tomuto jádru je pfipojena dvoutlacítková klávesnice. Na kontakty K2 a K4 je pfiveden periodickÿ signál obdélnikového prúbéhu se stfídou 1:1. Po stisknutí jednoho tlaóitka se uzemní vstup INT1 a vyvolá se obsluznÿ program pferuéení. Zde procesor otestuje, které tlacítko je stisknuto a nastaví jeho pfiznak.**

**Jako vÿstupni zafízení slou¿í dva jednomístné displeje LCD, princip pfipojení byl jiz podrobnëji popsán v AR A 8/94. K zobrazení znaménka je pouzita LED s malÿm pfíkonem.**

**Ve funkci snímaóe méfeného signálu se nejlépe osvédóil kondenzátorovÿ mikrofon ze starého magnetofonu, kterÿ je umístén v samostatné krabióce, umozñující zavésení na ladénÿ nâstroj. Na vstupu je signál zesílen zesilovaóem, následuje dolní propust 2. fádu (400 Hz) a daléí zesilovac, kterÿ vytváfí strméjsi hrany. Dioda D2 upravuje napéfovou úroveñ pro vstup do procesoru.**

**Celá ladióka je napájena jednou baterií 9 V, ze které je stabilízováno napétí 5 V pro óíslicovou cást ladióky. To je posunuto o 1,5 V proti zápomému pólu baterie.**

**Ladióka je vestavëna do plastové krabióky XP9101A (z prodejny GM Electronic) s prûhlednÿm okénkem pro displej a LED. Deska s plosnÿmi' spoji je upevnéna na dné krabióky. Pro úsporu mista jsou budice displeje IO4 a IO5 zapájeny pfímo pod zobrazovaói a podobné je zapájen <sup>i</sup> zâchytnÿ registr adresy IO2 pod pamétí IO3, která je vlozena do upravené objímky. Vsechny IO (kromè IO2) doporucuji osadit do objimek. Desku s ploënÿmi spoji je moÈné vyrobit-<sup>Ì</sup> jednostranné s drâtovÿmi propojkami nebo pouzít univerzální desku a "samopájecí" drát.**

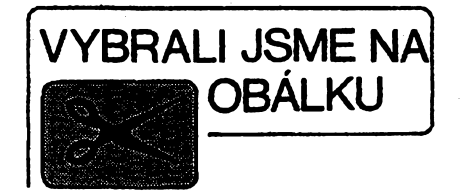

**Na horním krytu je pfipevnéna deska s plosnÿmi spoji s tlacítky, pro kterou jsou jiz pfipraveny úchyty. Tlaóitka Ize do horního krytu <sup>i</sup> pfímo vlepit.**

**Levé tlacítko ovládá volbu ladéného nástroje, pravÿm se nastavuje struna zvoleného nástroje. Na displeji se zobrazuje nejprve symbol ladéného nástroje:**

**6c - éestistrunná (dvanáctistrunná) kytara,**

**4b - kontrabas,**

**4M-mandolina.**

**Po nastavení struny pravÿm tlaóítkem se zobrazi symbol struny, napf. 6E, 5A, 4d atd.**

**Pfi zvoleni struny Ize ladit jak zvolenou strunu, tak <sup>i</sup> strunu, která je o oktávu vÿèe, takze pfi zvoleni 6c Ize bez problémú ladit <sup>i</sup> dvanáctistrunnou kytaru.**

### **Programové vybavení**

**V programu jsou vyuzita tfi pferuéení: Nejvyssí úroveñ má vnëjëi pferusení INTO - vstup méfeného kmitoótu. Nizsí prioritu má pferusení od óasovaóe TF1 - 150 Hz pro obnovu signálu na displejích. Nejnizsí prioritu má vnéjsí pferuéení INT1 - pferuéení od klávesnice.**

**V hlavním programu se po zapnuti nejprve objevi symbol RC, po stisknuti levého tlaóitka Ize volit nâstroj. Po stisku pravého tlaóitka (nastavení struny) program óeká na platnÿ vÿsledèk méfeni, kterÿ vypoète obsluÈnÿ program pferusení INT 0. Platnÿ vÿsiedek spocívá v úspésném naméfeni osmi méficich cyklû, pfi nèmz jsou vÿsledné hodnoty ukiádány do promënnÿch DO az D7. Potom je vypoctena prûmërnà hodnota z DO ai D7 a odchylka této vÿsledné hodnoty od pfesné hodnoty, která je uloèena v tabulée. Rozdíl je pfepocítán na odchylku v centéch, vÿsledek je pfeveden na tvar pro displej a pfepsân do VRAM. O zobrazení se postará obsluznÿ program pferuéení TF1. Po ztrâtë signálu (jestlize struna doznëla nebo nedoslo k zàvésu procesoru na signál) je displej zhasnut a po <sup>1</sup> sekundë obnoven nàzev struny na displeji.**

**Pferusení od struny: jestlize je nastaven pozadavek na nové mëfeni (tj. bit "nuluj", kterÿ se nastavuje pfi zvoleni struny a pfi ùspëëném ukonèeni mëfeni), je vynulovân a spustën ôasovac 0. Pfi daièich vyvolánich je vypocítána hodnota THX, která by byla namëfena, kdyby struna byla pfesné naladèna. Z této hodnoty se vypoctou**

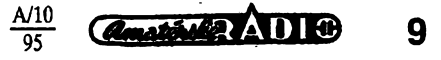

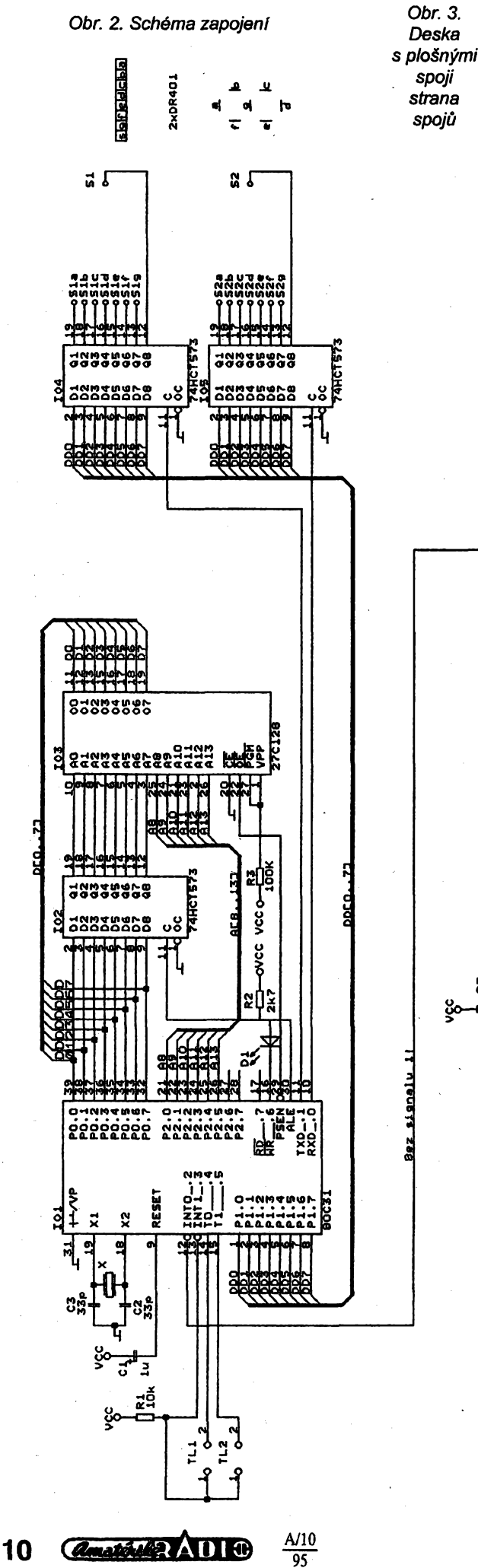

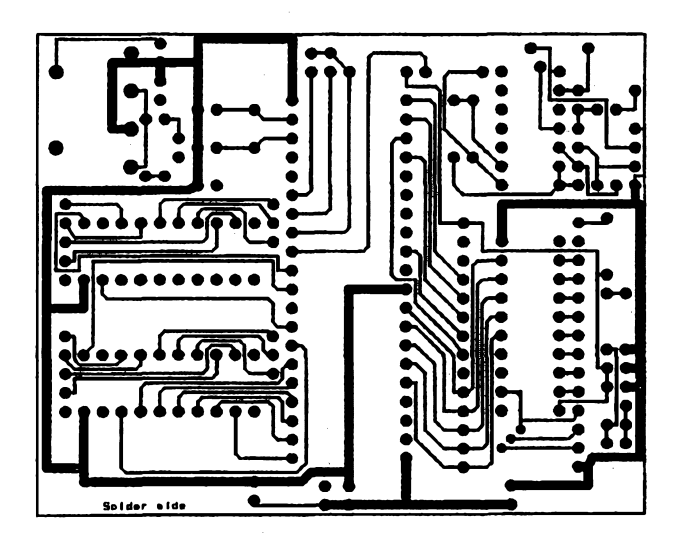

meze intervalu, při němž je očekávána hrana. V případě, že okamžitá hodnota TH0 je pod dolní mezi intervalu, obslužný program přerušení se ukončí a čeká se na další přerušení. Jestliže THO je větší než horní mez, signál vypadl nebo se procesor zasynchronizoval na chybnou hranu a přerušení se ukončí.

Ovšem je-li hodnota TH0 uvnitř intervalu, přerušení pokračuje a testuje se, zda je již změřen požadovaný počet period. Jestliže ano, výsledná hodnota se uloží do paměti a opět se nastaví požadavek na nové měření. Po osmi takto úspěšných měřicích cyklech je hlavnímu programu předán příznak, že měřicí cyklus byl dokončen. Hlavní program se pak postará o výpočet a zobrazení výsledku na displeji.

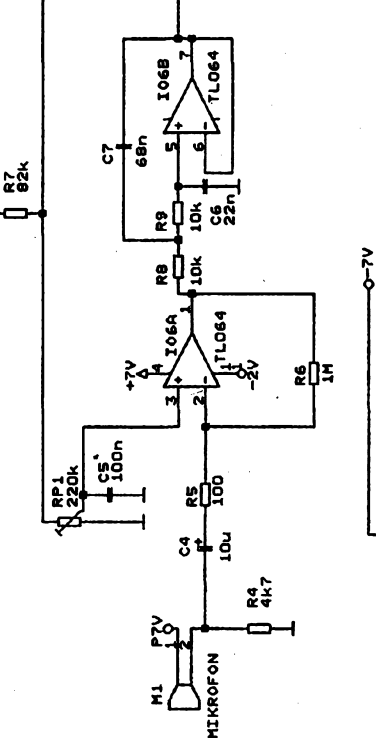

X-

ខ្ពៀំಕ្នុ

 $\vec{z}$ 

စ္ပစ္ခ်ိဳ

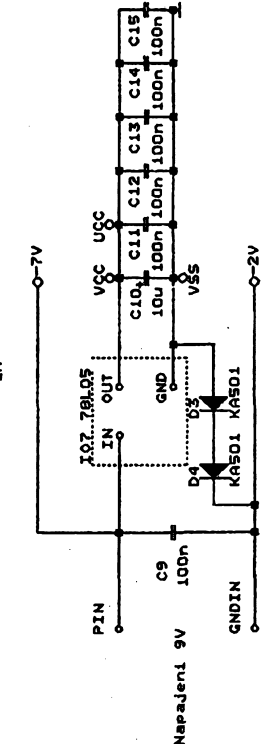

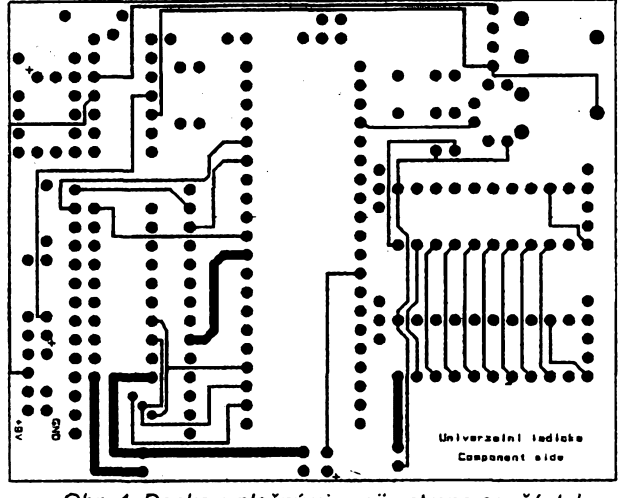

#### **Ozivení a nastavení**

**Nejdfíve osadíme objimky pro IO a vëechny soucástky tvofici zdroj a analogovou cást. Trimr RP1 je tfeba nastavit tak, aby na vÿstupu IO6A byl signál symetricky orezán zhora <sup>i</sup> zdola a aby se pfi snizování amplitudy symetricky zmenèoval. Trimr RP2 nastavime tak, aby na vÿstupu komparátoru IO6C bylo bez vstupního signálu napétí 5 V (méfeno proti císlicové zemi). Nastavení neni kritické, je mozné doladit empiricky (pro napájecí napétí 9,0 V je na vÿvodû** *3* **IO6 napétí 1,1 V a na vÿvodû** *10***IO6 napétí 2,0 V).**

 **Dále zapájime ostatní pasivní soucástky (kromé displejú), vloiíme do objímek IO1 az IO3 a ovéfíme funkci císlicové cásti. Na vÿvodû procesoru** *29* **je obdélnikovÿ signál o kmitoctu <sup>1</sup> MHz, na vÿvodech** *10,11, 14, 15* **impulsy s kmitoctem 150 Hz a na vÿvodû** *13* **logická nula (jestlize nestiskneme tlacítko). Dále osadíme IO4, IO5 a zkontrolujeme obdélníkové impulsy 150 Hz na vÿstupech Q1 az Q8 . Na závér zapájime oba displeje. Potom by jiz mèla celá ladiõka pracovat. Jestlize tomu tak není, je tfeba zméfit napájecí napëti na vsech IO, zkontrolovat desku s plosnÿmi spoji a proméfit vsechny sbérnice proti sobé na zkrat. Pfi peclivé stavbé vsak ladicka pracuje na první zapojeni.**

*Pripadnÿm zâjemcûm, ktefí se dovolají na tel. 02/269 61 45 (nebo 02/520 558), mohu poslat naprogramovanou parné? a oboustrannou desku s ploënÿmi spoji.*

**Zapojeni samozfejmé vybízi k dalsim modifikacím - upravit vstupni zesilovac, pfepinat filtry podle kmitoctu zvolené struny, pouzít verzi procesoru s pamëti EPROM nebo OTP-EPROM, õimz by se zapojeni vÿraznè zjednodusilo o pamëf, oddëlovac <sup>i</sup> budice displeje. Véechny tyto úpravy zjednoduëuji a zdokonalují zapojeni, mné vëak takto postavená ladicka slouzi k plné spokojenosti jiz 3 roky a pfi trose cviku Ize naladit nástroje pfesné a rychle.**

**(1]** *Hyngar, K.:* **Elektronická ladicka, ARA 9/1988. [2] TESLA Konstrukcní katalog - Císlicové IO, 1990.**

### **Seznam soucástek**

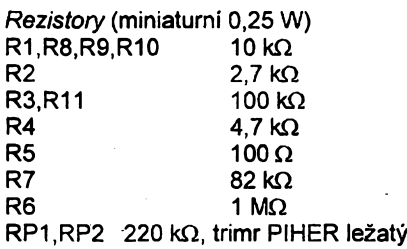

**Literatura** *Kondenzátory* C1 1 **pF/16 V, tantal.**<br>C4,C10 10 **pF/16 V, tantal** C4,C10 **10** µF/16 V, tantal.<br>C3,C2 33 pF, keramické **C3,C2 33 pF, keramické C5,C8,C9,C11,C12,C13, C14.C15 100 nF C6 22 nF C7 68 nF** *Polovodiõové souõástky* **IO1 80C31 102,104,105 74HCT573 103 27C128 IO6 TL064 IO7 78L05 D1 LED (nízkopfikonová) D2,D3,D4 KA501 (1N4148) S1,S2 DR401 (s nozickami) X krystal 12 MHz**

### **Prerusení EX0 - mérenÿ kmitocet**

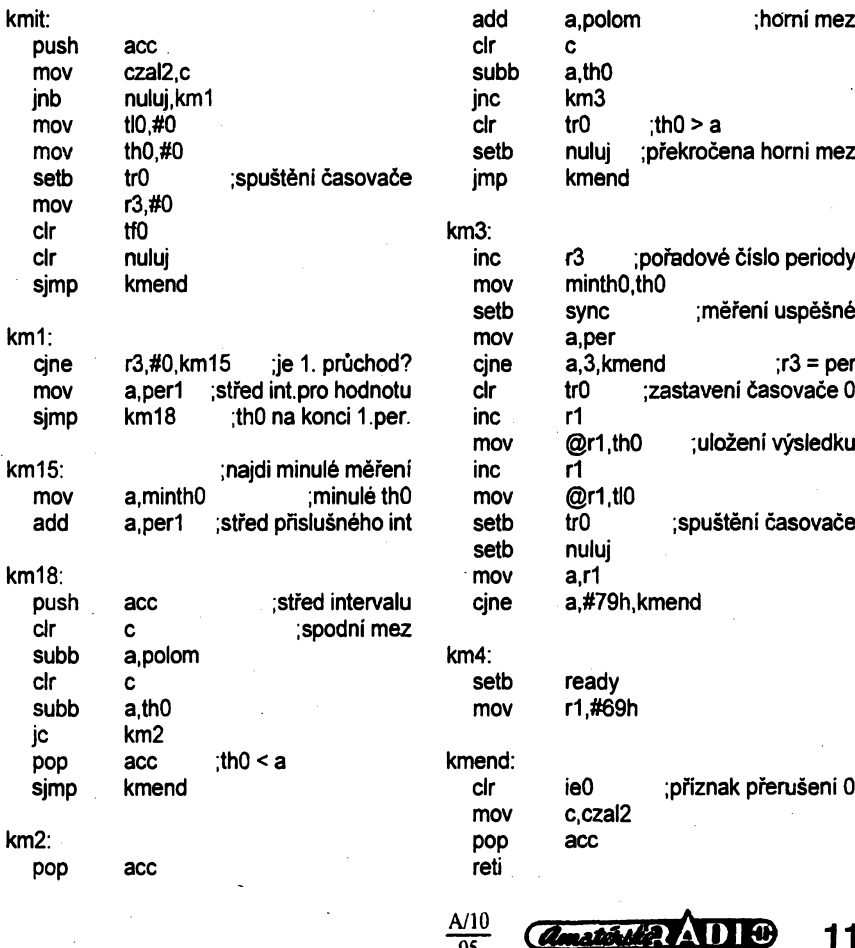

95

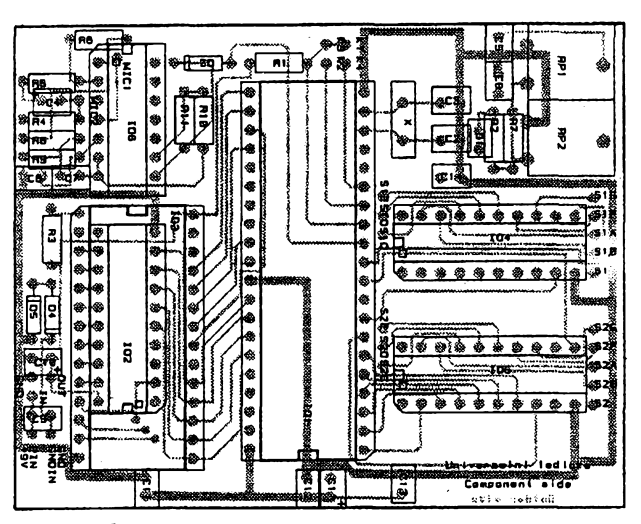

Obr. 4. Deska s plošnými spoji - strana součástek Cbr. 5. Deska s plošnými spoji - rozmistění součástek

11

### **Vÿpis programu ve formátu INTEL-HEX**

0300030002016097 030013000201C621 03001B00020201DD 10003000758DE5758BF675891175884575A88D7573 10004000B803C201C202D2B4C2B57969C2B7756938 10005000507568583001FDC201C202D2B775697D82 100060007568589003107F0620010A3002FAC20218 100070001200AB80E8C20175696675687C90034028 100080007F0420010A3002FAC2021200AB80E6C2ED 10009000017569667568379003607F0420010A3036 1000A00002FAC2021200AB80E680970012024D8570 1000B0005E69855D68C200D208308D0D755A00D228 1000C00009C28D7969C28CD2082001132002083040 1000D00000E71200E480E2C201C202C28CDFCDC29E 1000E00001C28C22C082C083C200C20912027E8576 1000F0007363857262857C65857D64120302D2B765 100100005011857C63857D628573658572641203F9 1001100002C2B77400856682856783AA7BC0E0C38C 10012000E5829401F582E58394004013F583DAEFCC 10013000D0E004B463E575694075684002015BD0A6 10014000E075F00A8490038093F569E5F093F56813 10015000308D08756900756840C28DD083D08222C9 10016000C0E09206300810758A00758C00D28C7B36 1001700000C28DC2088048BB0004E57E8004E55CB7 10018000257EC0E0C3955BC3958C4004D0E0802FF2 10019000D0E0255BC3958C5007C28CD2080201BF0A 1001A0000B858C5CD20AE57FB50314C28C09A78C41 1001B00009A78AD28CD208E9B47904D2007969C23D 1001C00089A206D0E032756104C0E0920520B40532

02000000802E50

:1001D000C2040201D7D2040560E560B40103020144 :1001E000E4B4640D200405D2020201FCD201020134 :1OO1FO00FCB496O87560642004F2D202A205D0EO37 :1002000032758DE5758BF6C0E09207C2AAB2B4B222 :10021000B5D2AAD561037560006369FF6368FF8585 :10O2200O6990D2B1C2B1856890D2B0C2BO3009181D : 10023000055AE55AB46406756900756800B4FA0891 :10024000855E69855D68C209A207D0E032740093BB :10025000F55EA3740093F55DA3740093F57FA3741A :100260000093F57EA3740093F57DA3740093F57C51 : 10027000A3740093F57BA3740093F55BA322755FD1 :1002800000055F856B63856A62856D65856C6412A8 : 1002900002EE85656B85646AE55F94035049856F5E :1002A00063856E628571658570641202EE85656D89 :1002B00085646CE55F940250C800008573638572A5 :1002C000628575658574641202EE85656F85646E5E :1002D0008577638576628579658578641202EE8517 :1002E0006571856470809A856B73856A7222C3E537 :1002F000632565F563E562356413F564E56313F51D :100300006522C3E5639565F566E5629564F5672248 :10031000797D042FBD9C1C04776D0523B18E1B04D1 : 100320005E66071ABA391C033D4F0913B35E1C03FE :10033000765B0C0FBDD31C027906100BBD9C1C0212 : 100340007966025EBD9C1C07774F02478E0B1B0728 : 100350005E5B03359FA21C063D0604279F701B04AD :100360003D6604279F701B045E4F071ABA391C03B1 : 10037000775B0A11B18E1C027906100BBD9C1C0222 :0A0380003F065B4F666D7D077F6F3F :00000001FF

### **Jednoduchÿ a pfesnÿ pfevodník A/C s pulsni sifkovou modulaci**

**Jedinou veliõinou ovlivñující nepfíznivé pfesnost pfevodníku A/Õ, zapojeného podle obr. 1, je referencní napétí** *UR.* **Funkce zapojeni s dále uvedenymi vlastnostmi je umoznéna vÿbomÿmi vlastnostmi uzitého CMOS operacního zesilovace LMC6482, kterÿ je vyrábén firmou National Semiconductors.**

**Jeho vstupní napétovÿ rozsah sahá od potenciálu zemè ke kladnému napájecímu napétí. To postacuje jediné -jiz 3 V.**

**Vstupní napétí** *U1* **pfevodníku se tedy múze pohybovat od 0 V do úrovné kladného napájecího napétí, které slouzí rovnézjako referencní. Napétí** *U1* **pfichází na neinvertující vstup operacního zesilovace OZ1, kterÿ je zapojen jako integrator, jehoz vstupní rezistor R1 je spojen s vÿstupem invertoru IO1.2, Ten je buzenÿ pfes dalsí invertor IO1.1 z vÿstupu integrátoru, stfídavé pfipojován na zem a referencní napétí** *U<sup>R</sup>* **(není-li vÿstup obvodu zatízen).**

**Na vÿstupu integrátoru je trojúhelníkové napétí, které ve stoupající fázi má sklon ùmèmÿ velikosti vstupního napèti** *U1,* **v klesající pak velikos**ti **rozdílu**  $U_R - U1$ .

**Amplituda tohoto signálu je dána hysterezí CMOS invertoru IO1.1. Na vÿstupu obvodu je impulsní signál** *U2,* **jehoz õínitel vyuzití (pomér áífky impulsu k période) je dán** *U1/UR.* **Vlastni cislicovÿ údaj se ovsem získá az** **mikropocitacovÿm systémem, kterÿm se ze zméfeného õinitele vyuzití vyhodnotí velikost** *U1.*

**Podle [1] lze pfi periodò dostatecnè vètèi nei pfechodové stavy impulsu dosáhnout pfesností odpovídající 9az12bitûm.**

**Pfíznivòjsí pro pfesnost je <sup>i</sup> vétéí napájecí napètí.**

**Zajímavá je <sup>i</sup> modifikace zapojeni uvedená na obr. 2, kde strida (pomér doby impulsu a mezery) impulsního vÿstupniho signálu je nezávislá na** *U<sup>R</sup>* **a je urcena pomérem Ru/Ru Toho lze s vÿhodou vyuzít k õíslicovému méfení tohoto poméru a tedy <sup>i</sup> velicin, které jej urcují. -JH-**

### **Literatura**

**[1J** *Walne, M.:* **Simple ADC is surprisingly accurate. EDN 39,1994, 9. cerven, s. 154.**

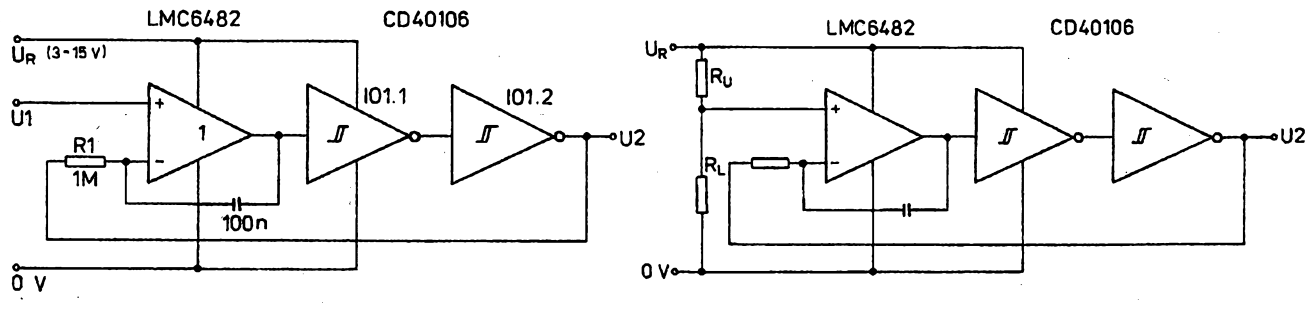

*Obr. 1. Pfevodník napétí U1 na sifkovë modulovanÿ impulsní signál*

 $A/10$ 

 $\overline{05}$ 

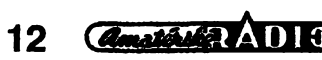

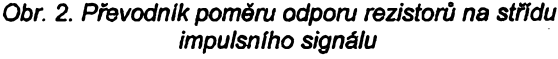

### **UCB52 - mikropocítac podle potreby**

### **Petr Hojsa, Ing. Jan Netuka**

**Zprávy v odborném tisku i obchodní nabídky svèdcí o tom, zetéma univerzálních mikropocitacû je vècnè zelené. Stále pnsnèjsí nároky zestrany uzivatelú i aplikací a trvalá nabidka novÿch soucástekjsou inspirad i oprávnenym dùvodem k dalsím návrhúm a resením tohoto siroce upotrebitelného funkcního bloku.**

**U mikropocitacû pro vestavëné pouzití budou napfíété oceriovány pfedevéim následující vlastnosti:**

**- moznost rychlého vÿvoje programového vybavení a pouzití vyséích programovacích jazykú,**

**- pohotovost ke zmênám programového vybavení, mj. v jiz instalovaném mikropocítaci,**

**- rozéifitelnost prostfednictvím uniflkovaného technického a programového rozhrani,**

**- schopnost zaclenèní do rozprostfenÿch systémú,**

**- zavedenÿ a soucasnë perspektivní typ procesoru,**

**- moinost zmëny vÿkonu a ceny pouzitim rùznÿch programovê slucrtefnÿch typù procesoru.**

**Osmibitové mikropocítace zùstanou <sup>i</sup> v budoucnosti nejrozsífenêjsí a cenovë nejdostupnèjsí. V této kategorü se tradicnë tési nejvëtéi oblibë integrované mikropocítace, jejichi rodina byla zalozena fadou MCS-51 firmy Intel na zacátku 80. let -4viz napf. [1]). Soucástí rodiny se staly mj. <sup>i</sup> programovê slucitelné typy se zvëtsenÿm vÿkonem, napf. DS80C320 (Dallas). V soucasné dobé uvádí na trh firma Intel radu MCS-251 se sestnáctibitovou intemí architekturou. První reprezentanti nové fady, typy 87C251SB (vnitfní paméf programu EPROM 16 KB), 83C251SB (ROM 16 KB) a 80C251SB (bezvnitfní pamèti programu), jsou na úrovni vÿvodû pouzdra (zatím je nabízeno jen PLCC44) a na úrovni absolutního programu siuõitelné se svÿmi protëjéky z fady MCS-51. Odhlédneme-li od daléich mozností (jednou z nich je novÿ pfeklad zdrojového programu), mûie bÿt vÿkon systému zvëtèen pouhÿm pouzitim obvodu 8XC251SB na misté púvodního mikropocítace (napf. 80C32). Z rozsáhlého zázemí vÿvojovÿch prostfedkû pro integrované mikropoõítace soucasné rodiny 8XC51//8XC52 je moiné volit optimální (vyãéí) programovacf jazyk i vhodnou podporu tvorby programového zabezpeceni. Posledni dvè vlastnosti z vÿée uvedeného seznamu budou proto velmi dobfe zabezpeceny volbou obvodu 80C32 jako základního procesoru nového mikropoõítace pro vestavëné pouzití.**

**Snadná zmëna programového vybavení, mj. <sup>v</sup> jii instalovaném mikropocitaci, je nejlépe fesiteiná naplñováním paméti programu "on board" komunikacnim kanâlem. Takovÿ postup vyiaduje nahradit tradiõní pamëf typu EPROM vÿhradnë elektricky modifikovatelnÿmi pamëtmi mikropocítac pfislusnou programovou obsluhou zápisu a komunikace.**

**Unifikovaná technická a programová rozhrani umoiñují podle potfeby a pfi zachování nizkÿch nàkladù doplnit jádro uníverzálního mikropocítace poiadovanÿmi** **druhy a pocty aplikacních vstupú a vÿstupû. Unifikovaná rozhrani také mikropocitaci oteviraji dvefe do distribuovanÿch systémû. V obou pfipadech nejlépe vyhovl vhodnë zvolené lokální sité s nâleiitÿm podilem technického a programového fizeni.**

**Pri respektování architektury rodiny 8XC51/8XC52 (se zvláétním zfetelem na harvardskÿ typ procesoru) a vzhledem k vÿée formulovanÿm a diskutovanÿm vlastnostem, musíjádro uníverzálního mikropocítace s obvodem 80C32 nebo jeho derivátem õi slucitelnÿm následníkem rozhodnë obsahovat**

**- registr pro zachycení nejnüéích osmi bitû adresy z multiplexované sbërnice ADO ai AD7,**

**- dvé paméti: jednu, z nii je õten zavâdëci program (napr. pamëf EPROM) a druhou, do nízjezapisován (zavàdën)aplikacni program (napf. pamët EEPROM),**

**- logické obvody, které mëni konfiguraci ndicich signâlû /WR, /RD a /PSEN pro obë pamëti pfi pfechodech mezi stavem zavâdëni a stavem provâdëni aplikacniho programu,**

### **- vestavënÿ zavâdëci program.**

### **Pamëf na mira**

**Pfesnë na miru intégrovanÿm mikropocltacûm rodiny 8XC51/8XC52 padnou souõástky, které navrhla a vyrábí firma Xicor. Z nich si podrobnèji povsimnëme obvodu se zàkladnim oznacenim X88C64 [2j. Za pozornost stoji proto, iedvé pouzdra, obvod 80C32 spolu s X88C64, mohou vytvofitjádro uníverzálního mikropocítace, kterÿ bude mit ocekàvané vlastnosti.**

**Integrovanÿ obvod X88C64 nazÿvejme dále paméti podle jeho dominantni funkce. Blokové schéma na obr. <sup>1</sup> véak dosvèdôuje, ie funkce obvodu X88C64 jsou komplexnëjsi. V pouzdru je pfedevélm integrován zâchytnÿ registr (latch) pro adresové bityAO** *aiKï.* **Proto mûie bÿt pamët X88C64 primo pnpojena na multiplexovanou sbëmici ADO ai AD7 obvodu 80C32.**

**Pamët X88C64 má celkovou kapacitu 8 KB a z titulu pouzité technologie j{ nâlezi oznaceni EEPROM. Mûie bÿt proto primo v zapojeni pfepisována (reprogramovâna),**

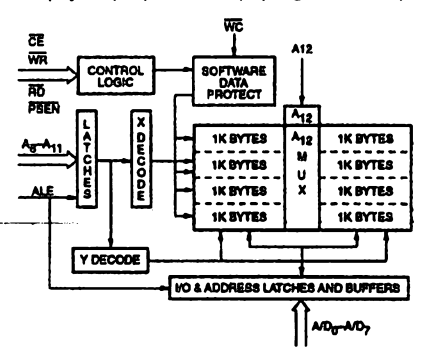

*Obr. 1. Blokové schéma X88C64*

**<sup>a</sup> to tim snadnëji, ie vystaõí pouze se standardním napájecím napétím 5 V.**

**Vÿznamnÿm rysem pamëti v X88C64 je její vnitfní uspofádánído dvou samostatnÿch blokû po 4 KB. Kaidá z obou polovin mûie bÿt nezávisle na druhé a soucasnë s ni bud\* ctena nebo programována. Znamená to tedy, ie napr. z jedné pöloviny pamëti X88C64 mûie bÿt õten zavâdëci program a do druhé poloviny timto zavadëcem zapisován aplikaõní program. Obvod X88C64 je proto vybaven vstupy pro véechny tri fidici signály /WR, /RD a /PSEN. Jedinÿm pouzdrem X88C64 tak mûie bÿt nahrazena v mikropocitaci s obvodem 80C32 nezbytnà dvojice pouzder standardnich pamëti a soucasnë ze zapojeni vylouëena nutnost zmëny konfigurace ridicich signâlû.**

**Koncept popisované pamëti na miru zavrsuje její verze X88C64 SLIC. Pfidavné oznaõení SLIC (Self Loading Integrated Code) signalizuje, ie obvod X88C64 je altemativnë dodáván s rezidentním zavádëcim programem. Nabízí se moinost uplatnit SLIC v jednoduchém prostfedl pro vÿvoj a ladëni aplikaõních programû. Podrobnèji o SLIC <sup>i</sup> o jeho vyuiití bude mj. pojednávat druhá cást tohoto õlánku.**

**Obvod X88C64 je vybaven prostfedky ochrany proti neiádoucimu prepisu dat v paméti. Vÿrobce deklaruje 10 000 zâpisovÿch cyklû a trvanlivost dat v paméti 100 rokú. Zaruõovaná pfistupová doba pri õtení z X88C64 je u véech verzí 120 ns, pracovní teploty podle verze od -55 °C do 125 °C. Nabidka pouzder zahrnuje plastové a keramické provedení DIP24 (roztec rad 0,6") <sup>i</sup> provedení SOIC24 a LCC32 pro povrchovou montai.**

**Dalsími podobnÿmi obvody v sortimentu firmy Xicorjsou vyrâbénÿ typ X88C75 (mj. 8 KB EEPROM a dvé vstupnl/vÿstupni ¿bitové brány) a ohlàsenÿ X88C128 (nÿ. 16 KB EEPROM a dvë vstupni/vÿstupni brány).**

#### **Minimální zákiad**

**Podle ocekàvanÿch poiadavkú a s ohledem na éiroké spektrum potfeb uzivatelú, s cílem spinit tyto poiadavky a potfeby <sup>i</sup> v základní (minimální) verzi, byl navrien univerzální mikropocítac pro vestavëné aplikace UCB52. Na obr. 2 je jeho základní verze UCB52-B v provedení pro montái na rozvádècovou liétu DIN35. Schéma zapojení verze UCB52-B (pro pfehlednost bez nevÿznamnÿch konektorú a spojú) je na obr. 3, pfedstavu o umísténí pfíslusnych soucástek na desee s ploènÿmi spoji UCB52B poskytuje obr. 4.**

**Ústredními soucástkami zapojení jsou integrovanÿ mikropocítac DM1 typu 80C32 (nebo kompatibilní obvod) v pouzdru PLCC44 a paméfX88C64 (DS1). Paméfje mapována mezi adresami 0 a 1FFFH a vzhledem ke své konstrukei (viz vÿée) sditi oba pamëtové prostory (programu a dat). Protoie jeji vÿbërovÿ signál není vytvofen ûplnÿm dekódovánim, je pamëf kopírována do zbÿvajlcich osmin adresovatelného rozsahu 0 ai FFFFH.**

**Signál RESETje generován po pripojení napájecího napëti intégrovanÿm obvodem DD1 typu DS1233 (Dallas) ve spojení s tranzistorovÿm spinacem VT1. Obvod DD1 mimoto osetfuje zákmity tlaõítka SA1 pñ manuálním vyvolání signálu RESET.**

**Kaidÿ z uiivateîskÿch vstupû/Vÿstupù mikropocítace UCB52, které jsou tvofeny bránou P1 a linkami 2 ai 5 brány P3 obvodu 80C32, je opatfen svëtelnou indikaci stavu (LED HL2 ai HL13). Na obr. 3 jsou nakresleny pro úsporu mista jen indikacnl obvody, patfícl uiivatelskÿm linkám P1.0 a**

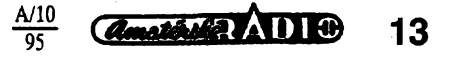

**P3.5. K pfipojení ôislicovÿch vstupû/vÿstupù slouzi svorky XT2 az XT5.**

**Míkropoõítac UCB52 má dva komunikaõní kanály. Funkce budice a pfijímaõe prvního z nich - sériové asynchronni linky, jsou svéreny integrovanému obvodu DD3 typu MAX232, kterÿ objimku DD3 na desee s plosnÿmi spoji obsazuje tak, ¿e jeji kontakty** *1 a 18* **zústávají volné. Jako pfipojné mistoje pouzita obvyklá 9pólová vìdliceXC2. Poslouíí mj. <sup>i</sup> ke spojení mikropoõítaõe UCB52 s osobním poõítacem PC ve fàzi vÿvoje aplikaõního programového vybaveni.**

 $Druhým$  komunikačním kanálem mikro**pocitace UCB52 je unifikované rozhrani pro pfipojování místních aplikaenfeh vstupii a vÿstupû. K temuto úcelu byla zvolena sbérnice l2C [3], která je stale castëji uplatñována <sup>i</sup> v integrovanÿch obvodech pro prûmyslové pouziti. Univerzální i aplikacné závislé jednotky vstupu a vÿstupû s rozhraním PC mohou bÿt instalovány v sousedství UCB52, jednoduse s ním spojeny a do znaõné míry jednotnè programem oslovovány. Pfipojnÿm místem pro l2C je vìdlice XC1. Vzákladní vera UCB52-B musí bÿt stykovÿ systém PC emulován a pine fizen z programového vybaveni. Pouzité uzivatelské linky P1.6 (pro taktovací signál SCL) a P1.7 (pro data SDA) respektují prirazení, které zvolila u svÿch integrovanÿch mikropocitacû s vestavénÿm radicem PC firma Philips. Po nahrazeni obvodu 8032 integrovanÿm mikropocitacem typu 80C528 múze proto bÿt sbérnice PC ovládána z korektniho rozhrani jeho interniho radice (bitlevel PC interface).**

**Napájecí napétí mikropocítace UCB52 je 5 V ±5 %, pro jeho pfipojení je urõena vìdlice XC3. Prítomnost napájecího napétí je signalizována svítivou diodou HL1.**

**Mikropoditaö UCB52 je vestavén do pouzdra z fady WEB (Wieland), jehoz rozméry jsou 93 mm x 96 mm x 42 mm (è x v x h, bez drzáku pro montáz na liátu DIN35).**

**Pokraéování clánku v príStím císle bude vénováno základnímu programovému zabezpeöenl verze UCB52-B a bohatÿm moznostem jejího rozsífeni podle potfeb uzivatele. ¿ádoucí ilustrad ktémto tématúm poskytne stánek C/201, pav. E-ll na veletrhu INVEX (MITE Hradec Králové, s.r.o.).**

#### **Literatura**

**[1]** *Reznák, M.:* **Jednocipové mikropocítace. Amatérské ràdio B 41, 1992, c. 2, s. 71 - 79,é.3, s. 111 -119.**

**[2] Xicor Inc., Milpitas, USA: Design Engineering Bulletin #4.1993. 40 s.**

**[3] Philips Semiconductors, Eindhoven, Nizozemsko: The PC-bus and how to use it (induding specifications). 1992. 26 s.**

Obr. 2. Univerzální mikropočítač  $UCB52-B$ 

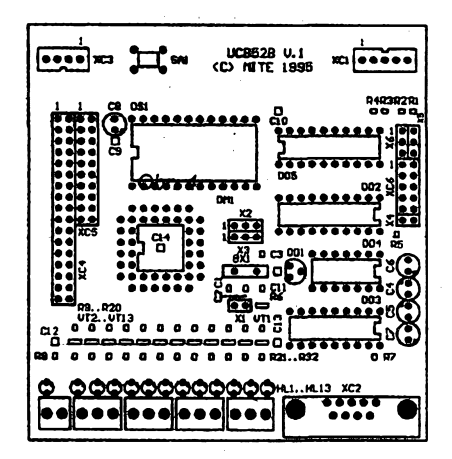

*Obr. 4. Rozmísténí soucástek na desee UCB52-B (méfítko 1:1,7)*

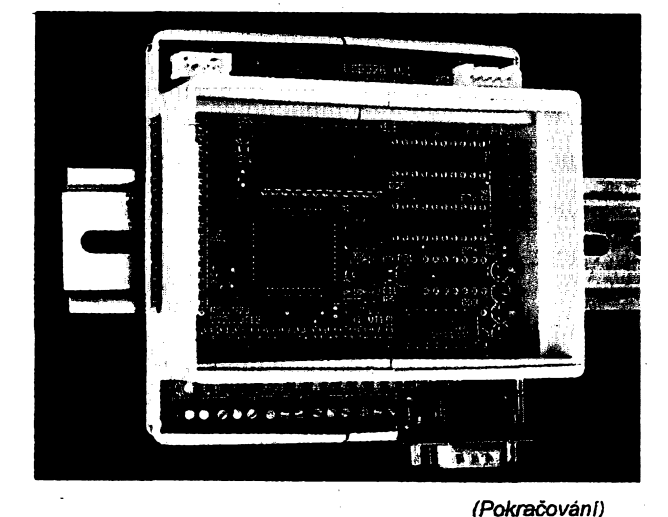

UC

 $R<sup>9</sup>$ <sub>10</sub><sup>k</sup> uct **PA** ø 瓅 **R21** PA. 쉾 A3<br>100  $\frac{11-2}{3-6}$ 44 ΔШ £  $\overline{P}$ PSE / فبلط RES PA. E1  $\frac{1}{2}$  $\frac{1}{2}$  $\frac{62}{22}$ R20<br>10K P3.  $V^{T13}_{0.0000}$ **P3.3** 쩂  $\frac{84}{202}$ 누고  $\overline{\mathbf{A}}$ N nı<br>no  $^{82}_{100}$ cıc2. c7<br>242  $C9...C14$ Q IR 읐. 丗 T<sub>10</sub><br>T<sub>20</sub> 1 사<br>121 ucc  $\frac{3}{17}$ <br>44<br>24 **DSN**<br>DSN<br>DSL  $\frac{1}{22}$ R10<br>R20 쁤

*Obr. 3. Schéma zapojení mikropoõítaõe UCB52-B*

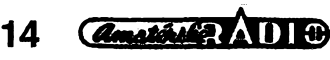

 $_{ex}$ 

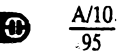

# **Slucovac pro Kabel Plus**

**Slucovac pro Kabel Plus odbocuje õást signálu z úcastnické zásuvky CATV do vstupu terminálu UTK-01, v pásmu 170 aí 550 MHz vytváfí pro signál ze zásuvky obchozí cestu okolo terminálu a siucuje obchozí signál s vÿstupnim signálem terminálu (kanál E4). To dovoluje z vÿstupu slucovace nahrávat kterykoliv TV program a souõasné sledovat na TVP jiny program, aniz bychom musei! manipulovat s kabely nebo pouzívat dalsí nákladné doplñky (rozboõovace, pfepínace atd.).**

### **Základní technické údaje**

*Útlum cesty do terminálu:* **6 dB.** *Pàsmo kmitoctú obchozí cesty:* **170 az 550 MHz.** *Útlum obchozí cesty:* **5 a¿ 8 dB.** *Vstupní a vÿst. impedance:* **75 Q.** *Rozmery (samotná krabicka):* **70 x 48 x 23 mm.**

#### **Úvod do problematiky**

**V ùcastnickÿch zásuvkách kabelové televize (CATV) Kabel Plus je k dispozici fada TV programû. Nékteré programy jsou síreny na kanálech, které lze pfijimat bëznÿmi TV pfijimaci (TVP) nebo videomagnetofony (VCR) bez kabelového tuneru, dalsí programy jsou ëifeny na zvlástních kanálech (jsou umistëny mezi béinÿmi "TV pásmy) a lze je pfijimat pouze pomocí úcastnického terminálu. Pro sit' Kabel Plus se dodává úcastnicky terminál - typ UTK-01. Tento terminál pfekládá vsechny kanály z pásma 47 az 550 MHz do kanálu E4 v I. TV pásmu, kterÿ je mozno pfijimat bëznÿmi TVP a VCR.**

**V návodu k obsluze terminálu UTK-01 jsou popsány tfi zpúsoby propojení terminálu s TVP a VCR. Podle prvniho zpúsobu jsou TVP <sup>i</sup> VCR pfipojeny na vÿstup terminálu, takze Ize sledovat a nahrávat pouze tentÿz program. Podle dalsích dvou zpúsobu je za terminál pfipojen pouze TVP, zatímco VCR je pfipojen pfes rozbocovac pfímo k úcastnické zásuvce. Na** TVP lze tedy sledovat všechny programy, avšak nahrávat lze pouze ty,

**jejichi kanály je schopen VCR pfijimat. Pri celkem bézném pozadavku, kdyz chceme nahrávat urcitÿ program pfes terminál a soucasné sledovat jinÿ program na TVP (samozfejmé pouze takovÿ, kterÿ TVP pfijímá pfí**mo z účastnické zásuvky, protože ter**minál je obsazen VCR), je nutné pfepojovat propojovací kabely, coz je velmi nepraktické.**

**Uvedenÿ problém fesí a optimální propojení terminálu, VCR a TVP zajist'uje popisovanÿ slucovac pro kabelovou televizi. Blokové schéma propojení vsech pfístrojú pfes sluõovaõ je na obr. 1. Slucovac obsahuje dva obvody - odporovÿ rozbocovací ölen a slucovací cien na principu kmitoõtové vÿhybky. Rozbocovací ölen oddélí õást signálu z úcastnické zásuvky CATV do vstupu terminálu a sluõovací cien sloucí signál z úcastnické zásuvky (v kmitoctovém rozsahu 170 az 550 MHz, tj. kromé I. pásma) se signálem z vÿstupu terminálu (kanál E4). K vÿstupu sluõovace jsou obvyklÿm zpûsobem pfipojeny VCR a TVP. Na anténních vstupech VCR <sup>i</sup> TVP jsou tedy k dispozici vsechny programy jak primo z úcastnické zásuvky CATV (kromé I. pásma), tak <sup>i</sup> z vÿstupu terminálu.**

### **Popis zapojení**

**Schéma zapojeni slucovace pro kabelovou televizi je na obr. 2. Signál z úõastnické zásuvky CATV se pfivádí na konektor K1, oznaôenÿ ANTÉ-**NA.

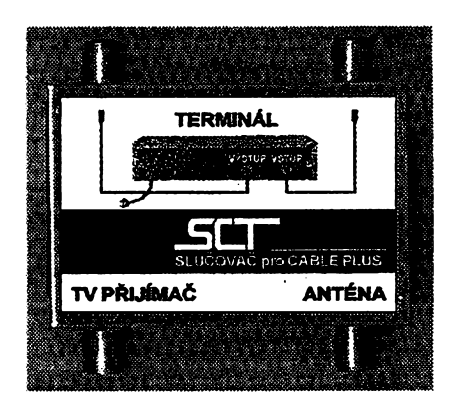

**Rezistory R1 az R3 tvofí odporovy rozbocovací ölen, pfes ktery se vede signál do konektoru K3 a do vyhybky slucovaciho òlenu. Pro charakteris**tické impedance vedení 75  $\Omega$  na vstu**pu a vystupech rozbocovaciho ölenu by mély mit R1 ai R3 shodné odpory**  $25 \Omega$ . Skutečné odpory R1 až R3 byly **vybrány z fady E12 tak, aby byl minimalizován útlum ve vètvi do vyhybky. Odporovy rozbocovací cien byl zvolen proto, ze je snadno realizovatelny, a jeho útlum 5 dB je pouze o <sup>1</sup> dB vétèi** *nei* **útlum hybridního clenu (3,5** *ai* **4,5 dB), jehoz amatérské zhotovení je znacné obtízné. Signál z konektoru K3 se zavádí do vstupu terminálu.**

**Slucovací cien tvofí homi propust C2 az C4, L3, L4 s dolním mezním kmitoctem** *f<sup>á</sup>* **= 150 MHz a dolní propust C5, L5, L6 s homím mezním kmitoétem f<sup>h</sup> = 90 MHz. Vystupy obou propustí jsou spojeny a pfipojeny na konektor K2, oznaceny TVP, ze kterého se vede signál do vstupú VCR a TVP. Signály se slucují bezztrátové na vystupech propustí proto,** *le* **v pásmu propustnosti dolní propusti má homi propust velkou impedanci a múzeme ji povazovat za odpojenou a podobné v pásmu propustnosti homi propusti má velkou impedanci dolni propust. Hodnoty soucástí propustí jsou vypocteny podle známych vztahú (uvedenych napf. v AR B 1/1987 na str. 26) tak, aby jejich impedance v pásmech propustnosti, a tedy <sup>i</sup> vystupní impedance slucovace, byla <sup>75</sup> íl Na vstup homi propusti se pfivádí signál z rozbocovaciho ölenu. Mimo pásmo**

*<u>Amatérica</u>* ADIO

**15**

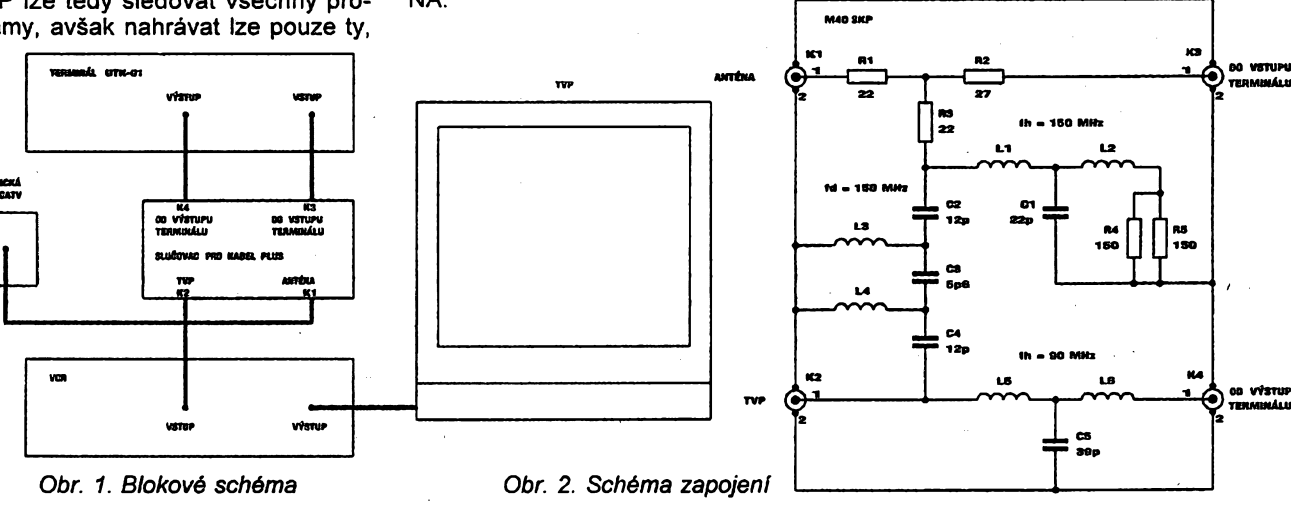

 $A/10$ 

 $05$ 

**propustnosti (tj. na kmitoctech od 0 do 150 MHz) je vstupní impedance homí propustí velká a vystup z rezistoru R3 rozbocovacího clenu by nebyl správné pfízpúsoben. Proto je ke vstupu homí propustí pripojena pomocná dolní propust C1.L1.L2, která má pásmo propustnosti od 0 do 150 MHz a v tomto pásmu má impedanci 75 n. Tím je dosazeno správné pfizpúsobení vystupu rozbocovacího clenu na vsech kmitoctech. Na vstup dolní propustí C5, L5, L6 se pñvádí pfes konektor K4 vystupní signál z terminálu. Signál má kmitoctovy rozsah kanálú E4, tj. 61 az 68 MHz. Vystupní signál terminálu nesmi pronikat pfes homí propust a rozbocovací cien do úõastnické zásuvky CATV. Proto byl mezní kmitoõet homí propusti (150 MHz) zvolen vysoko nad kmitocty kanálú E4 a propust je sestavena z nékolika clánkú. Pronikání je tak potlaceno o více nez 60 dB.**

### **Popis konstrukce**

**Soucástky slucovace jsou umístény na desee s oboustrannymi plosnymi spoji, která je pfipájena do ploché krabicky z pocínovaného plechu. Celkové konstrukcní uspofádání je zfejmé z obr. 3. Soucástky jsou umístény a pnpájeny na jedné strané desticky, do které nejsou vyvrtány zádné otvory. Druhou stranu desticky pokryvá souvislá zemnicí folie. Ta pfispívá** **k vytvofení definóvané charakteristické impedance spojú na strané soucástek a tím k dosazení vyrovnané kmitoõtové charakteristíky v propustném pásmu homí propustí. Pro dosazení malého pfídavného útlumu signálu musí bÿt desticka zhotovena z materiálu s malÿmi ztrátami.**

**Do delsích bocních stén krabicky jsou pfisroubovány konektory. Otvory pro konektory mají 0 9,6 mm, jejich stfedy lezí na podélné ose stény, mají roztec 49 mm a jsou umístény symetricky okolo pfícné osy stény. Konektoiy jsou panelové zásuvky typu F. Pn montází je nutné konektory vhodné natoõit, aby nebránily uzavfení vícek krabicky a aby jejich vnitfní vÿvody dobfe dosedaly na plosnÿ spoj. Matice konektoru se musí dúkladné dotáhnout, po zapájení plosného spoje k nim nebude pfístup. Po namontování konektorü zapájíme do krabiõky neosazenou desticku s plosnÿmi spoji. Pñ pájení musí bÿt na krabiõku nasunuto vícko, aby mêla pravoühlÿ tvar. Desku s plosnÿmi spoji pfipájime ke sténám krabicky po celé jejich délee na obou stranách desticky. Na upevnénou desticku pnpájíme podle obr. 3 soucástky. Soucástky jsou bézného typu, mají vsak jen krátké vÿvody a jsou pñpájeny na stranu soucástek jako pñ povrehové montází. Cívky jsou samonosné a údaje pro jejich zhotovení jsou uvedeny v seznamu souõástek.**

**Zapojenÿ slucovac vyzkousíme a** rozmítačem a měřičem úrovně (pra**cujícími v rozsahu kmitoõtú 10 az 600 MHz) sefídíme prúbéhy kmitoctovych charakteristik propustí. Méñcí prístroje pnpojujeme ke konektorúm slucovaõe, nepouzité konektory zakonõíme rezistory 75 Q. Z konektoru K1 je do K2 v pásmu 190 az 600 MHz pfenos -5 a¿ -7 dB, na kmitoõtú 150 MHz je -8 dB, k nizsim kmitoctúm pfenos strmé klesá, pro 122 MHz je -25 dB. Z konektoru K4 do K2 je v pásmu 0 az 80 MHz pfenos 0 az -1 dB, smérem k vyééím kmitoctúm klesá, na kmitoõtú 160 MHz je -30 dB. Pfenos z K4 do K1 je na kmitoctu 70 MHz menéi nez -60 dB. Pri proméfování dolní propustí C1,L1,L2 pfipojíme ménõ úrovné misto rezistorü R4, R5. Mezní kmitoõet propusti má bÿt v roz-** **mezí 140** *ai* **150 MHz. Kmitoõtové charakteristíky nastavujeme zménou indukõností civek - roztahováním závitú nebo zménou jejich poctu.**

**Na vícko krabicky dokonõeného sluõovaõe nalepíme samolepku s popisem konektorü. Pro spojeni sluõovaõe s terminálem si jeété zhotovime dva souosé kabely potrebné délky, opatfené na obou koncích vidlicemi F.**

#### **Závér**

**Popisovanÿ slucovac dovoluje nezávisle nahrávat a pfitom sledovat jakékoli programy z rozvodu CATV bez potfeby manipulace s propojovacími kabely. Jeho funkce je obdobná zpracování vf signálu v kazdém VCR, ve kterÿch se signál z anténního vstupu VCR pfenásí pfímo do anténního vÿstupu a navíc z anténního vstupu odbocuje signál pro tuner VCR a do anténního vÿstupu se pfidává signál z modulátoru VCR. Je <sup>s</sup> podivem,** *ie* **podobnÿ obvod není pfímo vestavén v terminálu UTK-01.**

### *Pro SCTzpracoval Ing. Mitos Munzar CSc.*

*Písemné objednávky posílejte na adresu: SCT, Vysoóanská 551, 190 00 Praha* **9.** *Telefonické objednávky pñjímárne na záznamník: tel.: 85 440 06.*

*Hotovÿ ozivenÿ a naladënÿ vÿrobek si Ize objednat za 279 Kõ, propojovacl F kabely za 99 Kc. K cené pfípoèítávàme postovné a balné asi 20 ai 60 Kô.*

### **Seznam^ soucástek**

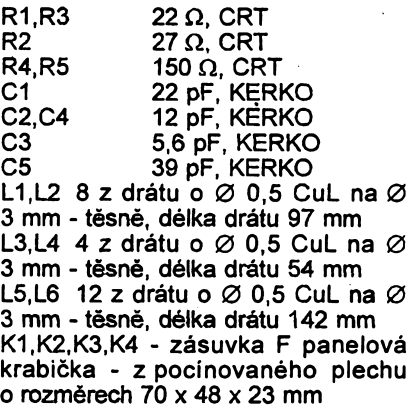

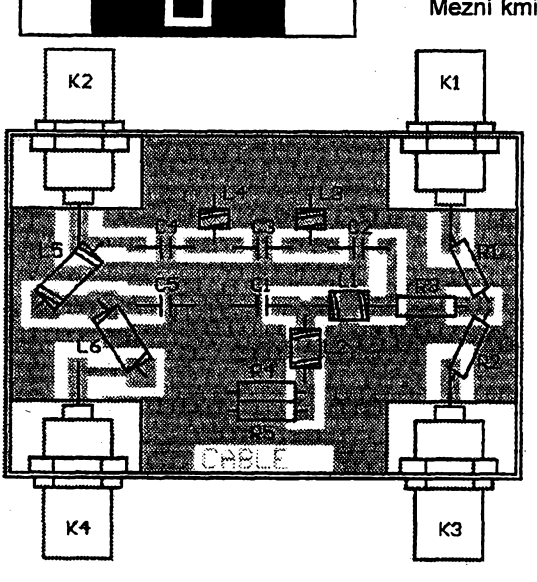

*Amatérica* AD +

 $A/10$ 

 $\overline{95}$ 

CABL

*Deska s plosnÿmi spoji, rozmisténi souõástek a pohled na vnitfek slucovace*

*Obr. 3.*

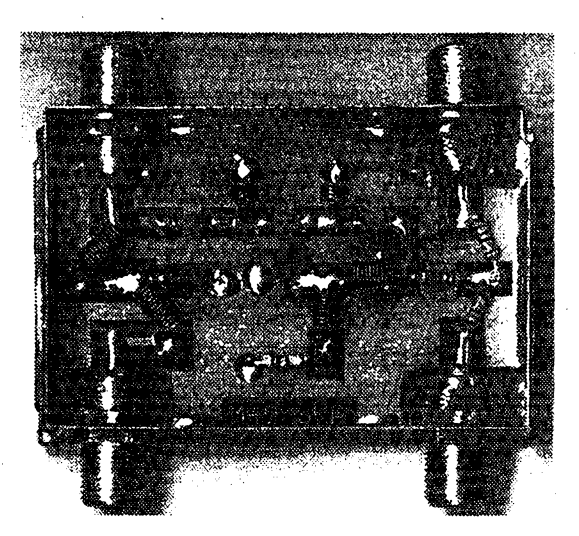

16

# **Váhový filtr pro měření odstup rušivých napěti měřený meto-**<br> **Váhov Kahov v elektroakustice Technické údaje popsaného**

### **Ing. Tomás Matousek**

**V elektroakustice se casto pouzívá vÿrazA-krivka,A-charakteristika, filtr "A" apod. Tyto pojmy se nejcastëji vyskytuji napf. u zvukomèrù a ctenâfi zamèfeni na vëmÿ zvuk se s nimi jiz urcitë setkali pri mëfeni odstupu rasivych napèti zvukovÿch zafízení.**

### **Pouzití váhovych filtró pfi mèfeni zvuku a hluku**

**Základní informace o méfení zvuku nalezne ctenáf napf. v [2]. Pn mèfení zvuku se pouzivají takzvané kmitoctové váhové filtry (A, B, C, D), které pfi zafazení pfed detektor zvukoméru prizpúsobují jeho kmitoctovou charakteristiku fyziologii vnímání lidského ucha.**

*Tab. 1. Vàhové charakteristikÿ*

| Kmitočet | Útlum [dB] |          |          |
|----------|------------|----------|----------|
| [Hz]     | A          | в        | Ć        |
| 10,00    | $-70,40$   | $-38,20$ | $-14,30$ |
| 12,59    | $-63,40$   | $-33,20$ | $-11,20$ |
| 15,85    | $-56,70$   | $-28,50$ | $-8,50$  |
| 19,95    | $-50,50$   | $-24,20$ | $-6,20$  |
| 25,12    | -44,70     | $-20,40$ | $-4,40$  |
| 31,62    | $-39,40$   | $-17,10$ | $-3,00$  |
| 39,81    | $-34,60$   | $-14,20$ | $-2,00$  |
| 50,12    | $-30,20$   | $-11,60$ | $-1,30$  |
| 63,10    | $-26,20$   | $-9,30$  | $-0,80$  |
| 79,43    | $-22,50$   | $-7,40$  | $-0,50$  |
| 100,00   | $-19,10$   | $-5,60$  | $-0,30$  |
| 125,90   | $-16, 10$  | $-4,20$  | $-0,20$  |
| 158,50   | $-13,40$   | $-3,00$  | $-0, 10$ |
| 199,50   | $-10,90$   | $-2,00$  | 0,00     |
| 251,20   | $-8,60$    | $-1,30$  | 0,00     |
| 316,20   | $-6,60$    | $-0,80$  | 0,00     |
| 398,10   | $-4,80$    | $-0,50$  | 0,00     |
| 501,20   | $-3,20$    | $-0,30$  | 0,00     |
| 631,00   | $-1,90$    | $-0, 10$ | 0,00     |
| 794,30   | $-0,80$    | 0,00     | 0,00     |
| 1000,00  | 0,00       | 0,00     | 0,00     |
| 1259,00  | 0,60       | 0,00     | 0,00     |
| 1585,00  | 1,00       | 0,00     | $-0, 10$ |
| 1995,00  | 1,20       | $-0, 10$ | $-0,20$  |
| 2512,00  | 1,30       | $-0,20$  | $-0,30$  |
| 3162,00  | 1,20       | $-0,40$  | $-0,50$  |
| 3981,00  | 1,00       | $-0,70$  | $-0,80$  |
| 5012,00  | 0,50       | $-1,20$  | $-1,30$  |
| 6310,00  | $-0, 10$   | $-1,90$  | $-2,00$  |
| 7943,00  | $-1,10$    | $-2,90$  | $-3,00$  |
| 10000,00 | $-2,50$    | $-4,30$  | $-4,40$  |
| 12590,00 | $-4,30$    | $-6,10$  | $-6,20$  |
| 15850,00 | $-6,60$    | $-8,40$  | $-8,50$  |
| 19950,00 | $-9,30$    | $-11,10$ | $-11,20$ |

**Údaje získané méfením s témito filtry Ize s jistym omezením jednoduée srovnávat, protone odpovídají úrovním subjektivního vjemu hlasitosti. Váhové filtry odpovídají inverzním kfivkám stejné hlasitosti pro rúzné hladiny akustického tlaku. Charakteristika A odpovídá malyrn hladinám, B stfedním, C vysokÿm, D se pouzívá ve zvlástních pfípadech (leteckÿ hluk). Dfíve pfevládal názor, ze pro kazdou úroveñ hlasitosti je nutné pouzít pfislusnÿ filtr, jinak bude méfenÿ údaj vice ci méné zkreslen. V soucasnosti se doporuõuje pouzívat vàhovÿ filtrA pro mèfeni bez ohledu na hladinu zvuku, samozfejmé kromë extrémních intenzit. Tento filtr je nejrozsífenéjsí, nékdy se v literature vyskytuje pod oznadením "psofometrickÿ filtr" nebo "fyziologickÿ filtr" bez dalsího popisu charakteristikÿ. Charakteristikÿ váhovÿch filtru A, B a C jsou doporuceny mezinárodními normanni a zakotveny v [1 j, jejich prûbéh je v tab. 1.**

### **Pouzití pfi mèfení odstupu rasivÿch napétí**

**Metodika mèfení zesilovacú byla popsána napf. v [3]. Odstup cizích napétí, udávajíci pomér mezi vÿstupnim napètim a mezi zbytkovÿm napétím na vÿstupu méfeného zafízení (pfi mèfení se doporuõuje zafadit pfed milivoltmetr pásmovou propust 20 az 20000 Hz), není vhodnÿ pro srovnávání zafízení s rûznÿm kmitoctovÿm spektrem zbytkového napèti. Napf, kdybychom porovnávali gramofon, u kterého pfevládající slozkou zbytkového napëti je hluk nizkÿch kmitoòtù, s kazetovÿm pfehràvacem, u kterého bude ve zbytkovém napèti pfevlàdat èum na stfednich a vysokÿch kmitoctech, bude (pfi stejném odstupu cizích napèti) lidskÿm siuchem mnohem lépe hodnocen gramofon, protoze lidské ucho je na zvuky na spodní hranici akustického pásma màio citlivé. Aby byl respektovân tento fyziologickÿ jev a byla moznost porovnání, udávají seriózní vÿrobci audiotechniky obvykle**

**dikou podle DIN 45 500, tj. pomoci milivoltmetru s charakteristikou A.**

### **filtra**

*Napájecí napétí:* **±12 V.** *Jmenovité vstupní napétí:* **0,775 V.** *Max. efektivní vstupní napëti:* **6 V.** *Vstupní impedance:*

**vétsí nez 100 kQ.** *Doporucená zatézovací impedance:* **10 kQ a vice.**

*Váhové Charakteristika:*

**A (resp. B nebo C).** *Prúchozí útlum:* **0 dB.**

### **Popis zapojeni**

**Zapojeni filtru je vofeno tak, aby jej bylo mozno vestavët do rûznÿch typù nf miîivoltmetrù, nejlépe mezi oddèlovací zesilovac'a lineámí usmérñovac, nebo pouzít jako samostatnÿ doplnêk. Nutnÿm pfedpokladem správné funkce je odpovídající vstupní napèti, které mùze bÿt (podle napájecího napëti) max. asi 6 V. Pokud bude vstupní napétí pfilis male, mùze se projevit vlastni sum operaõních zesilovacú. Proto doporucuji tento filtr zafadit tak, aby na nèm bylo vstupní napétí alespoñ 100 mV.**

**BIokové schéma váhového filtru je na obr. 1. Vstupní zesilovaò (DA) je fesen jako diferenciální (pro snízeni pfíp. indukovaného brumu pfi vestavbè do milivoltmetru). Vstupní impedance je zhruba 100 kQ. Ve vstupní õásti je zároveñ pouzita jednoduchá indikace pfekroõeni max. vstupní úrovné (PI). Vlastni filtr je slozen z propustí** *RC* **(F1 az F6), které jsou vzájemné impedancné oddëleny operacními zesilovaci, zapojenÿmi jako sledovace. Poslední operacní zesilovac (AM) zároveñ slouzí ke kompenzaci útlumu celé kaskády.**

**Pasivní propustí Ize s dostateónou pfesností pomérné jednoduée vyrobit a nastavit. Zámènou souõástí Ize snadno zvolit pozadovanou váhovou charakteristiku. Pokud má nékdozájem, mùze zapojeni vybavit pfepínaõi a mit moznost pfepinatjednotlivé charakteristikÿ, pripadné zapojeni doplnit o moznost pouzití jako propust 20 az 20 000 Hz. V torn pfípadé je samozfejmé nutné pfepinat <sup>i</sup> zesileni vÿstupniho zesilovaòe. Kaskáda propustí RC je volena tak,** *ie* **poslední propust (F6) stejnosmémé oddëluje vstup vÿstupniho zesilovaòe (AM) a tedy staci kompenzovat napéfovou nesymetrii pouze u tohoto obvodu. Pokud pouzitÿ milivoltmetr nezpracovává stejnosmêmou slozku, není tfeba napèfovou nesymetrii kompenzovat vùbec.**

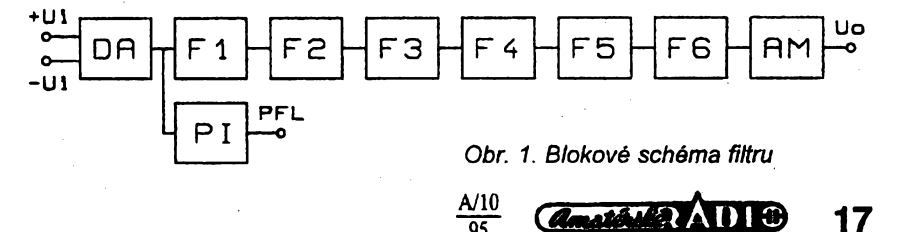

 $\overline{95}$ 

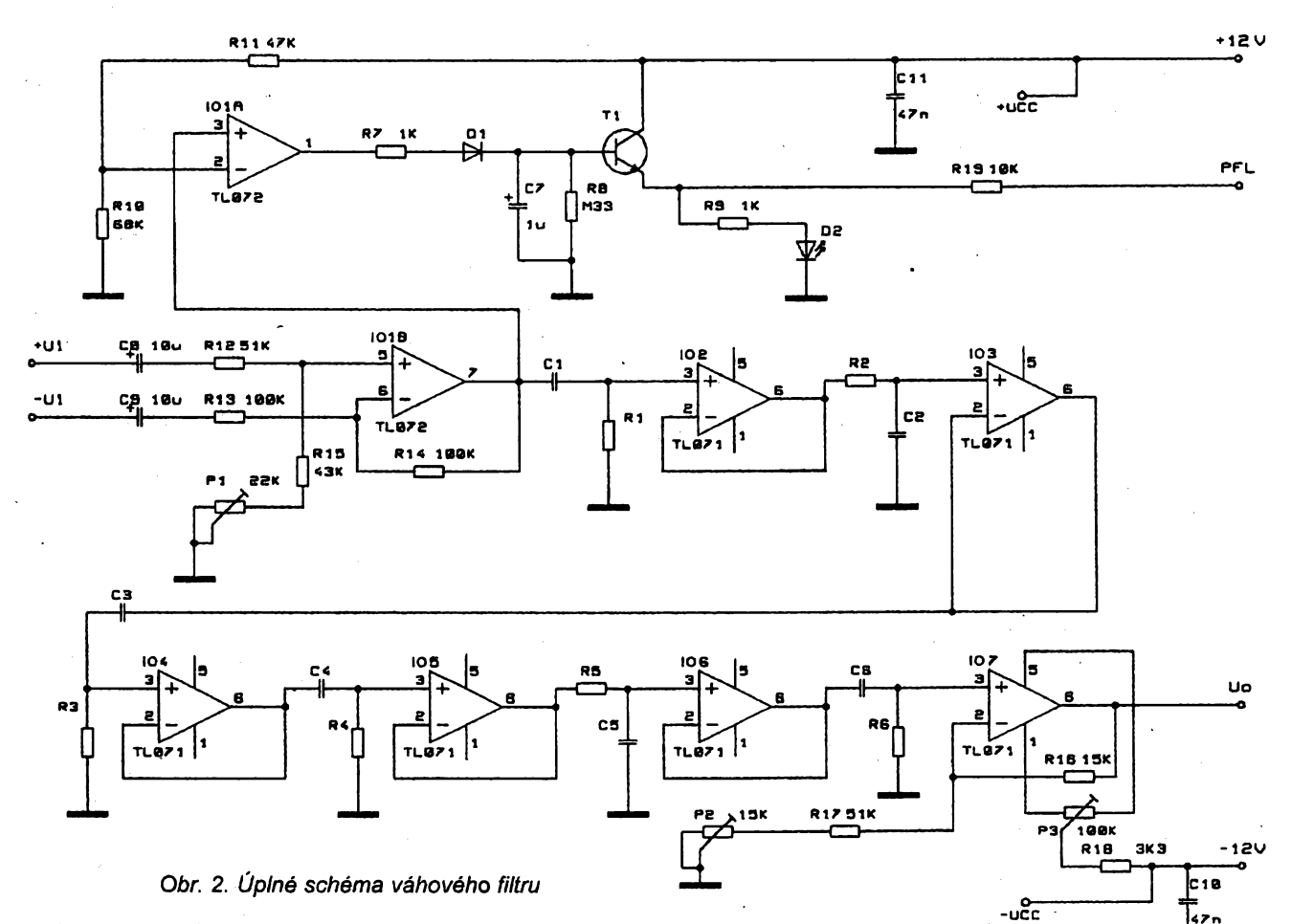

**Protoze na vÿslednou kmitoctovou charakteristiku má vliv <sup>i</sup> kmitoctovy rozsah ostatních cásti milivoltmetru, do kterého bude filtr vestavën nebo s kterÿm bude uzíván, je nutné pouzit milivoltmetr s dostatecnÿm kmitoôtovÿm rozsahem (alespoñ 10 Hz az 16 kHz v tolerancním pásmu 3 dB), nebo v nékterych pfípadech zapojeni modifikovat tak, aby celková vysledná Charakteristika odpovídala pozadované váhové charakteristice (viz tabulka). Pokud milivoltmetr nevyhoví na spodní hranici kmitoctového pásma, je mozné v ném zménit kapacity vazebních kondenzátorú a ze zapojeni váhového fíltru vynechat propust F1.**

### **Stavba a ozivení**

**Neuvádím nákres desky s ploénÿmi spoji, nebof zapojeni je pomérné jednoduché. Kazdy zájemce o jeho stavbu bude mít odlisné pozadavky podle toho, jaké sezene soucásti (zejména kondenzàtory) a do jakého milivoltmetru chce váhovy filtr vestavét.**

**Kondenzàtory pro propusti (C1 az C6) je vhodné pouzit co nejstabilnëjsl a s malÿmi ztrâtami, nejlépe jakostni fóliové. Mohou mit <sup>i</sup> béznou toleranci, parametry jednotlivÿch propusti** *RC* **se nastavi zmënou odporu rezistorù. Nejlepsi feseni je pouèit napf. pfesné foliové kondenzàtory Philips, ale z nejdostupnëjsich docela dobfe vyhovi <sup>i</sup> TC 341 pro vëtèi kapacity a TGL 5155 pro malé kapacity. Levné miniatumi fôliové kondenzàtory nejsou vhodné, protone maji vëtsinou velkÿ teplotní souci-**

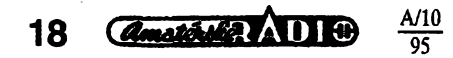

**nitel. Pokud pouzijete kondenzàtory s béznÿmi tolerancemi, musite je pred osazením do desky zméfit a na základé jejich kapacity pfesné urcit odpory rezistorù v propustích** *RC.*

**Veskeré rezistory (a samozfejmé <sup>i</sup> odporové trimry) by mély bÿt rovnéz stabilní, doporucuji TR 161, TR 191 nebo podobné. Rezistory v cláncích** *RC* **(R1 az R6) je vhodné slozit sériovou kombinací. Odpor pozadovaného rezistoru kombinace se urei ze vzorce**

$$
R_{\rm x} = 1/(2\pi f_{\rm Fx} C_{\rm x})
$$

**kde fFxje kmitocet propusti (podle tab. 2) a Cx zméfená kapacita kondenzätoru pfíslusné propusti. Vhodnou sériovou kombinací odporù rady E48 se Ize velice pfesné priblízit pozadovanému odporu. V rozpisce soucásti jsou údaje pro vàhovÿ filtr s charakteristikou A pfi ponziti pfesnÿch kondenzátorú.**

**Jako operacní zesilovace jsem pouzil obvody fady TL07x, protoze mají velkÿ vstupní odpor, vysokÿ mezní kmitocet, malÿ èum a prakticky Izejejich vliv na parametry filtrò** *RC* **zanedbat. Jako** **vstupní jsem pouzil polovinu dvojitého TL072 (IO1B), jako ostatni se osvèdeilyjednoduché TL071. Doporucuji zablokovat napájecí napëti keramickÿmi kondenzàtory 33 az 100 nF, které se musi umistit v bezprostfedni blizkosti pouzder operacních zesilovaòù. Operacní zesilovaõ IO1A slouzi jako jednoduchÿ indikátor pfebuzeni, kterÿ porovnává napèti na vÿstupu 101B s napëtim, nastavenÿm dëlicem R10/R11. Pfi pfekroõení nastavené úrovné se rozsvítí dioda LEDI a objevi napëti na vÿstupu PFL. Tento vÿstup je mozné pouzit k daléimu vyhodnoceni, napf. u milivoltmetru s automatîckou volbou rozsahu apod. Indikace reaguje pfi napëti asi 5 V. V návaznosti na parametry zafízení, s kterÿm bude vàhovÿ filtr pouzíván, je mozné nastavit indikaci pro mensi napétí zmènou odporu R10, pfíp. R11.**

**Pokud se nëkdo rozhodne pouzivat tento vàhovÿ filtr jako samostatnÿ do**plněk, doporučuji ošetřit vstupy operač**niho zesilovace 101B ochrannÿmi diodami a obdobnè upravit <sup>i</sup> vÿstup Uo.**

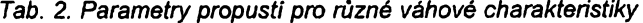

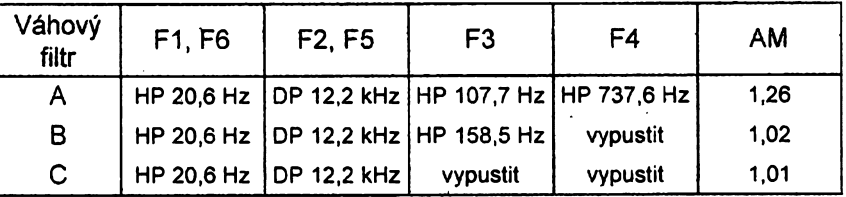

**Pozn.: HP - homi propust, DP - dolni propust, AM - teoretické zesileni vÿstupniho zesilovaôe**

# **Ridici jednotka Popis zapojeni polárního závèsu**

### **P. Pajlík, V. Macháñ**

**Velká õást divákú satelitní TV pouzívá komplety s pevné nasmérovanou parabolou na jednu druzici. Tím se vèak zbavují moinosti zhlédnout pestrou paletu TV programó na ostatních druzicích. Nicménè jsou díváci, ktefí si polární závés zhotovili podle publikovanÿch návodú nebo zakoupili jiz hotovÿ. Ovládání takového polárního závèsu obvykle koncí v krabici, obsahující pouze transformátor s usmèrnovacem a dvé tlaõítka, mènící smér natácenk Obsluha tohoto zafízení pak funguje jako "fidici jednotka". Pro zájemce, ktefí by si ràdi dopfáli urcitÿ komfort pfi obsluze polárního závèsu, je urcen tento stavební návod. fidici jednotku Ize propojit s pfijímacem fady PACE, se kterym vytvofí zcela automatickÿ komplet.**

### **Zapojeni ridici jednotky (RJ)**

**V zapojeni RJ byl pouzít mikropocítac pP8751, v jehoz interni paméti EPROM je ulozen fidici program. Do extern! elektricky zálohované paméti SRAM 6116 se ukládají informace o pfedvolenÿch druèicich. Údaje o õísle pfedvolby, poloze atd. jsou zobrazovàny na zobrazovacim modulu plej LCD s dekodérem a paméti. S ny-** **málním poõtu 9 999 impulsu od snímace otáõek.**

**Dále Ize volit funkci korekce. Tato funkee je nutná, pokud se u polárního závésu projevují vóle, které by ovlivnily pfesnost nastavení na jednotlivé druzice. Pfedstavte si tento pfíklad: parabola je natáõena jedním smérem napf. od vychodu na zapad. Vúle v ozubení pfevodovky a posuvového sroubu jsou tímto pohybem vymezeny. Avsak pfi zméné sméru otácení múze tato vúle bÿt tak velká, ze signál od snímaõe otácek vyèle jeden nebo vice pulsó od RJ. Ve skutecnosti vsak polámí závés stojí, pouze se vymezují mechanické vóle. Následkem toho by parabola najela na zvolenou druzici nepfesné.**

**Pro ka2dÿ polární závés je tato vóle rozdílná, u továrních bÿvà vétsinou nulová. Proto Ize velikost korekce nastavit v rozmezi 0 az 9 impulsó. Po zapsání velikosti korekce do paméti se tato korekce vykoná vzdy pfi zméné sméru otáõení. Õinnost korekce je indikována písmenem H na zobrazovacím modulu.**

### **(obr. 1)**

**Cela fidici jednotka je napájena samostatnÿm transformàtorem TR1 s vÿstupnim napètim okolo 7 V pfi odbéru asi 90 mA. Stabilizované napétí +5 V zajistuje integrovanÿ obvod IO4. Tento obvod se vyznacuje malÿm napèfovÿm úbytkem a funkeí "nulování" pro aktivaci pfipojenÿch systémó po dosaieni vÿstupniho napétí. Délka trvání nulovacího signálu je ovlivnéna pfipojením vnéjsí kapacity C7 na vÿvod** *4* **tohoto obvodu. Po zapnutí napájecího napétí se objeví na nulovacím vÿstupu** *2* **stabilizátoru U4 óroveñ log. 0. Tranzistor T4 je uzavfen, takze na jeho kolektoru bude mít nulovací signál óroveñ log. 1. Tento signál zablokuje pfístup do paméti IO3 a tím ji chrání proti nekontrolovatelnému pfepisu v dobé startu nebo ukoncení õinnosti pP. Dále se tento signál vyu±ívá na vlastní nulováni pP. Dioda D9 je béhem aktivního stavu nulovacího signálu v nevodivém stavu a pfes rezistor R12 je nulovací vstup pP 101 udrzovanÿ na vysoké órovni. V této dobé probíhá vnitfní inicializace P.**

**Po odeznéni signálu reset se na kolektoru T4 objevi signál s órovni log. 0. Ta povolí pfístup do paméti IO3. Zároveñ se dioda D9 uvede do vodivého stavu a napétí na nulovacím vstupu 9 pP IO1 poklesne pod prahovou hranici. Tím je ukoncena inicializace RJ. Pfipojení vnéjsí paméti k pP je zcela bézné. Pamét' je záloho-**

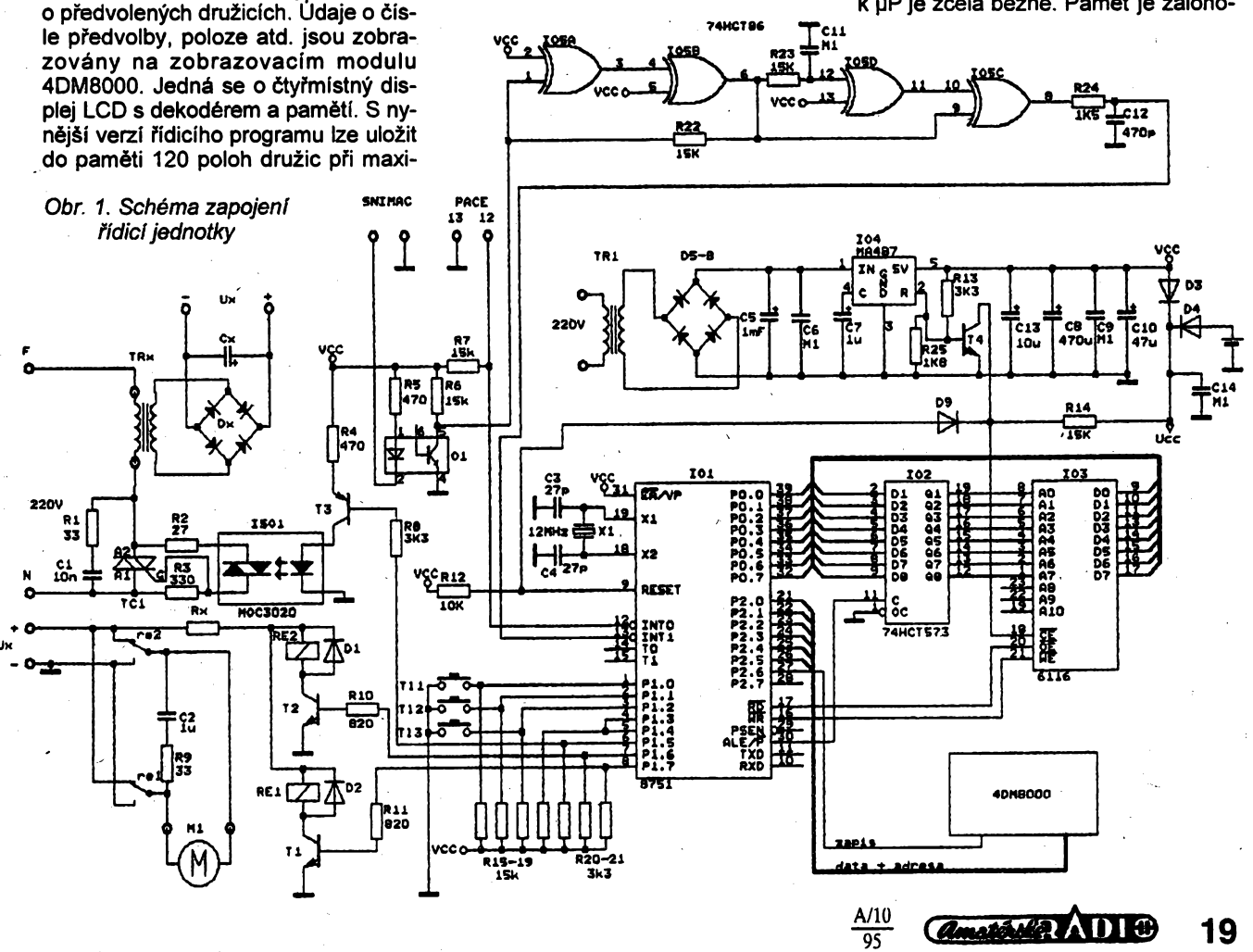

**vana dvéma tuikovÿmi clánky. Lze pouzít <sup>i</sup> velmi elegantního zpúsobu zálohování pomocí zálohovacího kondenzátoru <sup>1</sup> F (nabídka fÿ GM), kterÿ se zapojí misto élánkú a dioda D4 se nahradí rezistorem 56 Q. Tento kondenzátor je schopen udrzet informace ulozené v paméti nékolik dnú. Byly uskuteénény zkousky s kondenzátory mensích kapacit. Pfi kapacité <sup>1</sup> mF byly údaje v paméti neporuseny, <sup>i</sup> kdyz byla RJ odpojena od zdroje déle nez 20 hodin. Záleií vsak na kvalité pouzitého kondenzátoru.**

**Na první 3 bity brány P1 pPjsou pfipojena tlacítka TH az TI3. Pâtÿ bit ovládá pfes tranzistor T3 optotriak, kterÿ zajistí galvanické oddélení pP od sífového Trapéti. K temuto optotriaku je pfipojen vÿkonovÿ triak, spínající primárni vinutí transformátoru TRx.**

**Protoie fada natácecích zafízení vyuiívá pro pohon motory s rûznÿmi pozadavky (napétí, proud), je tudíz nutné pouzít transformátor TRx takovÿ, aby tyto pozadavky byl schopen pokrÿt. Tente transformátor je v cinnosti pouze pri pozadavku natáéení. Po dosazení urcené polohy se odpojí TRx od sité se zpozdéním asi <sup>1</sup> s. Bity 6-7 brány P1 ovládají pfes tranzistory** **T1, T2 relé Re1, Re2. Cívky téchto relé jsou na napétí 12 V. Pñ vyssím napétí** *Ux* **je tudíz nutné zafadit pfedrádnÿ rezistor oznacenÿ ve schématu tifie. Odpor tohoto rezistoru vypocítárne takte: i**

### $Rx = (Ux - 12 \text{ V})/I_{\text{cMov}}$

**Kontakty téchto relé pfepínají polarità napájecího napétí motoru a tím jeho smysl otácení. V klidovém stavu je vinutí motoru zkratováno (komutacní brzda). Snímaé otáéek je sestaven z kontaktu jazÿckového relé, kterÿ je spínán magnetem umistënÿm na rotující éásti posuvového mechanismu. Tovární servomotory mají tente kontakt jiz vyveden. Impulsy vzniklé spínáním tohoto snímace jsou oddëleny optoclenem 01 a pfivedeny na vstup** *2* **integrovaného obvodú IO5. Na vÿstupu** *8***IO5 se objeví ùzkÿ impuls asi <sup>1</sup> ms s kazdou nástupni hranou vstupního impulsu. Tyto impulsy jsou pfivedeny na vstup pferusení INT1.**

**Majitelé pfijímacú fady PACE mají moinost pfipojit vstup pferuéení INT 0 na vÿvod** *12* **konektoru SCART s oznacením Decoder/Descrambler. Pfijímace PACE na tente vÿvod béhem zmëny pfedvolby vysílají sériová**

**rezistoru R4. Pro uvedenÿ odpor jde o 2 °C, pfi 100 kQ 1,5 °C a pfi 10 kQ o 5 °C. Pfi pfípadném vyuzití tohoto zapojení je tfeba, vzhledem k jeho galvanickému spojení se siti, respektovat pfislusné normy, aby nemohlo dojit k nebezpeénému dotyku s nëkterou z jeho cásti.**

**JH**

<span id="page-19-0"></span>*Single-chip-Thermostat. Elektor 24, 1993, c. 7/8, s. 118*

### **Kompenzace vlivu okolí na snímací fotodiodi!**

 $\check{C}$ astým problémem při užití foto**diod k mëfeni svëtelného signálú je rusivÿ vliv okolniho osvëtleni. Pokud nestaéi pouhé optické odstinéni, Ize vyuiit k eliminaci nezádoucího vlivu toho, ie parazitní osvëtleni je na rozdíl od uiitecného signálú stálé, éi jen pomalu promënné.**

**Druhé moznosti je vyuzito v zapojení na obr. 1, které je tvofeno IO OPT201 firmy Burr-Brown, na jehoz cipu je vytvofena fotodioda a operacni zesilovaé, pfevádéjící proud fotodiody na napétí. Taková kombinace má fadu pozitivních stránek, mezi néi náleií malé rozptylové kapacity, svodové proudy a odoinost vúõi ruèeni. Z vÿstupu pfevodníku** *l/U* **je odebirán signál, kterÿ je zpracován neinvertujícím integrátorem a pfiveden pfes rezistor R3 na scítaci uzel zesilovace proudu fotodiody. Tímto proudem je kompen-** **data, která obsahují císlo pfedvolené druzice. V nabídce Sattellite na ON SCREEN DISPLAY Ize kazdému programovému mistu pfifadit císlo druzice, na které se danÿ TV program nachází. Tato volba dovoluje pfifadit disio druzice v rozsahu <sup>1</sup> az 128. RJ umí vyhodnotit "pouze" císlo pfedvolby v rozsahu <sup>1</sup> az 120. Na tuto okolnost je tfeba pamatovat pfi programování. Pomocí bitú 0 aí 5 brány P2 pfedává pP data do zobrazovacího modulu 4DM8000. Bitem 6 brány P2 jsou tato data pfepisována do paméti tohoto modulu, vnitfním dekodérem dekódována a zobrazována displejem LCD. Na displeji jsou takto zobrazovány rúzné stavy, ve kterÿch se RJ nachází** při programování nebo při vlastní čin**nosti. Celá fidici jednotka je rozdélena na dvé desky s plosnÿmi spoji a zobrazovací modul. První obsahuje vÿkonovou a spinaci cást, druhá pak vlastní fidici logiku.**

*Sadu soucástek s naprogramovanÿm pP, vcetné desek s plosnymi spoji a zobrazovacím modulem, kromé soucástek TR1, TRx, Dx Rx si Ize objednat za cenu 1780 Kô na ádrese: Phobos s. r. o., Homi 199, 744 01 Frenstátp/R.*

**zován signál fotodiody, jehoz kmitoéet lezi pod kmitoctem pólu pfenosové funkce integrátoru urceného R2C2, cimi je vÿstupni napétí obvodú nastavováno na nulu. Aby se obdobné nechoval <sup>i</sup> promënnÿ uzitecnÿ signál, je jeho zpétná cesta pferusena obvodem R1C1. Kmitocet tohoto pólu by se od prvního nemél liéit o vice nei ±30 %. Odpor pouíitého rezistoru R3 závisí na velikostí okolniho osvëtleni. Jeho zmensováním sice roste dále úcinnost kompenzace, ale soucasné <sup>i</sup> úroveñ éumu pfevodníku** *l/U.* **Zvétsením nad odpor uvedenÿ v obrázku se vsak ëum jiz podstatnè nezmensí. Vzhledem k nízkému meznímu kmitoctu integrátoru (asi 1,6 Hz) trvá ustálení obvodú . po zapnutí napájení vice nei <sup>1</sup> s.**

**JH** *[1] Stitt, R. M.; Meinel, W.: Photodiode-amp nulls ambient light. Electronic Design 41, 1993, 16. prosince, s. 74, 75.*

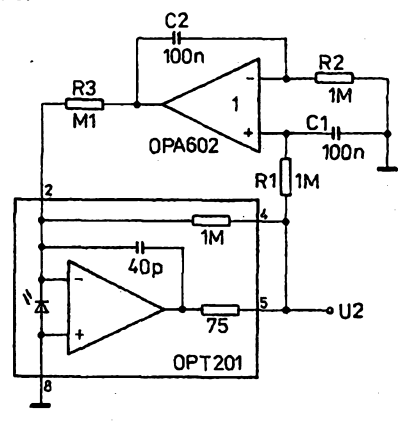

*Obr. 1. Zápomá zpétná vazba pro pomalu proménnÿ signál omezl vliv okolniho svétla na fotodiodu*

### **Integrovanÿ obvod pro termostat**

**Firma Motorola vyrábí pod oznacením UAA2016 integrovanÿ obvod,** který umožní snadno vytvořit dvou**polohovÿ regulator teploty. Zapojení takového regulátora je na obr. 1. Cidlem teploty je termistor NTC s odporem** *R^-* **100 kQ pri 25 °C, zdrojem tepla je v tomto pfípadé zárovka, coz je dostatecné pro malé uzavfené prostory, napf. umëlé líhné. Samozfejmë Ize pouzít jiné topné tëleso, pokud proud nepfekroci 3 A. Pak je ovsem tfeba triak opatfit chladicem.**

**Vlastnosti termostato jsou urceny rezistory pfipojenÿmi na vÿvody** *<sup>1</sup>* **a** *4* **101. Rezistory R1,R2uréuji rozsah teploty, R5 hysterezi. V daném pfípadé je rozsah 0 az 70 °C. Hystereze je závislá na charakteristice pouzitého termistoru. Potenciometrem P1 se nastavuje iádaná velikost teploty. Sepnutim spinace S1 se nastavenà iádaná teplota zmenáí podle odporu**

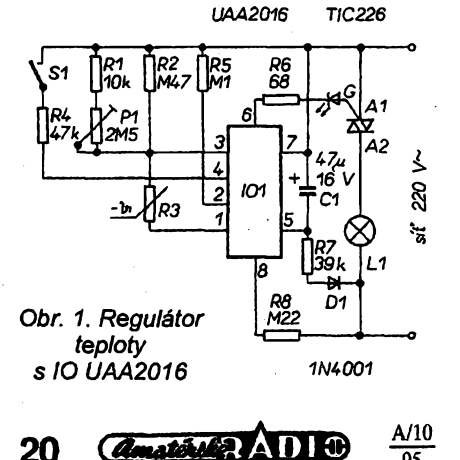

### **Logická sonda CMOS**

### **Ing. Kare! Horák**

**Sonda slouzí ke kontrole cinnosti logickych obvodu typu CMOS (rada 4000) pfi ozivování novÿch zafízení nebo opravách. Pfed lety, kdyz se zacaly obvody TTL prakticky vyulívat, vznikaly návody na sondy pro logiku TTL, s pfechodem na obvody CMOS vsak tyto sondy pfestaly vyhovovat.**

**Sonda je zhotovena technikou SMD. Indikuje obé úrovné napétí - velkou <sup>i</sup> malou - zobrazením písmen "H" a "L" a neurcity stav. Impulsy, které by neaktivovaly displej a ani by nebyly okem postfehnutelné, jsou prodlouzeny na asi 200 ms, takle <sup>i</sup> nejkratsí impuls, s kterÿm múze logika pracovat (desítky na-**

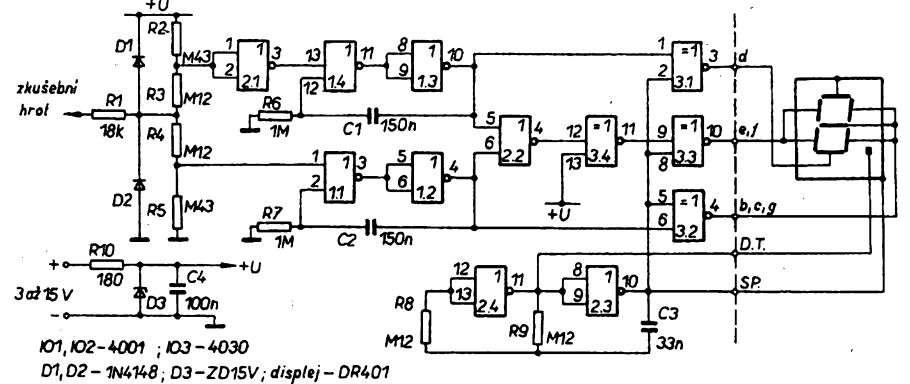

*Obr. 1. Schéma zapojení logické sondy*

![](_page_20_Figure_6.jpeg)

zkušební hrot napájení D2 R<sub>5</sub> đ RZE 建 R4  $b, c, g$ IO۰ O<sub>2</sub> e.f 403 **SP** 

*Obr. 2. Deska s plosnÿmi spoji a rozmísténí soucástek*

![](_page_20_Figure_9.jpeg)

![](_page_20_Picture_10.jpeg)

**nosekund), je zviditelnén. Pfi neurcíté úrovni** (tj. **napětí** 40 **až** 60 % U<sub>DD</sub>) není **zobrazeno zádné písmeno, pouze desetinná tecka signalizuje pfipravenost k provozu. Sondy se napájí pfímo ze zafízení, které testujeme. Odbér proudu je asi <sup>1</sup> mA.**

### **Technické údaje**

![](_page_20_Picture_1107.jpeg)

### **Popis cinnosti**

**Zapojení je pomérnéjednoduché, viz schéma zapojení na obr. T. Na vstupu sondy je dèlie napétí, kterÿ vymezuje logické úrovné a neurcitÿ stav. Odpory rezistorú R2 ai R5 jsou zvoleny tak, aby vytvofily pfiblizné 40 a 60 % napájecího napétí. Sériovÿ rezistor R1 a dvé diody chrání vstup pfed napétím vétsím nez je napétí napájecí.**

**Signál se vede do monostabilních obvodu (hradla 1.1 az 1.4), pro úroveñ** L přes invertor 2.1, kde se prodlužuje **na4X)tfebné dvé desetiny sekundy. Õas je nastaven R6, C1 (resp. R7, C2). Integrovanÿ obvod 3 budí zobrazovac tak, ze jednotlivé segmentyjsou bud ve fázi se spolecnou elektrodou (nejsou viditelné) nebo v protifázi (zobrazí se). Segmenty e, f jsou buzeny pfi obou úrovních (L <sup>i</sup> H) - to zajisti hradla 2.2, 3.4 a 3.3.**

**Poiovina IO2 (2.4, 2.3) tvofí generátor s kmitoctem asi 100 Hz pro buzení displeje. Kmitoõet urcují R9 a C3. Hodnoty nejsou kritické, vÿrobce displeje doporucuje kmitoõet v rozmezí 20 al 200 Hz.**

**V napájení je vfazen rezistor R10 (180 Q), ktery se Zenerovou diodou chrání sondu pfed poskozením pfi pripojení vétsího napétí nebo pri opacné polarité. Kondenzátor C4 je blokovací, kapacita není kritická. Pro displej jsem pouzil õíslicovku typu DR401 ze "suplíkovych" zásob.**

### **Provedení**

**Véechny soucástky na desee s plosnÿmi spoji (obr. 2) jsou v provedení SMD. Na rubu desky je jedná drátová**

![](_page_20_Picture_21.jpeg)

### **Kvaziregulace otácek elektrické vrtacky**

**O problematice fesení regulace ótácek elektrické vrtacky bylo jiz napsáno mnoho dánkú a uverejnéno mnozství schémat, a to od regulace pouhÿm tyristorem, nebo diakem a triakem ai po regulátory s integrovanymi obvody a triakem.**

**Regulace prvÿmi dvèma zpùsoby sice umoznuje zmensit otácky vrtacky na konstantní rychlost, ale jsou závislé na jejim zatizeni. Tfeti uvedenÿzpûsob, uvedenÿ v ARAI0/90 (a nabizenÿ v ARA8/94 jako stavebnice za velmi vyhodnou cenu 200 Kc) tento nedostatek pine odstrañuje, ale pfedstavuje zàsah do samotné vrtacky, nebot je zalozen na shímání poctu otácek optickou cestou, coz múze zpùsobit méné zrucnému amatérovi potize, nehledè na umisténi samotné elektroniky.**

**Zapojení, které je dále uvedeno, sice neumozñuje plynule regulovat otácky**

![](_page_21_Picture_4.jpeg)

*Obr. 1. Schéma zapojení*

### **Indikátor poctu impulsú**

**Tuto jednoduchou pomúcku ocení ti, ktefí pracují s óbvody TTL. Popisovaná sonda umoznuje zjistit pocet impulsò v úrovní TTL ai do poctu 16 a jejich indíkad. Konstrukce je jednoduchá, úcelná a odolná proti pfipadné chybné manipulad.**

**Popisovaná sonda slouzí ke zjiètèní poctu sledu impulsú v zapojeních pfi prád s obvody TTL. Bèzné logické sondy, indikující stavy "1", "0" se dají pouiit <sup>i</sup> ke zjièténí pfitomnosti impulsú. Pokud ale impulsy následují rychle za sebou vznikne problém s urcením je-**

*Amathika* ADIO

 $\triangleright$ 

**ani získat stálou rychlost otácení nezávislou na zatízení vrtaóky, ale jednoduchostí a spolehlivostí múze nahradit slozité zapojení. Zapojení spocivá v sériovém pfipojení svitkového kondenzátoru do pfívodního vodiée. Po zapnutí se vrtacka zacne pomalu rozbíhat, coz je velmi vhodné nejen napf. pfi zacátku utahování vrutú pomocí nástavcú, ale <sup>i</sup> pfi vrtání vidiovÿm vrtákem, nebot bez regulace se okamzity zábér vrtacky na plnÿ vykon projeví v nepfesnosti vrtané díry. Pfi velkém tlaku na vrtaóku poklesne rychlost otácení, avsak odlehóíme-li ji, vrátí se na púvodní rychlost.**

**Vzhledem ke skutecnosti,** *te* **se vrtaóka rozbíhá pouze do asi 90 % svého vykonu, je zapojení upraveno mezisñúrovym vypínacem tak, ie po zkratování kondenzátoru pfejde do reiimu s plnÿm vÿkonem.**

**Nejvhodnéjsím typem kondenzátoru, i kdyz rozméméjéím, je svitkovÿ kondenzâtor typu MP na napétí alespoñ 630 V. Kapacita kondenzátoru je závislá na vykonu vrtacky tak, ze pro vrtaéku s vétsím vÿkonem je tfeba kondenzâtor s vétéí kapacitou. Pro základní orientad uvádím, ie <sup>u</sup> popisovaného vzorku byl pouiit pro vrtacku s vÿkonem 250 W kondenzâtor s kapacitou 4 pF.**

Protože zapojení je velmi jednodu**ché, neuvádím zpúsob montáze. Mezisñúrovy spínaó je vhodné umístit pñblizné 30 cm od tèlesa vrtaóky, aby byl snadno dosaütelnÿ pfi zménè rezimu. Krabicku s kondenzátorem pak ve stejné vzdálenosti od zástróky.**

![](_page_21_Figure_13.jpeg)

*Obr. 2. Zapojení s trízilovym vodicem (a) a zapojení s ctyfêilovÿm vodicem (b)*

#### **Dúiezité upozornèní:**

**Je-li pfívod k vrtacce dvojzilovÿm vodicem, nahradíme jej tfiiilovÿm (obr. 2a), je-li tfiiilovÿ, pouzijeme ctyfiilovÿ (ochrana nulováním - obr. 2b).**

**Vèfím,** *ie* **<sup>i</sup> kdyz uvedené zapojení nefesí kvalitní regulad vÿkonu elektrické rucní vrtadky, pfipadné jinÿch strojú a zafízení, nebot predevsim v elektrotechnice piati dvojnásobné pfísloví "néco za rièco", mohlo by zejména svoji jednoduchostí zaujmout õtenáfe.**

**Ing. Jaroslav Jelen**

**jich poctu vlivem setrvacnosti sondy, zobrazovacího prvku a lidského oka.** Popisovaná sonda umožnuje zjistit po**cet impulsú ai do poctu 16. Jejich pocet je kvúli jednoduchostí sondy indikován svitivÿmi diódami v birnárním kódu. Pfed pfíjmem nové série impulsò Ize sondu vynulovat stiskem mikrospínace S.**

**Sonda je tvofena cítacem MH7493. Vstup sondy je chránên rezistorem a Zenerovou diodou. Lze ho pnpojit na napèti +10 ai -5 V anü by doslo k po-** **èkozeni. Dióda D5 v napájení chrání sondu pfed znióením v pfipadë pfehodime-l¡ polaritu napájecího zdroje 5 V. Dioda D1 oznacuje nejniiëi bit a dioda D4 nejvyésí bit. Pro orientad je moino na pouzdro sondy napsat k LED napf. váhy binárního kódu 1, 2, 4, 8. Sondu jsem vestavél do pouzdra od popisovaèe CETROFIX. Vÿvody integrovaného obvodu c. 6 a 7 jsou nepájeny, protoie podle katalogu jsou nezpaojeny (NC).**

### **Ing. Libor Gajdoëik**

*Obr. 1. Zapojení sondy ke zjièténí poctu impulsú*

![](_page_21_Picture_24.jpeg)

![](_page_21_Picture_25.jpeg)

 $A/10$ 

**propojka, pro kterou je nutno vyvrtat dvé díry. Deska je s dlsplejem propojena kouskem plochého kabelu. Sonda je v pouzdru, které jsem zhotovil z kuprextitu a pocínovaného plechu. Rozmëry pouzdra a umísténí dílú je patmé z obr. 3.**

**Napájecí pfívody s krokosvorkami jsem zvolil kratsí, s délkou asi 35 cm. Pfi delsích pfívodech by bylo vhodné vyvést jeëtë zemní vodic poblíi hrotu, nebot pak se nékdy projeví rusení a sonda indikuje impulsy, které v zafízení bud<sup>1</sup> vóbec nejsou nebo nemají potfebnou logickou úroveñ.**

![](_page_22_Picture_12.jpeg)

 $\frac{A/10}{95}$   $\frac{A}{25}$   $\frac{A}{25}$ 

23

![](_page_23_Picture_8.jpeg)

24 *<u>Amathula 1010</u>* 

 $\frac{A/10}{95}$ 

## **Startovní elektronické stopky**

### **Ing. Jan Horskÿ**

**Zarízení slouzí k méfení casu, ktery potfebuje bézec k pfekonání konstantní vzdálenosti, pfi pevném startu. Zafízení jsem zkonstruoval k procvicování startu mého syna, ktery hraje závodné tenis.**

### **Popis obsluhy**

Bézec navolí druh signalizace ke startu (optická-akustická), stiskne tlacítko start a jde se pfipravit do definovaného postavení na start. Po určitém nastavitelném zpozdéní se aktivují stopky a současně vydají signál ke startu. Na startovní signál, ktery je mozno předem navolit jako optický nebo akusticky, se bèzec rozbéhne a probéhne definovanou vzdálenost k cílové optické závoře. Po protnutí paprsku optické závory nohou se stopky zastaví. Bézec na displeji odečte dosažený stav s rozlišením na setiny sekundy, zapíše jej do tréninkového sesitu, vynuluje displej a cely postup opakuje.

### **Popis funkee**

Základem stopek je krystalovÿ oscilátor s kmitočtem 1 MHz. Kmitočet oscilátoru se dělí v čítačích IO3 až IO6 na kmitočet 100 Hz. Tento kmitočet je hradlován pomocí obvodú 101C a 1015

Samozfejmé je mozné vstup -Ui vypustit a vstupní zesilovač zapojit jako sledovac.

Nastavení filtru je jednoduché. Nejprve spojíme oba vstupy +Ui a -Ui a pfivedeme na né sinusové napétí o kmitoctu <sup>1</sup> kHz *z* generátoru s co nejmensím zkreslením, vhodná úroveñ je asi 2 V. Trimrem P1 nastavíme co nejmensí stfídavé napétí na vÿstupu operaóního zesilovače IO1B. Spojíme oba vstupy se zemí a trimrem P3 nastavíme stejnosmérné napétí na vÿstupu I07 na nulu. Pak vstup +Ui pfipojíme na vÿstup generátoru, -Ui spojíme se zemí generátoru a trimrem P2 (popfípade i zménou R17) nastavíme na vÿstupu váhového filtru stejné napétí, jako je na jeho vstupu. Pokud je filtr vestavén do milivoltmetru, nastavíme P2 tak, aby pfi zařazeném filtru byl na kmitočtu 1000 Hz stejnÿ údaj, jako pfi vyfazeném filtru. Po nastavení zesílení doporučuji znovu vykompenzovat vÿstupnî zesilovac trimrem P3, pfípadné i ovéfit pfi několika vhodně zvolených kmitočtech, neliší-li se kmitočtová charakteristika prílis od pozadované.

### **Nékolik informaci závérem**

Popsaný váhový filtr najde určitě uplatnéní u kazdého, kdo se zabÿvà

takto: Pfi stisknutí tlacitka START se nabije kondenzátor C7, otevfe tranzistor T1<sup>1</sup> a pfeklopí se Schmittúv klopny obvod, tvofeny hradly 101A a 101B tak, že se na vývodu 3 IO1A objeví úroveň L. Po uvolnění tlačitka "start" se kondenzátor C7 vybíjí a zmensí-li se napětí na kondenzátoru přibližně pod 1,5 V pfeklopí se Schmittúv klopny obvod do klidového stavu. Napětí na špičce 3 101 prejde na úroveñ H. Klopny obvod D (1015) se pfeklopí do stavu, kdy je na vyvodú 6 (/Q) úroveñ H, hradlo IO1C se otevře a impulsy s kmitočtem 100 Hz začnou plnit čítač s obvody IO7 až 1010. Stav cítacú se prúbézné zobrazuje na displejích 01, 02.

Pfi pferuáení svételného paprsku se čítač zastaví (optická závora). Paprsek vysílací LED (D2) je modulován kmitočtem 5 kHz - napájecí proud LED přerusován tranzistorem T12 signálem z IO5. LED je umísténa tak, aby její svétlo dopadalo na pfijímací fototranzistor F1. Napětí z fototranzistoru je zesíleno selektivním zesilovačem s tran-

měřením částí elektroakustických řetézcú, a není dosud patfiónou méficí technikou vybaven. Je mozné jej pouzít <sup>i</sup> jako souóást zvukoméru. S méficím mikrofonem (pfípadné i s levnÿm elektretovÿm mikrofonem EM60 - viz (4])je mozné dosáhnout hodnovérnÿch výsledků. Pokud chceme použivat milivoltmetr i jako zvukomér, je nutné jej vybavit detektorem s časovými konstantami, popsanÿmi v [1], jinak je méfení kolísajících hladin zvuku nepresné.

### **Literatura**

- [1j ÒSN 35 6870 (ÒSN ÍEC 651 ) Zvukoméry.
- [2] Jak méfit zvuk? KTE magazín elektroniky č.5/1993 až 8/1993.
- [3] *Vejvoda, M.;* Vlastnosti nf zesilovacú. Amatérské Radio A6/1987.
- [4] Amatérské Radio B5/1988.

### **Seznam soucástek**

*Rezistory* (není-li uvedeno jinak, TR 161.TR 191 apod.)

![](_page_24_Picture_2244.jpeg)

zistorem T7. Na rezonanční obvod je navázán tranzistor MOSFET tak, aby rezonanéní obvod byl velmi màio zatížen a zesílení bylo co největší. Optická závora s modulovanÿm paprskem odstraňuje problémy se síťovým brumem a zmenšuje vliv okolního osvětlení. Modulační kmitočet je dostatečně vysokÿ, aby neovlivñoval pfesnost méfení. Pfi nepferuseném paprsku optické závory je na kolektoru tranzistoru T9 pravoúhlé napétí s rozkmitem 1,4 V. Tranzistor T10 pracuje jako detektor při dostatečném signálu se periodicky otevírá a vybíjí kondenzátor C16. Obvod IO2D má na vstupech (vÿvody 12 a 13) úroveñ L a na vÿstupu úroveñ H. Pfi prerusení paprsku optické závory se nabije C16, na vÿstupu IO2D se objeví úroveñ L, klopnÿ obvod D (1015A) se pfeklopí a hradlo 101C se uzavfe. ÕÍtání se zastaví.

Dioda D5 má při nepřerušeném paprsku optické závory a dostatečném osvétlení fototranzistoru plné svítit. Pfi pferusení paprsku optické závory zhasne. Vysílací infracervená dioda D2 a fototranzistor F1 musí bÿt v pevné, tuhé dřevěné konstrukci, ve které "míří" co nejpfesnéji na sebe. Vzdálenost je asi 80 cm a vÿska nad zemí asi 30 cm.

Upozornéní: Trimry R55 a R58 je tfeba nastavit pfi úplné tmé tak, aby pfi nepferuseném paprsku závory spolehlivè svitila LED D5. Po tomto nastavení lze optickou závoru pouzívat pfi bézném osvětlení - jak denním, tak umělém. Nastavíme-li trimry při určitém osvétlení, múze se stát, ze optická závora nebude pfi menéím osvétlení fungovat.

![](_page_24_Picture_2245.jpeg)

### *Kondenzátory*

![](_page_24_Picture_2246.jpeg)

### *Polovodicové souõástky*

![](_page_24_Picture_2247.jpeg)

95

![](_page_24_Picture_30.jpeg)

25

![](_page_25_Figure_0.jpeg)

26

*Amatérika* All 0

 $\overline{95}$ 

**FS\*ná RÁDIO "Nostalgie" Extrade RADIO , Nostalgie"** 

### **Radiotelegrafista prvního sledu, Frantisek Franèk, OK1FR**

Před časem, když jsem shromažďoval materiály k clánku o podílu ceskosloven-skÿch radioamatérú na protinacistickém odboji (Amatérské radio, Fada A, õíslo 4 a 5 /1995), jsem marné pátral po zijícich svédcích - radioamatérech, ktefí by mohli pfispét svÿmi znalostmi k dúkladnéjèímu poznání období zahajovacích pokusú o zfízení rádiového spojení se zahranicním vedením odboje.

Ve zmíněném příspěvku jsem jako prvního z radioamatérú a radiotelegrafistú, kterÿ vysílání do zahranicí v letních mésíclch roku 1939 zahájil, označil rotmistra Františka Fraftka, OK1FR. Zvláètní shodou náhod se mi podařilo před nedávnem se s ním setkat, doplnit nékteré chybéjíci detaily a dozvědět se víc o jeho činnosti i životě

Narodil se jako prvorozenÿ 18. ledna 1912 v Dobfejovicích u Ôeskÿch Budéjovic, po ném pfièlo dalèích osm sourozencú. V roce 1926/27, kdy¿ konõil návètévu méstanské skoly, se elektrifikovala obec a tím bylo rozhodnuto i o jeho dalším osudu. Elektrina mu ucarovala, oboru se vyuõil a absolvoval střední elektrotechnickou školu. Elektrotechnika, radiotechnika a rádio se mu staly koníčkem. Pro tíživou sociální situaci rodiny nastoupil v říjnu 1930 dobrovolně vojenskou základní sluzbu u 3. telegrafního praporu v Trnavě a protože v té době již znal Morseovu abecedu, bylo zarazení jednoznačné - radiorota.

Po absolvování školy specialistů telegrafního vojska v Turnové vykonával funkci u zaméfovací a naslouchací jednotky a zústal v další činné službě. Po absolvování školy pro rotmistry telegrafního vojska nastoupil v roce 1936 na ústfednu vojenskÿch ràdiovÿch stanic v Praze - PetFínè, po roce pak k vyhodnocovací rádiové skupiné Hlavního stábu Ministerstva národní obrany.

V témže roce se mu podařilo splnit dávné přání, neboť získal koncesi na radioamatérskou vysílací stanici a obdržel volací značku OK1FR, kterou si pfál.

Zhanobení a likvidaci ÕSR nacisty 15. března 1939 nesl těžce, ale nepropadl beznadéji. Pfed pfíchodem prvních vojákú okupacní armády odvezl z rádiové ústfedny vsechno, co se odvézt dalo: komunikacní rádiové pfijímaõe HRO, elektronky, sluchátka, telegrafni klíce, rùznÿ montázní materiál a s dalèími radiotelegrafisty znehodnotili stacionární vysílaõe.

Po nějakém čase jej kontaktoval mjr. gšt. Hájíõek (krycím jménem Petr), aby dal jeho protinacistickému smyèleni konkrétní podobu tím, ze ho pozádal o technické a provozní zajistèní rádiového spojení se zahraniõím. Mjr. Hájíõek získal pro plnéní tohoto úkolu postupné dalèí pomocníky, bÿvalé vojenské radiotelegrafisty, radioamatéry a radiotechniky. F. Franèk se vÿznamnou mérou zaslou žil o postavení prvních asi deseti vysílačů, z nichž nejméně dva později dopravil do Polska pro spojení s Varšavou a Paříží poručík<br>letectva M. Baver-Český, OK1CW (zmiňuje se o ném také OK2OQ vAR-A õ. 7/95). Jednu ze stanic rtm. Franék také sám obsluhoval a jako první radiotelegrafista vojenské podzemní organizace OBRANA NÁRODA uskutečnil na přelomu července-srpna 1939 první rádiové spojení se stanici zahraniõního vedení odboje ve Varšavě.

Po pfepadeni Polska 1. záfí 1939 nacisty se varèavská stanice MARIE pfemístila do Rumunska, pfímé rádiové spojení se s ní podařilo znovu obnovit až začátkem druhé fijnové dekády. Mezitím byly zfízeny dalèí radiostanice u õeskoslovenské zpravodajské expozitury v Pafizi a v londÿnském ústfedí. Zásluhou nezmèmého úsill a provozní zruõnosti radiooperátorú podzemní organizace, ale zejména Frantiéka Frañka, OK1FR, se potom podafilo zfídit pfímé rádiové spojení i s Paříží a Londýnem. Operátor "Zvláštní vojenské skupiny v Londÿnë" zaznamenal do stanicního deníku poslech rádiové korespondence mezi stanicemi v Praze a Bukuresti poprvé dne 27. fíjna 1939. První oboustranné spojení s Prahou (kdy si oba operátofi vyménili údaje o slysitelnosti) se mu však podařilo uskutečnit až 7. listopadu; den nato si obé stanice vyménily také první telegramy.

Ràdiovÿ provoz na trase mezi Prahou a Londÿnem provázely casté vÿpadky, které se však pražským radiotelegrafistům dařilo nahradit trvalÿm spojením s Bukureètí, která tranzitem pfedávala depese nejõastéji pařížské stanici. Popsanou situaci zřejmě způsobily tísnivé podmínky, za nichz operátofi doma vysílali. F. Franék uvádí, ze jím zhotovené vysílaõe pracovaly s vÿkonem asi 80 W, ale ¿e jako antény pouzíval 6 metrò dlouhÿ vodic pohozenÿ jen po podlaze vysílací místnosti. To stačilo ke korespondenci s Bukureští, ale - jak dokazují záznamy sta-<br>ničního deniku - již ne pro provoz s londýnskou stanici, nebof ta uvádéla slyèitelnost a srozumitelnost nejõastéji stupnëm OSA/ QRK 2. Nékolik desitek telegramù vyménéných mezi 8. listopadem až 14. prosincem

![](_page_26_Picture_12.jpeg)

*Obr. 2. èkpt. F. Franék, OK1FR -1950*

1939 však svědčí o příkladném úsill radiotelegrafistú obou stanic.

Vinou nedostateõné konspirace se podafilo gestapu v listopadu a prosinci odhalit ilegální õinnost fady odbojáfú, 16. prosince byl zatõen F. Franèk. Po téméf dvouletém věznění (Pankrác, Drážďany, Gollnow, Štětín, Berlín-Moabit) byl 2. prosince 1941 odsouzen k patnácti letúm káznice (Ing. Schäferling, OK1AA, byl v tomtéz procesu sice osvobozen, ale Němci jej věznili až do konce války). Poznal věznici v Ebrach (tam s ním byl véznén také mjr. Ing. B. Teply, OK1LA) a Amberg, kde se doõkal 23. dubna 1945 osvobození.

Tam zaFídil poslech rozhlasového yysflání a se skupinou dalších českých vězňů zaõal vydávat ínformacní bulletin o déní na sklonku války. Zhotovil si vysílač a po vypuknutí Prazského povstání se pokouèel neúspéèné o spojení s Prahou na amatérskych pásmech. 18. kvétna 1945 se vrátil do osvobozené vlasti, po mèsíõním zotavení nastoupil opét sluzbu v armádé, kde do 31. ledna 1970 vykonával ròzné velitelské, ètábní a pedagogické funkce u spojovacího vojska. Pfi zaméstnání absolvbval ÕVUT-FEL (slaboproud - rádio).

Za õinnost v protinacistickém odboji jej prezident republiky vyznamenal československou válečnou medailí "Za zásluhy" stupně a "Československým válečným kří-¿em 1939".

Plukovník v. v. Ing. F. Franék, exOKIFR, zemřel po krátké nemoci dne 22. července 1995.

### **Prameny**

[1] Vojenskÿ historickÿ archív, fond II. odboru (zpravodajského) londÿnského MNO. [2],Soukromÿ archív autora.

OK1HR

![](_page_26_Picture_23.jpeg)

*Obr. 1. Õet. Franék, OK1FR u svého vysílaõe (1937) Obr. 3. Povélecnÿ QSL-lístek OK1FR o*

![](_page_26_Picture_25.jpeg)

![](_page_27_Picture_0.jpeg)

**Vëtëina zaëinajicich radioamatérù, ale i radioamatéfi zkusenèjsi narázejí na problém, jak má vypadat QSL listek, jak se QSL listky tfidi, jak pracuje QSL sluzba a podobnë. Protoje tfeba tyto informace cas od ëasu zopakovat.**

### **QSL listky**

**Rozméry QSL listkû by mèly bÿt 14 cm x 9 cm, vètèí listky pfes QSL sluÈbu není mozné zasilat, protoze by se jich urëity pocet nevesel do obálek. Listek má bÿt z tvrdslho papíru. Musí obsahovat zejména tyto údaje: vlastni znacku, jméno a adresu, vlastní ctverec, údaje o spojeni (znacka protistanice, datum a cas spojeni, kmitoëet, RST) a ostatní údaje, jako napf. popis zarízení, poznàmku apod.**

### **Tfídèní QSL listkû**

**Protoze je stanicních listkû velké mnozstvi a pracovnice QSL sluzby mají mnoho práce s jejich tfídéním pfed rozesíláním, je tfeba posilat listky na QSL sluzbu jiz roztfidëné, aby se tato ëinnost usnadnila a urychlila.**

**QSL listky sefatfte podle abecedy takto: A. listky pro OK1 a OK2 sefadte dohromady do tëchto skupin:**

**1. kluby - zvlàèt podle prvniho pismena sufixu K, O, R;**

**2. znaëky s dvoupismennÿm sufixem - AAazZZ;**

**3. znacky s tfipismennÿm sufixem -AAA** až 777

**B. listky pro cizinu rovnejte také abecednë: A, B......DJ, DL......... Vÿjimku tvofí QSL listky pro USA, které se tfidi podle ëisla bez ohledu na první pismeno prefixu (K, N, W). Pfi vètsim mnozstvi lístkú je vhodné jednotlivé skupiny oddëlit vlozenÿmi papirky.**

**Dodrzováním tëchto zésad pomûzete QSL sluÉbé zvládnout stále vëtsi mnozstvi docházejidch listkû QSL Listky, které je nutné posilat pfes manazery, rovnejte rovnëi . do zvlàstni skupiny.**

### **QSL sluzba**

**Roztfidëné stanicni listky se posilaji vÊdy po néjaké dobë na QSL sluzbu, které listky rozesílá do svéta <sup>i</sup> nasim radioamatérùm. Adresa QSL sluzby:**

#### *QSL sluzba, P. O. BOX 69,*

*113 27 PRAHA 1*

**Jako kazdou sluzbu je nutné <sup>i</sup> v pripadè sluzby QSL danou cinnost zaplatit, protoze na ni provozovatel nedostává zádnou dotaci. Nékteré organizace za své cleny QSL sluzbu plat! a potom clenové takovéto organizace mají posílání lístkú zdarmajako ëlenskou vÿhodu této organizace. Jsou to Ôeskÿ radioklub. Svaz moravskoslezskÿch radioamatérù aAVZO. Ostatní radioamatérské organizace zatim neprojevily zájem piatii za své ëleny QSL sluzbu centrâlnë (i kdy¿ o této altemativë jiz déle uvazuji). Proto si neclenové ÕRK, SMSR ëi AVZO musi pfedem urcit cenu tak, ¿e listky roztfidi do tfi**

 $28$  *Constitute*  $2\sqrt{110}$   $\frac{A/10}{95}$ 

**cenovÿch skupin, zvàzi si je a podle stàtu urceni a vàhy spocitaji poplatek.Ten zaplati postovni poukâzkou na konto QSL sluzby, které má ëislo 19-1004951-078 a je vedeno u Ôeské spofitelny a. s., Dukelskÿch hrdinû 29,170 21 PRAHA 7, ajejí posledni dii nebo jeho kopii poèlou s QSL listky pro kontrolu. Pokud takto neuëini, budou jim listky vrâceny. Cena se poëità podle následujícího kli-. ëe, kterÿ je platnÿ od 1. 4. 1995: QSL pro CR -110 Kë/kg;**

**pro pfilehlê stâty + Madarsko -170 Kë/kg; pro ostatní státy - 230 Kë/kg.**

**Odesilané QSL listky múiete rovnëi pfedat osobnë a na misté zaplatit <sup>i</sup> poplatky a vybrat si <sup>i</sup> QSL listky doèlé na vasi znaëku. To lze ale pouze kazdou stfedu mezi 10.00 ai 18.00 hod. nebo po pfedchozi domluvé na ëisle (02) 87 22 253.**

Sídlo QSL služby je:

*U Pergamenky 3,170 00 PRAHA 7.*

**Na tuto adresu vèak poètou QSL listky neposilejte.**

**.QSL listky lze samozfejmé tèi posilat direkt poëtou, ale tato záleiitost se pfi vètsim poëtu znaënë prodraii.**

**Pamatuj, ie sprâvnÿ radioamatér povazuje spojeni za ukonëené ai po správném a peëlivém vyplnëni stanicniho listku a jeho odeslání na QSL sluibu nebo amatérovi, se kterÿm mël spojeni!**

### **Nèkolik rad zacínajícím RP**

**1. Provoz radioamatérskÿch stanic probíhá ve vyhrazenÿch úsecich kmitoctového spektra rûznÿmi druhy provozu - zpravidla na KV provozem CW a SSB, na VKV FM, CW a SSB.**

**2. Pro radioamatéry byla vyhrazena tato pásma:**

![](_page_27_Picture_2913.jpeg)

**3. Kaidá radioamatérskà stanice má pfidëlenu svoji znaëku, die které lze ihned ur-** $\delta$ it stát a zpravidla i bližší oblast. Svůj iden**tifikacní znak mají <sup>i</sup> rádioví posluchaci (RP). U nás vydává tato RP ëisla Ôeskÿ radioklub a staëi zaslat na adresu sekretariátu korespondenëni listek se iádostí o pfidëleni ëisla s uvedenim jména, pfíjmeni, data narození a pfesné adresy. Vydáni RP ëisla neni vá-záno na clenství v ÕRK, ovsem pak také nelze vyuiit ëlenskÿch vÿhod.**

**4. K blüëimu rychlému urëeni stanoviètë vysilaci stanice slouii téz sif ëtvercù, odvozenÿch od zemëpisnÿch soufadnic. Jsou k dispozici radioamatérské mapy se zakreslenou siti.**

**5. Pfi provozu CW se pouiivaji nejerx mezinárodní Q-kódy, ale <sup>i</sup> radioamatérské zkratky, odvozené vétsinou z anglictiny, a**

**tak neni problém rozumétjednodussím sdëlením tfeba japonské stanice.**

**6. Nezbytnÿm vybavením rádiového posluchaëe je kromé pfijimaëe <sup>i</sup> staniõnídeník, kam.zapisuje odposlechnutá spojeni. Má zpravidla tyto rubriky:** *znacka poslouchané stníce, datum, õas UTC, pásmov MHz, RST, znacka protistanice, poznámky.*

**7. Údaje o slyëitelnosti - report - se uvádëji v ëiselném kódu - tfímistném pfi CW (RST), dvoumistném pfi SSB a FM (RS) a jednim cislem pfi provozu FM pfes pfevâdëëe (R). Jednotlivé stupné informativnë znamenaji:**

**<sup>R</sup> - ëitelnost** *1-* **zcela necitelné, <sup>2</sup> - obëas ëitelné, 5 - dokonale citelné;**

**S - sila <sup>1</sup> - slabounké signály, na hranici slyèitelnosti, 2 - velice slabé signály, 7 - nadprùmëmë hlasité signály, 8 - velmi hlasité signály, 9 - neobyëejnë hlasité signály;**

**T - ton <sup>1</sup> - mimorádné hrubÿ, syëivÿ ton, 2 - hrubÿ ton stfidavého proudu, 7 - skoro cistÿ ton se slabou sfidavou slozkou, 8 - cistÿ tón s nepatmÿm nádechem stfidavé slozky, 9 - zcela ëistÿ ton.**

**Tyto stupnë lze jestë vice upfesnit, pro zaëâteënickou praxi vsak uvàdëné specifikace postaci.**

**8. Závody a soutèze radioamatérù jsou zpravidla orientovány na navázáni co nejvëtsiho poëtu spojeni za danÿ ëasovÿ ùsek. Nékteré z nich jsou dále hodnoceny napf. z hlediska pouzitÿch pásem, die poëtu ëtvercù, druhu provozu, dosazenÿch vzdâlenosti apod. Závody jsou obvykle krâtkodobé - do 24 hodin, soutèze pak dlouhodobé. Závodú a soutëzi se mûze zúcastnit kazdÿ radioamatér vysllaë <sup>i</sup> posluchaë s tim, ze po skonëeni závodu zasle vÿpis deniku vëas na pfedem oznâmenou adresu.Tato ùëast stoji posluchace pouze ëas pro vÿpis z deniku a postovné za jeho odeslání. Pozor pfed kazdÿm zàvodem je nutné se podrobnë seznámit s jeho podminkami, aby byla ùëast platnà.**

**9. Dalëim druhem radioamatérského zàjmu je zlskáváni diplomû. Je jich vyhlàseno mnoho stovek druhù - vyhlasovateli jsou jak národní radioamatérské organizace,tak i jednotlivé kluby. Podmínky diplomû jsou pravidelnë zvefejñovány a v roce 1995 má vy|it samostatná publikace "Radioamatérské diplomy", obsahující podmínky vèech nasich a mnoha zahranicnich diplomû. Diplomy se vydávaji na základè pfedlozeni potfebnÿch QSL listkû die podminek. Rovnëz je obvykle vyzadovâno uhrazeni manîpuiaëniho poplatku a zpátecní postovné. 10. ÕRK vydal publikaci "Poüadavky ke**

**zkouskám operâtorû amatérskÿch râdiovÿch stanic\*, pfipravují se dalsí publikace "Radioamatérské diplomy\*, "Antény", "Pfirucka pro zaëâteëniky", "Paket radio". Kromé toho jsou v prodeji "OK-OM callbook" (seznam amatérû vysilaëû ÕR a SR) a mapa Evropy se zakreslenou siti ëtvercû. Vsechny vydané publikace jsou k dostáni <sup>i</sup> na sekretariátu ÕRK.**

**Tato strucná informace pochopitelnë nefíká zdaleka vèe, co má radioamatér umêt. Znalosti je vèak mozné ziskávat postupnè, podle ëasu a chuti. <sup>I</sup> zde piati, ¿e sbirat zkusenosti od starêích nebo v partè lidi se stejnÿm zájmem (v klubu) urychli a usnadni celÿ prûbëh. Ôeskÿ radioklub má témèf dvè stè ëlenskÿch radioklubû ve vèech regionech Õeské republiky. V nèkterÿch oblastech máte <sup>i</sup> moÈnost vÿbëru, protoze je v nèm radioklubu hned nèkolik. Pokud nevite, zda se nèjakÿ radioklub ve vasem okolí nachâzi, ràdi vám na sekretariátu ÕRK poradime, na koho se pfi zájmu o vstup do radioklubu v konkrétnlm misté obrátit. Ùplnÿ seznam ëlenskÿch radioklubû ÕRK je téz ve tfetím ëisle naèeho klubového casopisu AMA Magazin 1995.**

OK1FGV

![](_page_28_Picture_0.jpeg)

Rubriku připravuje ing. Alek Myslík. Kontakt pouze písemně na adrese: INSPIRACE, V Olšinách 11, 100 00 Praha 10

![](_page_28_Figure_2.jpeg)

# **JSOU TO WINDOWS 95**

### **PFipraveno ve spolupráci s FCC Folprecht, Microsoft Qualified Dealer**

**Po velkém ocekávání, mnohamèsícních odkladech a obrovské reklamní kampani je na trhu nova verze nejpopulárnéjsího operaóního systému pro osobní pocítace,** *Microsoft Windows 95.* **Chceme vás zatím ve strucnosti seznámits hlavními zménami a novinkami, které novÿ operacní system prinásí.**

**Windows 95 se snadno instalují, at v souéasnosti pouzíváte Windows, MS-DOS nebo OS/2. tnstalacní program vás povede celou instataci a automaticky identifikuje véechny bézné soucásti pocítace jako jsou modemy,** **mechaniky CD-ROM,, zvukové karty, tiskámy ap. Windows 95 mají vestavénou podporu pro vice nez 1900 existujících hardwarovÿch zafízení a operacní systém byl testován s vice nez 3500 v soucasnosti pouzivanÿch softwarovych aplikaci. Obsahuje 32-bitové ovládace pro souèasnÿ hardware.**

**Pfidávání novÿch hardwarovÿch komponentû k PC nikdy nebylo tak snadné, jako nyní s Windows 95. Diky technologii***Plug andPlay* **se pouze pfipoji a zapnou. Odpadaji drlvëjsi starosti a problémy se sprâvnÿmi softwarovÿmi ovladaci, nastavováním propo-** jek a přepínačů na desce a studová**nim prirueek.**

**Dvaatficetibitová architektura ve Windows 95 dává systému vëtsi vÿkon pfi tisku, pfístupu k CD-ROM <sup>i</sup> pHstupu k pevnÿm diskûm. Pfehrávání zvukovÿch <sup>i</sup> obrazovÿch nahrávek je plynulejsi a stabilnëjsi. S 32-bitovÿm muititaskingem Ize pracovat souôasné na vice úlohách - napf. formâtovat diskety, pntom pfijimat elektronickou poètu a hledat soubory na disku.**

**Na rozdil od Windows 3.1, Win**dows 95 nepracují nad operačním sys**témem MS-DOS. Windows 95 je integ-**

![](_page_28_Picture_12.jpeg)

**rovanÿ operaõní systém, kterÿ startuje roVnou do grafického uzivatelského prostfedi -tedy uz nikoliv pfes pfikazovÿ fádek. Zároveñ ale Windows 95 zajtëtuji zpëtnou kompatibilitu s MS-DOS. Ve skutecnosti poskytuji lepéi podporu pro MS-DOS nez Windows 3.1, vcetnë a zvlàétë pro aplikace s in**tenzivním využíváním hardwaru. Ap**likace pro MS-DOS iépe pracuji v oknech, jejichz rozmëry Ize plynule mënit, a podporujl fonty TrueType, snàze se kopiruji data <sup>i</sup> text mezi aplikacemi pro MS-DOS a Windows. Pozadavky aplikaci MS-DOS na pamëf ve Windows 3.1 byly casto tak velké, ze bylo k jejich spustëni nutno zcela opustit Windows. Windows 95 mají pro tyto aplikace vice volné pamëti. Pouzijete-li 32-bitové ovládaõe, dodávané s Windows 95, pro bézná zafizeni jako mechaniky CD-ROM, zvukové karty, sitové karty SCSI ap., Windows 95 poskytnou aplikacím MS-DOS az 620 kB základní pamëti** *(conventionaly memory).* **Ve Windows 95 mûze bÿt soucasnè spuètëno vice aplikaci MS-DOS soucasnë a podminky jejich spustëni múzete pro kazdou aplikaci individuâlnè nastavit.**

**Vyhledávání souborû a práce s nimi je snazsi, protone jejich nàzev mûze mit** *ai* **250 znakû. Pfesto budou jména zpètnè kompatibilni s existujicimi aplikacemi, protone Windows 95 automaticky berou v úvahu <sup>i</sup> klasickà jména - <sup>8</sup> znakû plus <sup>3</sup> znaky pfipona. Pokud tedy nadále pouziváte starsi aplikace, které nepodporují dlouhà jména souborû, Windows 95 si pfesto s nàzvy souborû poradi.**

### **Uzivatelské rozhrani**

**Pracovní piocha ve Windows 95 je pFehledná a jednoduchá, pouze s nèkolika grafickÿmi prvky na obrazovce. Tlacitko** *Start* **poskytuje pfistup k vètsinë bëznÿch cinnosti-spousténi programù, otevíráni dokumentû, pfistup k nápovédé, zmëny nastaveni systému, vyhledávání souborû. Je na obrazovce vzdy viditelné, takze vsechny dûlezité véci jsou po ruce.** *Pruh úloh (Taskbar)* **ukazuje véechny spusténé programy. Trvale pritomnà ikona** *Mùj pocitac (My Computer)* **je cestou k prohlizeni adresâfû, souborû a programû. Ikona** *Okolni pocítace (NetworkNeighborhood)* **umoÉni prohlizeni a uzivâni vseho, coje v pocitacové siti (je-li k ni pocítaõ pfipojen). Ikona** *Kos (Recycle Bin)* **pfedstavuje misto, kam Ize ulozit vymazávané soubory. Zústává tak moznost je jestë zachránit.**

**Vse, co je pod tlacítkem** *Start* **a na** *Pruhu úloh* **(Taskbar), je dosazitelné jedinÿm tuknutím tlaõftka mysi. Ukázete-li prakticky na kterÿkoliv objekt ve Windows 95 a tuknete pravÿm tlacítkem myëi, objevi se v mistë kurzoru**

 $A/10$ 

95

![](_page_29_Figure_5.jpeg)

*Ikona Mûjpoôitaô (My Computer)je vstupnibranou ke vàemu, co vpocítacimáte, a jednotlivé adresáre a podadresáfe mohou zùstatotevfeny vsamostatnÿch okénkàch, pnôemz simùzete v kaédém zvolitjeden ze ctyfzpùsobùzobrazeníjejich obsahu*

**nabidka (menu) se vsim, co Ize pràvë**  $te$ ď s tímto konkrétním objektem dě**lat. Z této nabídky se dá vybrat kopirování, mazání, pfejmenovávání, prohlizeni a zmèna parametrû objektu, souboru, adresâfû. K urychlení pfístupu k casto pouzivanÿm polozkám Ize pouzit <sup>i</sup> tuto nabidku k vytvofeni zá***stupce(shortcut)* **ke kterémukoliv souboru nebo adresáfi (mûze bÿt <sup>i</sup> na jiném pocítaõi sité) -jednoduse se pfetáhne pozadovanÿ objekt (myéí) se stisknutÿm pravÿm tlacítkem myéi na pracovní plochu.**

*Prúzkumník (Explorer),* **kterÿ nahrazuje** *Správce programó* **<sup>i</sup>** *Správce souborû,* **poskytuje jednotnÿ grafickÿ pohled na vse v pocítaci vcetnë obsahu pevnÿch diskû <sup>i</sup> slfovych propojení. Lze si zvolit hloubku potfebnÿch informaci a prohlédnout si je ve formátu, kterÿ preferujete. Prúzkumník je velice pruznÿ a pfizpûsobitelnÿ nástroj, kterÿ poskytuje informace vice intuitivnim** *a* **objevujícím zpûsobem.**

### **Komuníkace**

**V poslední dobé se velmi rozéífil pfistup poõítaõú k rûznÿm typûm elektronické posty, k Internetu a dalëim podobnÿm sitim <sup>i</sup> pocet elektronickÿch faxû.** *Microsoft Exchange* **nabizi uzivatelúm Windows 95 jediné rozhraní** **k celému sirokému spektru elektronické komuníkace, které pouziváte. Jedinÿm univerzàlnfm** *Inboxem* **Ize pfijimat <sup>i</sup> odesilat elektronické zprâvy z/do prakticky kteréhokoliv systému elektronické posty, vcetnë vefejnÿch siti jako je Internet, CompuServe a Microsoft Network. Do stejného Inboxu Ize pfijimat <sup>i</sup> faxy, pficemz odesilatje múdete pfimo z aplikaci, ve kterÿch byly jako dokumenty vytvofeny. Ve Windows 95 je zabudován kompletní systém elektronické posty vôetnë Microsoft Mail Post Office, umozñující snadno a rychle vytvofit pracovní skupiny a zajistit komunikaci a vÿmènu informaci mezi jejich cleny. S podporou rozhraní MAPI** *(MessagingApplication Programming Interface)* **umozni Windows 95 snadno propojit komunikacni aplikace s informacnimi sluibami.**

**Pfi instalad Windows 95 si mûzete zvolit pfihlàseni do snadno pfistupné sité** *Microsoft Network.* **Tato novà on-line sluzba Microsoftu bude poskytovat informace o produktech Microsoftu a dalsich vÿznamnÿch hardwarovÿch <sup>i</sup> softwarovÿch firem. Kromë toho dává moznost pfistupu k souborûm a diskuzím nejen o odbomÿch pocitaéovÿch zálezitostech, ale <sup>i</sup> o cestování, literatufe, vafení, zahrádkafení, vÿchovë a mnoha daléîch tématech.**

![](_page_29_Picture_1805.jpeg)

*Pruh úloh (Taskbar)jejednou z novinek Windows 95-anajeho levém krajije univerzàlnltlacitko Start*

![](_page_29_Picture_15.jpeg)

![](_page_30_Figure_0.jpeg)

Touto obrazovkou vás uvítá nová on-line služba Microsoftu - Microsoft Network

Nabídne vám i elektronickou poštu a přístup k Internetu.

Pro připojení k Internetu voli Windows 95 integrovaný přístup a mají všechna potřebná vedení zabudována v svstému. Poskytují 32-bitové ovladače jako TCP/IP (Transmission Control Protocol/Internet Protocol), PPP (Point To Point Protocol) a SLIP (Serial Line Internet Protocol) a obsahují vestavěné nástroje a utility k vytvoření základních připojeni, jako FTP a Telnet. Můžete se připojit k Internetu přímo nebo prostřednictvím MSN, sítě Microsoft Network. K prohlížení World Wide Web můžete použít Internet Explorer, který je součástí Microsoft Plus! for Windows 95 (nebo si ho nahrajete přes modem z MSN).

Je-li váš počitač připojen do počítačové sítě, v okně Okolní počítače velmi snadno provedete všechny běžné síťové operace. Windows 95 podporují současné připojení k vice serverům různých typů sítí. Jediným přihlášením lze získat přístup k více různým sítím a všechny prostředky a informace si můžete zobrazit ve formátu podle vlastní volby. V Průzkumníku jsou pro síť k dispozici stejné prostředky a formáty zobrazení, jako pro prohlížení vlastního počítače.

### Práce s notebookem

Diky funkci Dial-up Networking Client, zabudované ve Windows 95, je velice snadné připojit se k počítačové síti ve vaší kanceláři jste-li doma nebo na cestách. Windows 95 mají vestavěnou podporu pro více typů sítí, umožňujících připojení po telefonu, včetně Windows NT Server™ a NetWare. K dispozici je i několik populárních komunikačních protokolů včetně NetBEUI, IPX/SPX a TCP/IP via PPP a SLIP.

Připojení a odpojení modemu nebylo - diky technologii Plug and Play - nikdy jednodušší než nyní. Průvodce instalací (Setup Wizards) pomohou modem rychle nastavit a konfigurovat.

Aktovka (Briefcase) je novou užitečnou funkci Windows 95. Soubory, se kterými chcete pracovat doma nebo na cestách, jednoduše zkopírujete do vaši Aktovky (Briefcase), která může být na přenosném počítači nebo pouze na disketě. Když připojite notebook k počítači (nebo počítačové síti), nebo otevřete Aktovku na disketě, program aktualizuje všechny soubory, u kterých došlo ke změnám.

Notebook s velkým počítačem (nebo jakékoliv dva počítače mezi sebou) můžete spojit sériovým nebo paralelnim kabelem a funkci Local Conections mezi oběma počítači kopírovat soubory nebo je synchronizovat (Aktovka). Máte tak i přístup k tiskárně nebo dalším prostředkům druhého počítače nebo sítě. S prohližeči dokumentů Ize prohlížet soubory, aniž by byly instalované příslušné aplikace, což ušetří u přenosných počítačů množství místa na pevném disku. Je možné prohlížet více než 30 typů souborů nejpopulárnějších aplikací.

### **Podpora CD-ROM**

Další novou funkcí je Autoplay. Vložíte-li CD, které umí AutoPlay využít, program se automaticky spustí a otevře, aniž byste museli procházet složitou a čas zabirajici instalaci.

Windows 95 je prvni operačni systém, který podporuje nový formát SO-NY®/Philips CD+, umožňující audio CD přehrávačům i multimediálním PC přehrávat stejné CD disky. Nový formát umožňuje, aby na stejném CD byla nahrána hudba (audio) i data. Zpěváci a skupiny tak mohou ke svým hudebním CD přidávat i multimediální prvky jako např. video. Nový formát odstraňuje problém audio CD-přehrávačů. které zatím identifikují data na první stopě jako poruchy a přehrávají je jako šum. Operační systém Windows 95 přebírá všechny kompatibilní prvky této technologie.

### **Utility**

Windows 95 obsahuji soubor aplikací a utilit, navržených tak, aby využívaly nových možností operačního systému. Word-Pad je 32-bitový editor, který nahrazuje Notepad i Writez Windows 3.1. Ačkoliv to není ještě plnohodnotný textový editor, usnadní tvorbu poznámek a dokumentů. Novou 32bitovou aplikací pro Windows 95 je i Paint, který nahrazuje PaintBrush. Protože pracuje s OLE, lze obrázky v něm vytvořené vložit nebo propojit do ostatních aplikací. Další novou 32bitovou aplikací je Backup - usnadňuje zálohování informací uložených v počítači na jiné paměťové medium, např. na diskety nebo magnetickou pásku. Hyperterminal je 32-bitová aplikace zajišťující připojení k hostitelským počítačům užívaným on-line službami nebo k jiným PC. Utilita DriveSpace komprimuje data na pevném disku. Disk Defragmenter a Scan-Disk byly pro Windows 95 přepracovány a pracují nyní na pozadí. Nainstalujete-li si Microsoft Plus!, můžete používat System Agent který nechá pracovat tyto i jiné utility ve chvilich, kdy váš PC zrovna není vytížen.

![](_page_30_Picture_16.jpeg)

![](_page_31_Picture_0.jpeg)

*Return to the Moon* **firmy** *Lunar Eclipse Software* **je skvëlou ukázkou vÿznamu multimedii pro vzdèlávání. Je zde shromázdëno velké mnoiství informaci o dosavadním i plánovaném budoucím vÿzkumu Mésíce, které jsou prístupné nëkolika rúznymi zpúsoby a obsahují videoklipy, obrázky a fotografie, zvukové nahrávkya stovky stránek textu. CD-ROM,jakjeho název -Retum to the Moon, tj. Zpét na Mesic, urcité napovídá, je vyjádfením u, touhy po pokraco** v sedmdr**kterÿ byl utl tÿch lét** .<br>Ten **véa né záj**

![](_page_31_Picture_2.jpeg)

Lunar Base Control, grafické centrum programu Return to the Moon

to the MOON

**CD-ROM obsahuje ctyri interaktivní aplikace pro vÿzkum Mësice, univerzální prohlízec obrázkú, videoklipú a zvukovÿch nahrávek a program pro vytváfení tzv.** *slide show-* **ozvuëenÿch séni obrázkú popf. videoklipû.**

**Lunar Base Control je grafickÿm centrem vaseho vÿzkumu Mësice. Je to obrázek dispecinku s blikajicimi svëtÿlky, odkud se múzete dostat do vsech dalsich aplikaci -** *Multimedia Databank, LunaCorp tor, Lunar Archives.*

**Multimedia Databankje databáze, obsahujici informacni textové, obrazové a zvukové materiály o vsech expedicich, automatickÿch i s posâdkou, podniknutÿch na Mësic (sovëtskÿch, americkÿch <sup>i</sup> dalsich). Jsou zde ale <sup>i</sup> zajimavé informace o soucas-**

![](_page_31_Figure_7.jpeg)

95

**□TPS----------------- ••**<br>• A<del>ll weather design</del><br>• Reusable *Jeden znëvrhû probudouci vÿzkum...* **O Trata amputa •Grephtte composite ♦Ttugh •Lightweight ER • 2-poaltlonball •expander cycle a Long IM LO?tank •Al-Uwaktalfa» •Lightweight • High »rectum toughness 4— Optional Ctww Accomodations Passenger Cabin or Cargo Container LH?tank •Graphite epoxy •Internai 3-0foamìnaulation •Teet-prwon NASPtechnology • Llghlwelghl •**<br>• Feld repairable

> **nÿch plánech a moznostech, návrzích novÿch raket a levnëjsich orbitálních stanic ap. Je to aplikace zamëfenà do budouenosti s vyuzitim vsech dosavadnich poznatkû a informad. Najdete zde pfes 200 obrázkú ve dvou formátech (8-bitové a 24-bitové),**

*Téchto osm ikon vytvoří instalacní program*

![](_page_31_Picture_11.jpeg)

 $32$   $(4)$   $4/10$   $+10$   $+10$ 

![](_page_32_Picture_0.jpeg)

**112 zvukovych nahrávek a pres 100 videoklipû. Jsou roztfídèny do nékolika adresáfú, systematicky oznaceny a jsou pristupné nejen z aplikace Multimedia Databank, ale z jakéhokoliv prohlízece. Obrázky jsou ve formátu BMP, nahrávky ve formátu WAV a v¡ deoklipy ve formátu AVI.**

**LunaCorp Academy je elektronická akademie, vyucujicí historii, geologii, technologii a ekonomiku vÿzkumu**

### Multimedia DataBank

![](_page_32_Picture_4.jpeg)

**Mésíce. Kurzy jsou zde prezentovány jako kvizy s casovÿmi limity a nápovédou. Do akademie se múzete pñhlásit tím ze do ni "vejdete" z** *Lunar Base Control,* **nebo ji spustíte samostatnou ikonou ze Správce programu.**

**. Electronic Lunar Atlas je vizuální databáze, umozñující zkoumat viditelnou stranu Mésíce tím,** *ie* **na ni uka**zujete kurzorem myši. Ukazuje (s pří**slusn^mi údaji) vsechny známé krátery na Mésíd a vsech 32 míst, kde pfi-**

![](_page_32_Figure_7.jpeg)

*Studie budoucilunámízákladny*

*Multimedia Databank (nahofe) a MoonflightSimulator(dole)*

.<br>• Llectronic Lunar Atla File View Options Help Audio/Visuals Clear A Next Show Previous Misson Log Mission Synopsis-Humans first walk on Moon.  $\tau$ Lunar Landing Sites **Mission: Apollo 11 Country: USA Launch Date:** 16 July 69 **Geographic Coordinates:**  $1.7$ **Latitude**  $24.11$  $\mathbf S$ Longitude: 24 E Latitude: 2

> *Electronic LunarAtlas obsahuje údaje o kráterech amístechpñstání*

**stalo (nebo spadlo) nëco ze Zemë. U téchto informad Ize vyvolat kompletní informad o expedici vcetné obrázkù, videa a zvukù.**

**Moonflight Simulatorje program, se kterÿm mûzete naplánovat pfistání modulu na Mésíd a pak se o néj pokusit. Je postaven na základní architektufe modulu Apollo, aleje vylepsen rûznÿmi moderními, v té dobé nedostupnÿmi prvky. Kdyz se naucíte nehavarovat, múzete vybrusovat svoji techniku k optimálnímu vyuiití pro skuteõné védecké expedice na Mésíc.**

**Lunar Archives vyuzívají univerzálního prohlízece** *(Universal Viewer)* **k prohlízeni tématickÿch seriálú** *(slide show),* **vytvofenÿch z materiálú na CD-ROM. Múdete si vybrat téma, spustit prohlízec a pak uz jen poslouchat a dívat se a lapat védomosti.**

*(Cena 334 Kc u firmy Optomedia.)*

33

![](_page_32_Figure_16.jpeg)

 $95$ 

**Microsoft Bookshelf byl ve svém prvním vydání v roce 1992 jednou z prvnich kvalitnich multimediálních aplikací. Jeho filozofiejako celku je americká - mit pohromadè "na policce" v knihovnë" (coz je i vÿznam slova** *Bookshelf)* **vsechny dùlezité reference: slovnik, encyklopedii, citâty, atlas, fakta a cisla. Tento CD-ROM je tedy takovà "policka v knîhovnë" v elektronické podobé.**

**V nasich podmínkách je velice cennÿ jeho slovnik s namluvenou vyslovnosti, kvalitni encyklopedie i chronologie, obsahující základní informace ze vsech oború, a mnozství aktuálních údajú v Almanachu 1995.**

![](_page_33_Picture_2.jpeg)

**Microsoft üooksht.'ll :>5 Chronology**

Microsoft Bookshelf '95

**1040» \*1.8^Gotflvaridas naked**

# MICrosoft BOOKSHELF '95

**Obsahuje vÿkladovÿ slovnik s mluvenou vÿslovnosti (pfedpoklâdâ zvukovou kartu v pocitaci) The American Heritage Dictionary of the English Language, slovnik synonym The Original Roget's Thesaurus of English Wordsand Phrases, encyklopediiThe Concise Columbia Encyclopedia, knihu citâtû The Columbia Dictionary of Quotations, chronologii The People's Chronology, atlas map firmy Hammond a almanach The World Almanac and Book of Facts 1995.**

Ş.

**CHEMICARE** 

**Bylo by asi zbytecné zde znovu popisovat, coje to elektronickÿ slovnik nebo encyklopedie - jste-li pravidelnymi ctenári této rubriky, jisté jiz to vite alespoñ teoreticky a dnes jiz snad vëtsina z vás <sup>i</sup> prakticky. Kromë doplnëni ùdajû a informad doznala tato aplikace hlavnë vÿrazného zdo-**

Microsoft Bookshelf 95 • Alkis

**[^1 Aude**

**® Pteture**

**13 Mexico B MiddleAtlanticSlates jBI NewEnglandStates |BI Northeastern Africa IB Northwestern States IB PacificOcean(Oceania) |B PeruandEcuador |B Poland, Belarus andthe Baltics**

افخ

34

Microsoft Bookshelf '95.

Constitute 1110

![](_page_33_Picture_6.jpeg)

•3 \* **OAlMode Q Audio\_\_\_\_\_\_\_\_\_\_ AdmobonbVideo Picture**

**dávání. Mùzete vyhledávat ze seznamú, vepsáním hesla nebo letopoctu, lze vyhledávat podle multimediálních pfíloh (obrázky, zvuky, video) a je k dispozici <sup>i</sup> tzv.** *fulltextové vyhledávání,* **to znamená, ze zadáte slovo nebo nékolik slov a program vy-** **hieda jejich vÿskyt kdekoliv ve vsech sedmi knihâch.**

**Photography, 1267**

家?可调 国

**Roger, Bacon (see 1267)**

> **Bookshelf je produkt Microsoftu a jako takovy vyuzivà vsech jeho nejmodemëjsich technologii. Lze ho propojit napf. s textovÿm editorem Microsoft Word a vyvolávatjej podle potfeby pfímo z nëj. Vyhledané vÿznamy, informace a údaje pak mùzete snadno vkládat primo do tvoreného textu.**

> **Pro prùbëzné pouzívání pfi jiné prád na pocítaõi si mùzete vytvofit malÿ "plovouci" pruh ikonek a rychle z nëj kdykoliv otevfit kteroukoliv ze sedmi elektronickych knih Microsoft Bookshelf 95.**

<u>A/10</u>

95

Kristova

![](_page_34_Picture_0.jpeg)

## **VOLNÉ SÍRENÉ PROGRAMY**

**ÒÁST COMPUTER HOBBY PRIPRAVOVANÁ VE SPOLUPRÁCI S FIRMAMI FCC FOLPRECHT A JIMAZ**

### **LANDSCAPE EXPLORER**

*Autor* **WoolleySoft, Humblesknowe Cottage, Ramoyle, Dunblane, Perthshire, FK15 OBA Scotland.** *HW/SW pozadavky:* **Windows 3.x a vicepamëti.**

*Landscape Explorerje* **aplikace pro ty, které zajimá, jak vypadá ve skutecnosti zemskÿ povrch, ploènë zobrazenÿ na mapë. Umozñuje prevést toto plosné zobrazeni do trojrozmëmého - mûzete se divat odkudkoliv a svetto mûze také svitit odkudkoliv.**

**Aplikace obsahuje dva moduly - první se jmenuje** *Map Definition* **a druhÿ** *Landscape Viewer. Map Definition* **slouzí k pfipravë mapy, kterou budete chtit trojrozmëmë zobrazit. Zàkladem mûze bÿt oskenovaná skutecná mapa, pokud moino s vrstevnicemi. Informaosjsou ukládány do sité bodû, kdejednotlivé body jsou nositeli údaje vÿsky a ctverecky sité mezi nimi nosíteli charakteru terénu. Hustotu sité Ize zvolit mezi <sup>1</sup> az 99 km na ctverecek. Protoze definování takového mnozstvi bodû by byla velice zdlouhavá práce, máte k dispozici.mnozstvi nàstrojû pro vyznaõování a barevnéodlisování vÿsek a ploch <sup>i</sup> jejich charakteru (napf. les, vodní piocha, skâly ap.) a pro interpolace prûbéhû mezi nimi.**

*Landscape Viewer* **pak pfevede takto vytvofenou mapu do "plastíckého" vyjádfení - budjako õernobílou sít nebo jako barevnÿ obrázek. Nejdfíve se vyptà na umísténí pozorovatele a umísténí zdroje svétla (v obou pfípadech azimut a elevace) a na celkové a vertikální méfítko. Po doplnéní údajú chvíli poôítá a nakonec terén zobrazí. Lze otevfít vétsi poõet kopií** *Landscape Vieweru,* **takze múzete mit na obrazovee soucasné nëkolik rûznÿch pohledû (omezeno je to pouze paméti pocítace). Vÿslednÿ obrázek Ize ulozit nebo vytisknout.**

**Registracní poplatek je 36 liber, program** *Landscape Explorer* **zabere na disku asì 190 kB a je pod oznacením** *land100.zip* **na CD-ROM** *CICA for Windows.*

![](_page_34_Picture_9.jpeg)

![](_page_34_Picture_10.jpeg)

![](_page_34_Picture_11.jpeg)

*Mapa s vrstevnicemi ajejiplastické zobrazeni vprogramu Landscape Explorer*

![](_page_34_Picture_13.jpeg)

![](_page_34_Picture_14.jpeg)

![](_page_35_Figure_0.jpeg)

### **555 DEMONSTRATOR**

*Autor:* **Robert Johnson, P.O. Box 4082, Lafayette, IN 47903-4082, USA.** *HW/SWpozadavky:* **Windows 3.x.**

**Prográmek, uvádêjící dvé základní aplikace populámího integrovaného obvodu 555. Ve schématu múzete mènít hodnoty soucástek a automaticky se vypocítává doba kmítu.**

**Registraõní poplatek je 7,5 USD, program zabere 360 kB aje z CD-ROM** *Elektronik Fifty.*

![](_page_35_Figure_5.jpeg)

![](_page_35_Figure_6.jpeg)

![](_page_35_Figure_7.jpeg)

![](_page_35_Figure_8.jpeg)

*Obrazovka programú Chartists ukázkou organizacního schématu*

### **CHARTIST**

*Autor:* **Novagraph Inc., Post Box 850115, Richardson, TX 75085-0115, USA.**

*HW/SWpozadavky:* **Windows 3.1.**

**Pëknë udëlanÿ program pro kresbu vÿvojovÿch diagramú, organizaõních schémat a jinÿch podobnÿch vÿkresû. Pracuje s textem, grafikou a barvami. Dvëma hlavnimi prvkyjsou symboly a spojovací õáry. Symbolen» mòie bÿtjakÿkoliv víceúhelník a Ize z nich vytvàret vlastni knihovny. Õáry mohou mit rûznou tlousfku a pfípadné i sipky, a podle jejich pripojení k symbolûm mohou bÿt "gumové", tzn. ze se pri pfesunu symbolu pfesouvaji s nim. Text v symbolech <sup>i</sup> mimo në pracuje se vèemi fonty Windows. Ve vÿkresech Ize pouzivat hypertextové reference i dojinÿch dokumentû Windows.**

**Z programú Ize tisknout a pfenáset vÿkresy prostfednictvim schránky. Maximální rozmër vÿkresu je 150 x 150 cm, v dokumentu mûie bÿt nejvÿèe 2000 symbolu a 65 kB textu.**

**Registraci popiatek je 79 USD, program zabere na disku 222 kB a je pod oznaõením** *Chartist* **z CD-ROM** *Fifty Elektronik.*

### **The Aztec Curse**

*Autor:* **New Zone Productions, 90 Embassy Drive, Woodbridge, ON, L4L 5A7 Canada.**

*HW/SWpozadavky:* **Windows 3.x. Starà aztécká hra. Hraci kameny jsou tvaru èestiúhelníku a je jich 7. Na jejich obvodu jsou napsány císlice <sup>1</sup> az 6 v rûzném pofadí. Cílem hryje poskládatje na hraci desku (viz obrâzek) tak, aby na hranách, které spolu sousedi, byly vzdy stejné õíslice (viz pfíklad). Hraci kameny Ize na desku poklàdat i je odstrañovat, a Ize s nimi otáõet.**

**Registraõní poplatek za** *The Aztec Curse* **je 10 USD, po jeho zaplaceni dostanete jednak ofidálni resení hry, jednak jako prémii dalsí hru -** *The Sun Puzzle.* **Program zabere na disku asi 440 kB a je pod názvem** *aztec.zip* **na CD-ROM** *CICA for Windows.*

![](_page_35_Picture_20.jpeg)

![](_page_35_Picture_21.jpeg)

*Hracipole s kameny The Aztec Curse*

# **VYBRANÉ PROGRAMY JIMAZ**

### **WinZip**

*Autor:* **Nico Mak Computing, Inc., Box 919, Bristol, CT06011-0919, USA.** *HW/SWpozadavky:* **Windows 3.1, volitelnë antivirové skenery a kompresni utility PKZIP, ARJ a LHA.**

**êpickovÿ manazer archívních souborû. WinZip samozfejmè usnadñuje bèzné operane s archivy (tzn. jejich vytváfeni, aktualizaci, mazání, prohlizeni, rozbalování, konverzi na archivy samorozbalovaci, antivirovou kontrolu) a se soubory v archivech ulozenytni (selektivni rozbalování, prohlizeni...).**

**Po povinnÿch cvicích pricházeji na led volné jízdy. Õím ie se ten WinZip lisi od zástupu ostatních archívních manazeró? Treba inteligentni funkci, kterou ocení právé milovnici volné sifenÿch programó. Uz jste si vsimli, jak vám po vyzkouseni nékolika sharewarovÿch programó pro Windows nabobtná adresáf Windows? Programy si tam totiz casto kopiruji rózné podpómé knihovny, inicializacni soubory a bóhvi co jesté. <sup>I</sup> kdyz se vám podafi vymazat soubory z pomocného adresáfe, kam se mél program instalovat, jesté pofád máte spoustu "smeti" v jinÿch adresárích. WinZip dokàze program zabalenÿ v archivu automaticky \_íozbalit do pracovního adresáfe, nainstalovat, spustit a po vyzkouèeni na pozádáni smazat a "uklidit" po ném vymazat nechténé pfiróstky v jinÿch adresárích, obnovit obsah souboró WIN.INI, SYSTEM.INI atd. ,**

**WinZip móèete volitelnè instalovat tak, ze se spusti automaticky, kdykoli dvakràt tuknete ve File Manageru na soubor, ktery je archivem (listovàni obsahem archivniho souboru je podobné prohlizeni souboru v podadresàn).**

**Vyzkousejte si WinZip a na klasickÿ PKZIP vzpominejte v dobrém. Základní funkce programó PKZIP a PKUNZIP jsou navíc integrovány primo ve WinZip a tyto programy tak vóbec nepotfebujete.**

**Registracni poplatek je 29 USD, zkusebni Ihóta 21 dni, program je na disketé 3,5HD 9931 firmy JIMAZ.**

### **WinDupe**

*Autor* **C. J. Jones, CJ Enterprises; distribuce: MaeDae Enterprises, 5430 Murr Road, Peyton, CO 80831, USA.**

*HW/SWpozadavky:* **Windows 3.1.**

**Do slusivého kabàtku odënÿ duplikàtor disket pro Windows. Jdete-li s dobou a vás AUTOEXEC.BAT konci pfikazem "win", asi jste uz nékdy zatouzili po programu, kterÿ by umél to, co CopyQM, DiskDupe ci DCF v MS-DOS, a pfitom "zapadnul" do prostfedi, které si libuje v ikonkách, nástrojovych listách, stavovÿch fádcích a dalsích podobnÿch vymozenostech.**

**Mëfeno rychlostí kopírování se sice WinDupe duplikâtorum z MS-DOS nevyrovnà, ale... pro zmënu muze pracovat "na pozadî", tedy <sup>i</sup> v dobë, kdy pracujete s jinÿmi aplikacemi Windows. Mezi "povinné" funkce patri nacteni diskety do pamëti, její ulozeni do souboru na pevnÿ disk, vytvofeni kopie podle vzorové diskety nebo souboru.formátování a verifikace.**

**Naopak prijemnÿm rozsirenim je, ze WinDupe - na rozdíl od vëtsiny programó pro MS-DOS - netaji, co na kopírované disketé ve skutecností je**

![](_page_36_Picture_2029.jpeg)

*Pracovniobrazovkaprogramu WinDupe*

![](_page_36_Picture_16.jpeg)

![](_page_36_Picture_2030.jpeg)

*Pracovníobrazovkaprogramu WinZip*

**(zobrazuje jména souboró, délky a data/casy poslední aktualizace).**

**Registraëni poplatek je 39 USD, zkusební Ihóta 15 dní. Program zabere po nainstalování na pevném disku asi 600 kB a firma JIMAZ jej siri na disketé 3.5HD-9933.**

### **Footprint**

*Autor:* **Jim Olsen, SuperWare, Box 1291, Naugatuck, CT06770, USA.** *HW/SWpozadavky:* **Windows 3.1.**

**Malinkÿ detektiv, kterÿ vám usnadní hlídání zmén na pevném disku. Zkousíte-li obcas volné sirene programy, asi jste si vèimlî, ze nékteré programy si poõinají, jako byste jim predali vládu nad svÿm diskem. Zvlástë u programó pro Windows se casto nestacíte divit, co vseqhno se po instalad nového programu objevilo v adresárích WINDOWS a ..ASYSTEM.**

**Jak vlastné zjistit, co v adresári pfibylo? Jestli se zménil CONFIG.SYS, AUTOEXEC.BAT, WIN.INI? Chtélo by to prográmek, kterÿ by sí zmëny ohlídal... Chtélo by to Footprint!**

**Princip cinnosti tohoto programu je takjednoduchÿ, az je geniální. Pri prvním spusténí (obycejné pfed instalad nového programu) si Footprint do spedálního souboru "vyfotí" obsah vsech distó (zjednodusené feceno, provede "dir" ve vsech adresáfích na vsech discich). Kdykoli pozdéji pak mózete porovnat záznam v souboru Footprint s momentálním obsahem disku - Foot-Print sestavi pfehlednÿ seznam souboru novÿch, zmènénÿch <sup>i</sup> chybèjících.**

**Registraëni poplatek je 22 USD zkusební Ihóta ciní 30 dni. Drobnÿ prográmek (170 kB) najdete na disketë 3.5HD-9932 fy JIMAZ.**

![](_page_36_Picture_27.jpeg)

95

### **Anténní rotátor s mikroprocesorovym rízením**

### **Jifí Tobola, 0M3WVT**

*(Dokoncení)*

### **Obsluha a zadávání poloh**

Před první parametrizací ŘJR s EEPROM přepneme přepínač TI2 do polohy sepnuto a zapneme napájení, příp. dáme RESET TI1. Tím se vynuluje pamét poloh RWM a EEPROM. Pak pfepneme zpét do polohy rozepnuto a v této poloze TI2 trvale zůstane. Funkčními klávesami F1 až F4 a PAGE/0 zadáme polohy neboje postupné pfi provozu a poslechu stanic ukladáme do paméti. Podle následujícího popisu vyzkousíme jednotlivé funkce.

### *Vÿznam tlacítek klávesnice*

![](_page_37_Picture_1070.jpeg)

F1 - SP (set position) nastavení polohy v příslušné stránce (PAGE);  $SP = (0-7)$  číslo polohy; nrp = (0-360) poloha v stupních;

F2 - GtP (go to position) chod do dané polohy podle cisla polohy v pfíslusné stránce

 $GoP = (0-7);$ 

F3 - vÿpis nastavenÿch poloh (stop polohování),

příklad: --2--5-7 (obsazené polohy v pamëti 2, 5, 7; volné polohy 0,  $1, 3, 4, 6$ ;

F4 - vÿpis nastavenÿch poloh v pamëti pfíslusné stránky (PAGE), pfiklad: Po-2 317 (poloha

2, 317°); **HPL** - (hand position left) ruční polohování (otáceni) doleva;

HPR - (hand position right) ruční polohování (otáčeni) doprava;

**PAGE/0 -** nastavení pfíslusné stránky (dekadické tlačítko 0); PAGE = (0-7) číslo stránky paměti poloh;

**Error -** chybové hlásení spatné obsluhy  $RJR$ .

Veskerou cinnost RJR je nutné s pouzitím potenciometru a zkusebního zdroje odzkouset a sefídit na stole. Pokud chceme vymazat nëkterou polohu v paměti, učiníme tak zadáním čísla polohy (0-7) aktuální stránky a zadáním hodnoty větší než 360 °, napfíklad 777. RJR sice vypiëe chybu Error, ale zároveñ vymaže danou polohu.

### **Závér**

Snahou tohoto fesení bylo postavit jednoduchou fidici jednotku s určitým komfortem pro široké Spektrum amatérskÿch zájemcú. Komerční využití tohoto řešení je vázáno na souhlas autora. Záměrně jsem nepoužil podpůrné obvody vyšsí integrace (8155,8243,8255 pfíp. 8751,2,80C552) <sup>i</sup> vícevrstvou DPS. Existuje však verze pro µP8031, kde je snadnÿm zpúsobem mozné dodělat ovládání přes RS 232C a zadávat povely přes PC-AT nebo jiným vhodnÿm zpúsobem.

Pfi praktickém provozu jsem si zhotovil zápisník poloh podle jednotlivých stránek s příslušnými volacími znaky a kmitočty. Doporučuji rotátor orientovat tak, aby 000 stupñú odpovídalo podle kompasu severu a tak napfíklad po roce pfi Polním dni si opét napolohujete rotátor na kóté a budete volat stanice podle poloh z minulého roku.

Napfíklad si Ize polohy naprogramovat takto:

![](_page_37_Picture_1071.jpeg)

Zájemcúm o stavbu pfeji hodnë úspěchů a uvítám další rady i připomínky.

![](_page_37_Figure_25.jpeg)

*Obr. 5. Rozmistënf soucástek na desee s plosnÿmi spoji homího modulu (klávesnicového)*

 $A/10$ 

95

38

*Amathalia* AD 0

![](_page_38_Figure_0.jpeg)

*Obr. 6. Rozlození souõástek na desee s plosnÿmi spoji základního modulu*

*Tranzistory:*

![](_page_38_Picture_623.jpeg)

[1] *Bartàk:* Mikroradice MCS-48. [2] Intel: 8048 Family Applications handbook. [3] SGS-Thompson: ST93C46 data sheet serial EEPROM. **Seznam souõástek** *Integrované obvody:* IO1 MHS 8035 (8048,8748) IO 3, 7,12, 74LS373 10 3, 7, 12, 74LS373<br>109, 11 74LS245<br>106 74LS240 **106 74LS240<br>105 74LS00** 74LS00 IO4 74LS138 (MH3205) IO2 2716 C520D (AD2020) 1013 ST93C46 *Optoelektronické soucâstky:* 1014,15,16,17 WQE24C D4 LQ1132 (červená) D5 LQ1703(zelena) *Diody:*  $T1$  až $R$ T9,10 *Trimry:*

![](_page_38_Picture_624.jpeg)

![](_page_38_Picture_625.jpeg)

objím. 40 pin (pod  $\mu$ P a WQE24 C) 5x objimka 24 pin (EPROM) objimka 16 pin (C520D) objimka 8 pin (EEPROM) relé 5-6 V, civka, kontakty 1A (LUN) 2x Po1 pojistka <sup>1</sup> A pojistka x A podle pohonu *Firmware MHB8035 v INTEL HEX. tvaru* **¡02000000046298 :1000O700D5AA23FO621410FA9323003923596FA35A :10001700B8039O23376FA9F139B8210ABDO4F7ACAB :l0002700F641A5B5F02EDEB820C636B0040441F07F :10003700C64107A09641FEB822A0B82110FCED25C5 :10004700EF59BF08B0007651BEFFA5B923F1C659D5**

**:1000570007A183FEFDFBF7EF0FBF7FD5BF08B822FF :10006700B0FFB821B00023F03AC5BD00B80223FFA6 :1000770090B800803297B8FFE87FB800803297B8U :1000870026B910B0FF18E98ABE0FB4B8D4F5D48BDF** :1000970014C2A523F06255252364341C0404A418B2<br>:1000A700B922238021F2A703B2A3834F104E281150<br>:1000B70012132414151622171819212300B938BF53<br>:1000C7000BA119EFC8BF0883F8A3C6D814F318040A<br>:1000B700CF8373DC400D530F0335E7971A9FF033776<br>: :0700F70029A1EFFDBF088302<br>:10010000B938BF082119EF04BF088323010337A9B9<br>:10011000F1D380A183D5FEC537961583B923A1F10C<br>:10012000D5BEFFC5961F8312393235523194ABA428<br>:10013000189460A418940A6F65D97B824F053F0418979F<br>:10014000B825F05 **:100150009767542EF66CF0530F77542l83B824F030 :1001600053F047030A67542EF66C2456B824F05314 :100170000F030A77542183B8C654A2B80223FD9016 :100180007484343F5400D5FEC5379680B802230FDF :100190009083B8CB54A2B80223FE907484343F54A9 :0D01A0O00OD5FEC537969BB80223OF908353**

A/10 ०८

![](_page_38_Picture_9.jpeg)

**39**

![](_page_39_Picture_0.jpeg)

# **Z RADIOAMATÉRSKÉHO SVÉTA**

### Poľný deň 1995

![](_page_39_Picture_3.jpeg)

*Portad na vysielacie stredisko 0M3KGWna ChmeFovej*

**V rádioklube ECHO 0M3KGW sme uz tradidne "odbehli" Poíny den 1995 z násho vysieladeho strediska na vrchu Chmefová v nadmorskej vyske 925 m (JN99BB). Na pásme 2 m sme pouzívali transceiver TM-255 a anténu PAOMS, na pásme 70 cm transceiver TM-455 a anténu F9FT. 385 spojení a 92 455 bodov na 2 m a 114 spojení a 27 828 bodov na 70 cm hovoria o pohode, ktorá na celom podujatí vládla. Nechybal ani tradicny guláé. Celkom sa Pofného dña zúcastnilo 20 clenov rádioklubu a rodinnych príslusníkov a prisli sa na nás pozriet aj zvedaví hostia.**

95

![](_page_39_Picture_6.jpeg)

Ľubo, OM4HL, pri práci na 432 MHz

![](_page_39_Picture_8.jpeg)

*Vlado, 0M4CW, a Mojo, OM3CFT, priprevädzke na 144 MHz*

**Vysielacie stredisko na Chmeiovej iste mnohi rädioamateri poznajü zo seminära o kozmickej komunikäcii, konanom v roku 1986 na Vrsatd.**

**Prostrednidvom AR ponükame toto vysielacie stredisko na vyuzitie aj inym rädioamaterom (OM aj OK) mimo terminov konania hlavnych pretekov.**

**Informäde zäujemcom podä Michal, OM3TRN, na tel. (0827) 31362, alebo Vlado, OM4CW, na tel. (0827) 23219.**

#### **OM3TRN**

**:10020000BF03B825F0530F14DD14F3B824F053F0F6 :100210004714DB14F3B824F0530F14f>D14F3BmB2 :1002200083AA530FB936AlF053F041A0FA83AA5321 :100230000F47B936A1F0530F41AOFA83AA97C6420F ¡10024OO04445F0C651FAC657371760C651E654F612 ¡1002500057230183230283230483B837F0A8F05384** : 100260000FB836A0B925F1530F543C001284329CCC<br>: 10027000529F832332341C14C2B8AC54A22382345C<br>: 100280001C238083B837F007A8F0B836A0B924F152<br>: 10029000543C001299329C449F2301832302832300<br>: 1002B000543C0104S8RA3C6B14F31844A2837950 **:1002D000B8B614C254A254DA640614A792E044DA01 :1002E000530FB836B007543C32DA14C2FA14DDBFEB :1002F00O0114F3BF08B8B654A2B826FAE71768A8E5 :10030000ABB937AlFA83542E2350341C641CF8A3D4 :10031000C61714F318640E83EDF3480014C2B8181E :10032000740E14A792286422530FAAB837F0A8FAC3 :10033000542114DDBF0314F314A7923E6438530F05 :10034000AAB837F007A8FA542E14DDBF0214F3142C :10035000A79255644F530FAAB837F007A8FA542153 :1003600014DDBF0U4F3B825B003B824B060545AAB :1003700052782364341C04C2547314C2FBA8B0FF27 :10038000D49DA4180074A5D285B924FA530FA17482 :10039000A5B28FB924FA530F4741A174A5929BB916 :1003A00025FA530FAlB801805370AAB80180530FEA :1003B0004AAAB8C8E8B4B801805370AEB8018053F7**

40 *<u>Construction A/10</u>*  $\frac{A/10}{05}$ 

**:1003C0000F4E37176A96A5FA8314C2B8DD740E2350** :10<del>03D00064341</del>C5<del>4DAAD2364341C34158373773DC4</del><br>:0303E00079480059

**:1004000014C2B8C154A22364341C54DA2364341CCB :10041000B837F0A8F037C63014C2B8BB54A2BC003D :100420007484343F5400545A124D52353241842062 :1OO43000547314C283FC3273B802230E90BC01843F :1004400061FC1273B802230D90BC02846174843481 :1O0450O03F54OO545A12598461B802230F9O14C2B9 :1004600083B8008052688459B822F037170307C652 :100470OO59842OB80223OF9O2364341CBC0O8420CC :1OO480O0BF08B808B927F153F047AAF137C6A3F956 :10049000AEFA14DD14F31E1EFEA9E886BF0834155B :1004A00014C283F9AE234014F3849614C2B8D9144D :1004B000CFBF05BB08B927BE27F153F047AAF137D4 :1004C000C6DBF9AEFA14DD14F3FEA9B825F1A0B825 :1004D00024C9F1A019540023F0341C1E1EFEA9FBF0 :1004E000A8E8EABF08341514C283F8ABBF0584B985 :10050000B60CEC17B8B254A295BC0883EC1714C211 :10051000F412540095BC0883BC0885B8B254A2B448 :10052000007484343F5400F412D5FEC537C61F143E :10053000A7AAB263924D3717034FC645FA37170380 :100540004EC649A4183477A4183492A41837170358 :1005500010C65B5473341514C2A41874C9D4CB14D8 :10056000C2A4182427FEB807B49DB498B48983FEAA :10057000B807B4AAB498B48983FEB806B49DB498F9 :1005800083FEB806B4AAB49883FEB805B49DB498A7 ¡10059000FEB805B4AAB49883AEB8029083B936A168**

**:1005A000230118E8A74183E7A4A3B936A1230118C2 :1005B000E8B5375183E7A4B0B489B479B465B46FB2 :1005C000B46FB465B465B489B489B489B489B489A5 :1005D000B4818328AA28B837A0B489B479B465B4A3 :1005E0006FB465BB07FAE7AAFAF7AAF6F9B46FFB8E :1005F000A8E8F5A4FDF8ABA4E8B465A4EFBB08B87F :1006000037F0F7A0F613B46FFBA8E80FB48183F8B6 :10061000ABA4FFB465C408FEB805B49DB498B80097 :1006200080AAFEB805B4AAB498FA530183F8AAB414 :1006300079B465B46SB46FBB07FAE7AAFAF7AAF60E :100640004DB46FFBA8E849C451F8ABC43CB465C4D1 :1006500043BB08B837B000B837F0E7A0D417B837B5 : 1006600040A0FBA8E86CB481B837F083F8ABC4575E** 10067000B499B479B465B46FB46FB46FB46FB48922<br>10067000B489B479B465B46FB46FB46FB46FB48922<br>10068000B489B489B489B489B48183B479B8FFEBF2<br>100680008FB800805301C68DB481230A83BEDFB486<br>100680000BBB24B010B825B0352326371760A8F4A1<br>1006B00 **:10070000FDC61117A92300E90D6D68A883030FE446 :100710000783BF05FD14DD14F3234014F3BF0883E2 :00000001FF**

### **Obcanské radiostanice koneëné bez povolení**

**Ministerstvo hospodâfstvi - Ôeskÿ telekomunikácní ufad vydalo generat-ili povolení c. GP-9/95, které umoz-ftuje fyzickÿm i pràvnickÿm osobém zfizovat, provozovat a pfechovâvat obcanské radiostanice schvâlené pro provoz v CR, opatfené schvalovaci znackou a vybavené osvédcenim o technické zpûsobilosti bez daté! evidence a zpoplatñování. Blizsi informace pnneseme v rubrice CB reportv nëkterém z pfistich cisel AR.**

**OK1XW**

**... ..... VKV..............**

### **Kalendâr závodú na listopad**

![](_page_40_Picture_2644.jpeg)

') Podminky vizAR A4/1994 - deníky na OK1FM. **0K1MG**

### **Nasi mili Kirové**

**V posledni dobé opét zaznamenal radio**klub OK1KlR několik prvních spojení z Ces-<br>ké republiky se zeměrní DXCC:<br>14. 8. 1995 v pásmu 70 cm EME CW první<br>spojení ČR - Panama s HP3XUG;

**14.8. v pásmu 70 an EME CW první spoje-ní ÖR - Ceuta s ED9UHF;**

**20. 8. v pásmu 3 cm (10 GHz) EME první spojení ÖR - Kanada s VE3ONT. Blahopfejeme.**

**OK1VAM**

**. <sup>K</sup>**V"—....... <sup>1</sup> **• <sup>V</sup> listopadu tohoto roku by se mèla uskutecnit velká expedice na ostrov Kermadec. Pokud by byly nèjaké problémy, pak daléí moznost návstèvy tohoto ostrova bude v kvètnu pristiho roku.**

**• Bèhem letosní fone casti CQ WW DX contestu se uskutecní velká expedice naAntiguu, V26B. Expedici organizuje znâmÿ Frankford Radio Club, QSL bude vyfizovat WT3Q. Pfed a po zavodè bude Doug, N3ADL, pracovat z této zemè prostfednictvim satelitù a také na pàsmech 12 a 17 metrò; za tuto aktìvitu zasílejte QSL pfímo na N3ADL Bèhem závodu by mèla pracovat <sup>i</sup> velká expedice z ostrova Wake (KH9). • Známá skupina expediõních operátorú,**

**která zorganizovala provoz z ostrova Petra I., se tetos chystá opét do nepfístupnych koncin. Citem pripravované expedice je ostrov Heard, expedice by mèla svou práci zacít v listopadu t. r. Povoleníjeji¿ vydáno a zarízení pfipravena... Budou pouzívat transceivery YAESU, koncové stupnè ETOP a antény CUSHCRAFT, hlavními organizátory** **jsou KOIR, KK6EK a ON6TT, dalèími úcastníky budou HB9AHL, N6EK, PA3DUU, K5VT, DJ9ZB, JH4RHF; o jinych se jedná.**

### **Kalendâr KV závodú na fíjen a listopad**

![](_page_40_Picture_2645.jpeg)

') K vyroci osvobozeni Belgie kanadskymi vojsky v roce 1944, diptom.

**Podminky jednotlivÿch závodú mùzete vyhledat v pfedchozích císlech cervené fady AR: Provozni aktiv a SSB liga AR 4/94, OM Activity AR 2/94, Aktivita 160 m AR 1/95 v rubrice CRA, VK-ZLAR 9/94, Plzeñsky pohár AR 9/94, RSGB 21/28 MHz AR 9/92 a CQ WW DX AR 9/93. DARC Corona AR 2/ 95, Japan DX AR 2/94, Esperanto, AOEC a 1,8 MHz RSGB AR 10/92, Hot Party AR 11/ 93.**

### **HA-QRP contest**

**se koná kazdorocné od 1. do 7. listopadu telegraficky na kmitoctech 3500-3600 kHz. Bèhem spojení se vyméñují bëzné údaje - report, QTH a jméno operâtora. Za kompletní spojení se stanici vlastní zemè jejeden bod, jinak 2 body. Násobici jsou DXCC zemè. Pflkon koncového stupnè vysílaõe nesmi pfe-**

**krocit 10 W. Vÿpis z deníku se zasílá nejpozdéji 21. 11. na adresu:** *Rádtótechnika szerkesztôsége, Budapest Pf. 603, H-1374 Hungary.* **Kazdÿ úõastník obdrzi diplom za ùëast a nejlepãí stanice rocni pfedplatné casopisu Rádiótechnika.**

**OK2QX**

ha-h

### **Predpovèd' podmínek sírení KV na ríjen**

Pokles sluneční aktivity se dále zpoma**luje. Tempo pokiesu je jiz mens! nez jedna za mèsic. Nejspolehlivejsí indicie nástupu nového cyklu, skvmovà aktivita ve vysokÿch heliografickÿch sífkách (tj. ve vétsích vzdà**lenostech od slunečního rovníku), se stále<br>ještě neobjevuje. Předpokládáme, že vyhla-<br>zené čislo skvrn klesne v říjnu lineárně **k R =14 a takové bylo pouzito k vÿpoctu pripojenÿch kfivek. Podle posledni verze pfedpovedi, sestavené pomoci regresniho modelu SESC dne <sup>1</sup> .srpna tr. by seR" mèlo od dubna do cervna 1996 pohybovat okoio sesti, proti dfivèjéi pfedpovëdi vychází tedy minimum cyklu o mèsic dfive. Obdobnÿ mo-de) pro slunecní tok má pro letoèni fíjen ná-**

![](_page_40_Figure_27.jpeg)

**rûst na 74 a pro minimum cyklu mezi cerv**nem až prosincem příštího roku hodnoty SF<br>okolo 70. Předpokládaná intenzita sluneč-<br>ního ultrafialového a Rentgenova záření, ať **jiz odpovídající R"=14 ci SF=74, je hluboko pod hranicí, od niz by nás mohla làkat nej**kratší pásma krátkých vln. Počítáme-li ale<br>s důsledky předpokládaného, sice mírného,<br>ale přece jen vzestupu sluneční radiace, nemusí být skutečnost tak pochmumá, jak<br>by se na první pohled mohlo zdát.<br>Pravidelný komentář k proběhlému vý-<br>voji skončil v minulém čísle u zlepšení při

**uklidnèni od 29. 4. V pomërné dlouhém intervatu od 23. dubna do 4. kvëtna byl vëtsinou slunecní disk beze skvrn a intenzita sluneèniho Rentgenova záfen! poklesla pod práh citlivost! ëidel na druiicich. Reakce ionosféry byly vcelku adekvátní, mimofádné pfiznivÿch dnù bylo màio a vzestupy aktivity magnetického pole Zemè nadëlaly v ionosféfe pokaidé ùctyhodnou spoust.**

Poruchy se předběžně ohlásily náhlým<br>počátkem bouře již prvního máje večer a roz-<br>vinuly se v průběhu následujícího dne.<br>V kladné fázi poruchy 2. května dopoledne<br>byly, byť krátce, otevřeny i transpolární tra**sy ai do Tichomofí. Mimochodem, mimo**řádně silný byl tentokrát vliv poruchy na naše<br>chování a změny zdravotního stavu. Nava-<br>zující vývoj v dlouhé záporné fázi vývoje byl<br>pochopitelně mnohem méně zajímavý a je**dinÿm vétsím zpestfením byl vzestup aktivity sporadické vrstvy E 6. kvètna.**

**Pfes uklidnéní od 7. kvètna zûstaly podminky sífení krâtkÿch vin do 8. kvètna pod**průměrné, s velmi omezeným oteviráním pá-<br>sem pod 20 m a stále zvětšeným útlumem.<br>Průměrné podmínky nastaly 10. května a<br>v následujících dnech, až do poloviny měsí**ce, se jednalo dokonce o nadprûmèr, tu a tam zpestfovanÿ vÿskyty sporadické vrst-yy E. <sup>I</sup> na nejkratsich pàsmech se pak, zejména 12. a 13. kvëtna, objevovaly vzdâlenëjëi evropské stanice a otevfely se <sup>i</sup> trasy, vedoucích polámími a subpolárními oblastmi, takze se k nàm opèt dostávaly <sup>i</sup> signály z Pacifiku. Následujícím rûstem slunecní ak-**

![](_page_40_Picture_32.jpeg)

![](_page_41_Picture_0.jpeg)

tivity ve druhé kvètnové dekádè, ktery mèla na svědomí zejména aktivní oblast, prošedsí centrálním meridiánem 13. kvètna, byl podmínèn i vznik geomagnetické boufe 16. 5. (po mensí stfední slunecní erupci 13. kvétna). Tyz den jesté porucha zpúsobila polární záfi, a to mezi 16.35-17.50 UTC.

Následující zlèpsení vrcholilo dnem 22. kvètna a kladnou fází poruchy o den pozdè-ji. Posledni klidnèjèí dny 27.-28. kvètna byly pfesné nacasovány tak, aby vylepsily pod-mínky na telegrafní õást CQ WW WPX Contestu. Navíc sporadická vrstva E otevfela homi pásma alespoñ po Evropè. A tak se podafily vítèznym stanicím mnohamiliónové bodové zisky pfi tempech nad 160 spojeni za hodinu i na desetimetrovém pásmu.

V Pentictonu naméfili tyto denní hodnoty slunecního toku: 69, 69, 69, 71, 73, 76, 78,<br>78, 78, 78, 77, 81, 81, 80, 86, 94, 95, 91, 86,<br>81, 75, 71, 69, 67, 67, 68, 66, 67, 67, 68<br>69, květnový průměr činí 75,6, měsíční průměr čísla skvrn *R* byl 14,7, poslední známé<br>vyhlazené číslo skvrn za listopad 1994:<br>*R*.,=26,4. K dokreslení změn podmínek šířeni KV jako obvykle uzavíráme řadou denních indexú aktivity magnetického pole Zemè A, z německé observatoře Wingst: 2, 38, 42, 31, 38, 22, 25, 17, 12, 6, 8, 8,'14, 10, 7, 39, 30, 14, 13, 16, 4, 7, 21, 28, 16, 18, 7, 9, 10, 32 a jesté jednou 32 (na rozdil od bèzné do-stupnèjsích indexú z Boulderu tyto vzhledem ke geografické blízkostí observatofe mnohem lépe vystíhují pfíciny zmèn, které vnímaji operátofi evropskych stanic). **OK1HH**

![](_page_41_Picture_4.jpeg)

### **MLÁDEZ A RADIOKLUBY**

### **Prijd'te se podívat mezi radioamatéry**

V současné době jsme svědky zvětšujícího se zájmu o radioamatérskou cinnost. Je potèsitelné, ze se o nasi cinnost zajimají příslušníci všech věkových kategorií. Svědci o tom dopisy, které jsem v poslednich tÿdnech dostal od mladÿch èkolákú i od õtenáfú naèí rubriky vèkem jiz pokroôilÿch. Ve svÿch dopisech se na mne obracejí se zádosti, abych jim vysvètlil, které odvètvi nasi cinnosti je nejzajimavèjsi, kde se mohou pfihlásit a abych jim činnost radioamatérů trochu pfiblizil.

Dnes se vènuji hlavnè tèm nejmladsim zájemcúm o nasi õinnost. V zivotè kolem vás máte možnost poznat mnoho zajímavých her, zálib a koničků, které vám mohou zpřijemnit volné chvíle. Těch lákavých příležitosti je velice mnoho, ale ne vsechny jsou dobré a uslechtilé. Je mozné, ze nèktery z vašich rodičů nebo některý z vašich kamarádů vám zapůjčil časopis Amatérské radio. Je také docela mozné, ze vás zajímá radiotechnika a pro vás novÿ casopis jste si zakoupili z dúvodú, abyste se dozvèdèli daisi zajimavosti z radiotechniky.

Podobně jako vy se radiotechnikou v naší vlasti zabyvají tisice chlapcù a dévcat. Víme, že je mezi naší mládeží velice rozšiřena stavba blikačů, barevných hudeb, zesilovačů, elektronickÿch hracek a rûznÿch jinÿch zafizeni. Z õasopisú nebo od kamarádú je mozno si opatfit potfebné plànky, sezenou si potfebné souõástky a pusti se do stavby.

Bohužel ne všem se podaři ihned napoprvé úspěšně stavbu přístroje nebo zařízeni dokončit. Malá zkušenost a nedostatek mèficich pfístrojú ke stavbè je pak mnohdy příčinou toho, že mladý chlapec ztratí o radiotechníku zájem a vènuje se snadnèjèi a mnohdy ménè uslechtilé zábavé. Staõíl by vsak pfiklad kamaràda nebo pomoc starèiho radioamatéra, aby stavbu zafizeni dokončil. Radost z úspěšného dokončení stavby zařizení ho pak podniti ke stavbě dalších a náročnějších zařízení.

Kdo to však radioamatér je a jak ho poznáte? Radioamatéři jsou lidé, kteří se radiotechnikou a radioamatérskou činnosti zabývají ve svém osobním volnu. Svoji činnost provozují ze záliby, bez nárokú na odménu a pouze pro svoje potéèeni. Zkuste se ze-ptat rodicú nebo kamarádú ve èkole, zda neznaji nékterého radioamatéra. Také v prodejné õasopisú nebo na postovním ùfadè vám mohou poradit adresu radioamatéra, kterÿ kupuje nebo mà pfedplacenÿ casopis Amatérské radio.

Nèktefi radioamatéfi se zabyvají radiotechnikou, stavbou rûznÿch pfístrojú a zafízení, elektronikou, poslechem nebo vysílánim v pásmech kràtkÿch a velmi kràtkÿch vin, rychlotelegrafii, modemim vicebojem telegrafistù a ràdiovÿm orientacnim béhem. Kazdá z téchto õinností je velice zajimavâ a dokaze pine uspokojit mladé <sup>i</sup> starèí zâjemce. Ve méstech, kde je vice radioamatérù, zakládají radiokluby a klubovni stanice. Dnes jiz není zapotfebí, aby byl zájemce o radioamatérskou cinnost clenem nékteré zájmové organizace. Organizovaná cinnost má vèak nespornè veliké vÿhody, protoze zàjemci o jednotlivé druhy radioamatérské činnosti si mohou navzàjem poradit a pomâhat. Spolecné sí pofízuji rûznà zarizeni a mèficí pfistroje pro svoji cinnost, které by si jednotlivé nemohli z vlastnich financnich prostfedkù zakoupit.

O prázdninách radioamatéři navštěvují letní tábory mládeze, ve kterÿch pofádají pro mládez besedy o radioamatérském sportu a ukázky své činnosti. Zde máte jedinečnou moznost pfihlásit se do jejich radioklubu a stát se radioamatérem. Domy mládeze rovněž pořádají kursy radiotechniky a elektroniky pro mládez. Instruktofi vám pomohou se stavbou různých zařízení. Tam také větèinou mají potfebné mèficí pfistroje. které jsou pro vás zatím nedostupné.

Postupné vás budu s jednotlivÿmi druhy radioamatérské cinnosti seznamovat.

### **Vynálezce telegrafní abecedy**

Nedávno isem vám stručně pfiblizil zacátky radioamatérského hnutí ve svété. Nezmínil jsem se však dosud o muži, který svým vynálezem také značně ovlivnil provozní činnost nás radioamatérù.

Byl to **Samuel Finley Bree**se Morse, kterému vděčíme za moznost komunikace pomoci telegrafie, která i pfes konkurencì telefonie a dígitálních druhù provozu zústává nadále tim opravdovÿm, klasickÿm a zároveñ nejjednodušším a nejspolehlivéjsím amatérskÿm druhem provozu.Tento americkÿ vynálezce,

![](_page_41_Picture_18.jpeg)

pûvodnè akademickÿ malíf, se narodil 27.4.1791. Sestrojil elektromagneticky telegraf pro záznam informace na papírovou pásku a sestavil z teček a čárek telegrafní abecedu, takzvanou Morseovu abecedu. Pfi vytváfení této abecedy myslel i na to, aby pfenos telegramu byl co nejrychlejší. Proto si zjistil, která písmena se v angličtině vyskytují nejčastěji, a těmto písmenům přidělil nejjednodušší značky Ostatnim písmenúm přidělil značky složitější - delší

Samuel F. B. Morse zemfel v New Yorku 2. 4. 1872. Jeho telegrafní abeceda se velmi rychle rozsífila po celém svètè a dnes jsou mu za ní vdècni nejen radioamatéfi, ale pouzívá ji také armáda, námořní a další spojovací služby.

**73! Josef, OK2-4857.**

![](_page_41_Picture_22.jpeg)

![](_page_42_Picture_0.jpeg)

#### *D'Hardancourt,A.:* **Poznej svûj pocitac. Gracia 1995,184 s.**

**Tato fascinující kniha francouzského nakladatelstvi SYBEX vychází nyní po anglictinë a nëmcinë <sup>i</sup> v ceském pfekladu. Kniha rychle a prehledné seznámí se základy cinnosti pocítace. S jeji pomocí získáte nadprûmëmé znalosti, na nei se budete moci spolehnout pñ koupi nového pocítace, takze jiz nebudete odkázáni na prodavace. Precizním vykladem doprovázenym fadou barevnÿch ¡lustraci vám autoñ vysvétlí <sup>i</sup> takové magické termíny, jako PCI, SCSI, PCMCIA, WAN a dalsi. Po pfeõtení knihy Poznej svûj pocitac se sami stanate guruem, kterÿ zná odpovédi na vsechny otázky. Nezbÿvà nez dodat: "Hodné stèsti, Gurul"**

### *Pecinovskÿ, J.; Pecinovskÿ, R.:* **V zajetí pocítace. Grada 1995,180 s.**

**V této knize spojili své sily dva jmenovci: prvni je jednim z nasich nejlepsich autorû science fiction, druhÿ autorem vynikajicich pocitacovÿch pfirucek. Z tohoto spojení vznikla publikace, která je dramatickou sci-fi a soucasnë i svérâznou ucebnici obsluhy pocítace vcetnë zàkladû práce s Windows 95. Ucebnice, kterou ctete jednim dechem, pricemz nemûzete sledovat dèj, aniz byste zvlàdli prùbéznè vykládanou lát- \_ku. Co si poënou lidé z daleké budoucnosti, kdyz se nahodou setkaji s pocitacem z naëi doby, kterÿ navíc ohrozuje zivot jednoho z nich? Jak si poradi s primitivnim strojem, se smrticim hypnovirem a s Windows 95? Ctéte a kochejte sel**

#### *Pecinovskÿ, R.; Pecinovskÿ, J.; Virius, M.:* **Word pro Windows - tvorba maker. Grada 1995,296 s.**

**Kniha je urcena vsem, ktefí pracuji s programem Word pro Windows, a to jak s verzi 2.0, tak s verzi 6.0. Aüton v ni formou rozhovoru zkuseného uzivatele s novâckem pfistupnè a nenâsilné seznamuji ctenáfe se základytvorby maker a s moznostmi <sup>i</sup> omezenimi v nich pouzitéhojazyka Word Basic. Na pfíkladech názorne dokumentuji,** *le* **tvorba maker nemusi bÿt pouze doménou programâtorû, pficemz nezapominaji ani na rady, jak pfedcházet nejëastèjsím chybàm a jak pfipadné chyby v programu odhalovat a opravovat. Soucástí publikace je <sup>i</sup> popis vètsiny z vice** *nei* **900 funkci jazyka Word Basic.**

### *Uvedené knihysimúzete objednatna tëchto adresách:*

*GRADA Bohemia s. r. o., Uralská 6, 160 00 Praha 6*

*Grada Slovakia s. r. o., Plátenicka 6, 821 09 Bratislava, SR*

*nebo koupit v knihkupectvich, obchodeçh s pocitaci a ve speciafízovanÿch oddeieních obchodních domú.*

### **Vÿsledky slosování predplatitelû AR**

**Za** *mësic srpen:* **D. Feix z Kopfivnice, K. Slanina z Pisté, D. Javûrek z Zaclére, V. Skupa z Destné u J. Hradce, B. Vápeník ze Silúvek a J. Turanskÿ z Bohusovic n/O. Vâichni vÿse uvedeni ctenàfi AR obdrzi**

**knihu.**

![](_page_42_Picture_14.jpeg)

**Inzer» pfijimá postou a osobné Vydavateistvi Magnet-Press, inzertni oddéleni (inzerceAR-A), Vladislavova 26,113 66 Praha 1, tel. (02) 24 22 73 84, linka 477, fax (02) 24 22 3173. Uzàvërka tohoto cisla byla 8.9.1995, do kdy jsme museli obdrzet ûhradu za inzerât. Text piste citelnë, hûlkovÿm pismem nebo na stroji, aby se pfedeèlo chybam vznikajicim z necitelnosti predlohy. Cena za prvni fádek ani 70 Kc a za kazdÿdalsí (i zapocatÿ) 35 Kc. Dan zpndané hodnoty (22 %)je vcené inzerátu. Platby prijímáme vÿhradné na slozence naseho Vydavateistvi, kterou vám zaèleme i s uvedenou cenou za uvefejnëni.**

### **PRODEJ**

**Reproboxy SONY SS-E 455 v záruce (6000). P. Váfia, Na 15 kopách 737,28000 Kolin 4, tel. (0321) 20655.**

**"8" konvertory, které pfevádéji speciální "S" pasmo kabelovéTVdo pásma UHF (960), dále kanálové volice S1-S41 vhodné proTVävidea s napëtovou syntézou (600). Tel. (069) 6831237.**

**Fa. SIMIG s. r. o. odpredâ meracie pristroje na opravu radiostanic, typ ZPFM 3. Cena sa urdí dohodou.Tel./fax: (0708) 624740.**

**Vozidlové radiostanice VR 22 (56 ks), VR 43 (1 ks), zàkl. rdst ZR 1p (1 ks), pfenosné PR 22 (18 ks), pagery (10 ks), prislusenstvi. Frekvence 45,325 MHz. Cena dohodou. VAK HK, Vita Nejedlého 893, 500 77 Hradec Kralové. Tel. (049) 5715, linka 209, p. Trojan.**

### **KOUPÉ**

**Ozivenÿ audioter, nebo i kompletni, uverejnënÿ vAR-AS aA6/95. J. Orsâg, Rokytnice 415,755 01 Vsetin. Radiostanici TORN, sluchátka, anténu a jiné pro vojen. vozid. Chalupskÿ, Vjamce 2385,269 01 Rakovnik.**

**Nëmecké radiostanice "Wehrmacht a Luftwafe" i na náhradní díly. E. End, Finkenstieg 1, 95168 Markt-Ieuthen.BRD.**

**Starà elektronky-noziókové a zvlástní, kataiogy elektronek "BRUDNA-POUSTKA", "RÖHREN TA-SCHEN BUCH", schémata ràdi! "EMPFÄNGER SCHALTUNGEN", rádia, krystalky, mikrofony apod. do roku 1935, rûzné díly, soucàstky a terza, také prvnitelevizory"MEVRO", "LENINGRAD" apod., dále** *vèe* **tykajici se starà radtotechniky-reklamnl cedute, plakaty. Ing. M. Smejkal, Masatova 18,148 00 Praha 4, tel. (02) 6437444.**

### **VYMÉNA**

**Vymënim moderni transceiver za staré nëmecké radiostanic» Wehrmacht FuHEa at f, FuPEa/b a c, E52 (Köln), E53 (Ulm) a E08268 (Schwabenland), téz radarovâ a anténni pfislusenstvi, hracky z ptechu, vlàcky firmy Marklin, panenky z kûze a porcelânu aWehrmachtmilitaria. B. Fröhlich, Nelkenweg 4,71554 Weissach imTal, BRD.**

### **RÛZNÉ**

**Kdo opravi video znacky LOEWE nebo zapujci dokumentaci. Jifi Niemczyk, Vélopoli c. 31,739 59 Stfitez u Ò. Tesina.**

![](_page_42_Picture_2682.jpeg)

isky na ochrinu desek piošných spojů<br>vývojke na fotosmuti<br>zeléveci hmoty se sokronuti<br>zeléveci hmoty na osazené DPS<br>zeléveci hmoty na osazené DPS<br>diferavat na pájení<br>se činna na pájení<br>pájeci kapalina na tenké vodiče<br>pájec

*nlklovacl Uxait clnovacl lixai! atnbHcl lixaA*

A DALŠÍ VÝROBKY<br>
PROBADIOAMATÉRY, VÝROBCE ELEKTRONIKY,<br>
PROBECHODY SELEKTROSOUČÁSTKAMI<br>
ELCHEMCe spel. s r.e.<br>
Preiské 16, 102 21 Prehe 10<br>
tel. 752641-9, 7523741-7, linke 463<br>
faz 752 620 *DEALER PRO SLOVENSKO: JL ELEKTRONIK x.r.a. KukuZínova 209/24 01701 Povatski Byxtrlca tel/fax: 0022/42490*

Machindrese Laurelei af stærledete; nadsjeða akomsátistu 6-124/54. (24)<br>2 AR-britisher - Laurelei af Diensenberg var hafa var hann (1824–1835)<br>2 AR-britisher - DPS: matematik var hafa var hafa var hann (1832–1836)<br>2 AR-bri

**ce** ceny piatí pro naptátoa DPH © ceny pro piátos DPH +10% © pro otochodní:<br>ky slava 10% © množatavní slavy 5 až 20 % © zastáma poátou na dobírku M *KNBLff.* **ÕínskA 7A. Praha 6.160 DO. tel. (02) 342 92 51**

![](_page_42_Picture_36.jpeg)

### **Vyhodná nabídka - neprehlédnéte !!!**

![](_page_43_Picture_2036.jpeg)

### **Seznam inzerátú v tornio ciste**

![](_page_43_Picture_2037.jpeg)

![](_page_43_Picture_4.jpeg)

**NEJRYCHLEJSI**

**súciastky K+K centrum**

**Nové mesto n/V csl armády 19 tel/fax 0834/713951**

44 *Constitution* 11 (i)

 $\frac{A/10}{95}$